DESS Réseaux d'information et document électronique

# **Informatisation de l'infothèque de líEcole du Patrimoine Africain Porto-Novo, BÈnin**

## **Mathilde BURGY**

Sous la direction de Alain Godonou Directeur de l'Ecole du Patrimoine Africain (EPA), Porto-Novo, Bénin

et de

François Godonou Vianou Responsable de l'infothèque

Tuteur du stage : Omar Larouk, Maître de conférences, Enssib

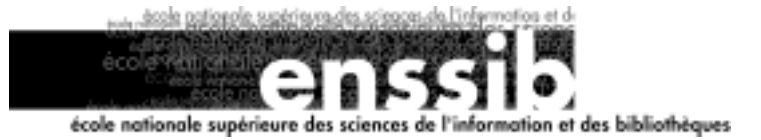

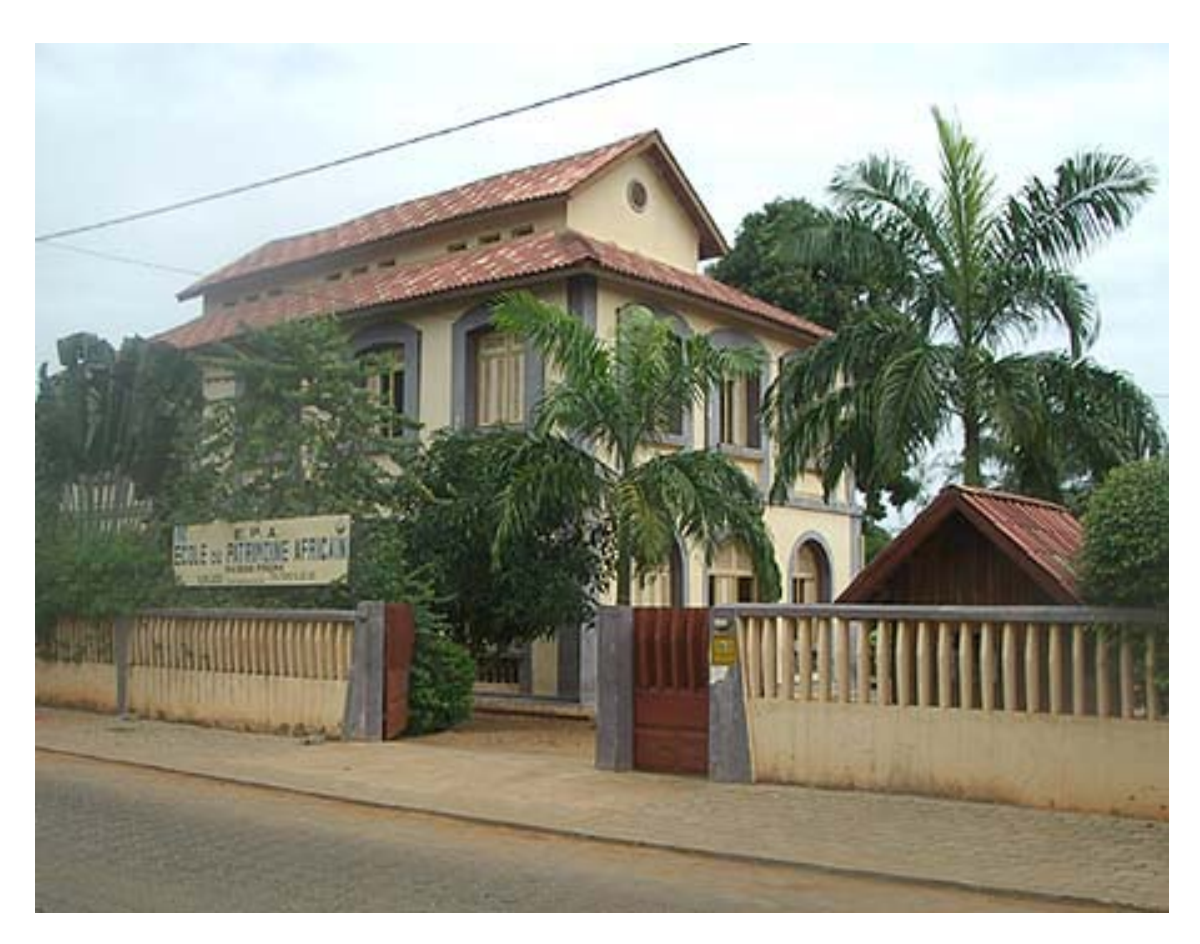

Ecole du Patrimoine Africain, Porto-Novo

# **RÈsumÈ et mots clÈs**

# **Informatisation de l'infothèque de líEcole du Patrimoine Africain**

Le travail de ce stage, dont ce rapport rend compte, a consisté à concevoir, rédiger, présenter et appliquer le cahier des charges, qui est à la fois la charte et la feuille de route du projet d'informatisation de l'infothèque. Nous avons utilisé le logiciel documentaire WinIsis, distribué par l'UNESCO.

The present report reviews the work carried out during my internship. The internship consisted in conceiving, writing, presenting and applying the specifications for the computerisation of the library. These specifications are also a step-by-step guide for implementation of the project. For this work I used the WinIsis software, distributed by UNESCO.

Informatisation, système d'information, logiciel documentaire, **cahier des charges, analyses, WinIsis** 

# **Computerization, computerisation, dataprocessing system, documentation software, specifications, analysis, WinIsis**

Toute reproduction sans accord express de l'auteur à des fins autres que strictement personnelles est prohibée.

# *Sommaire*

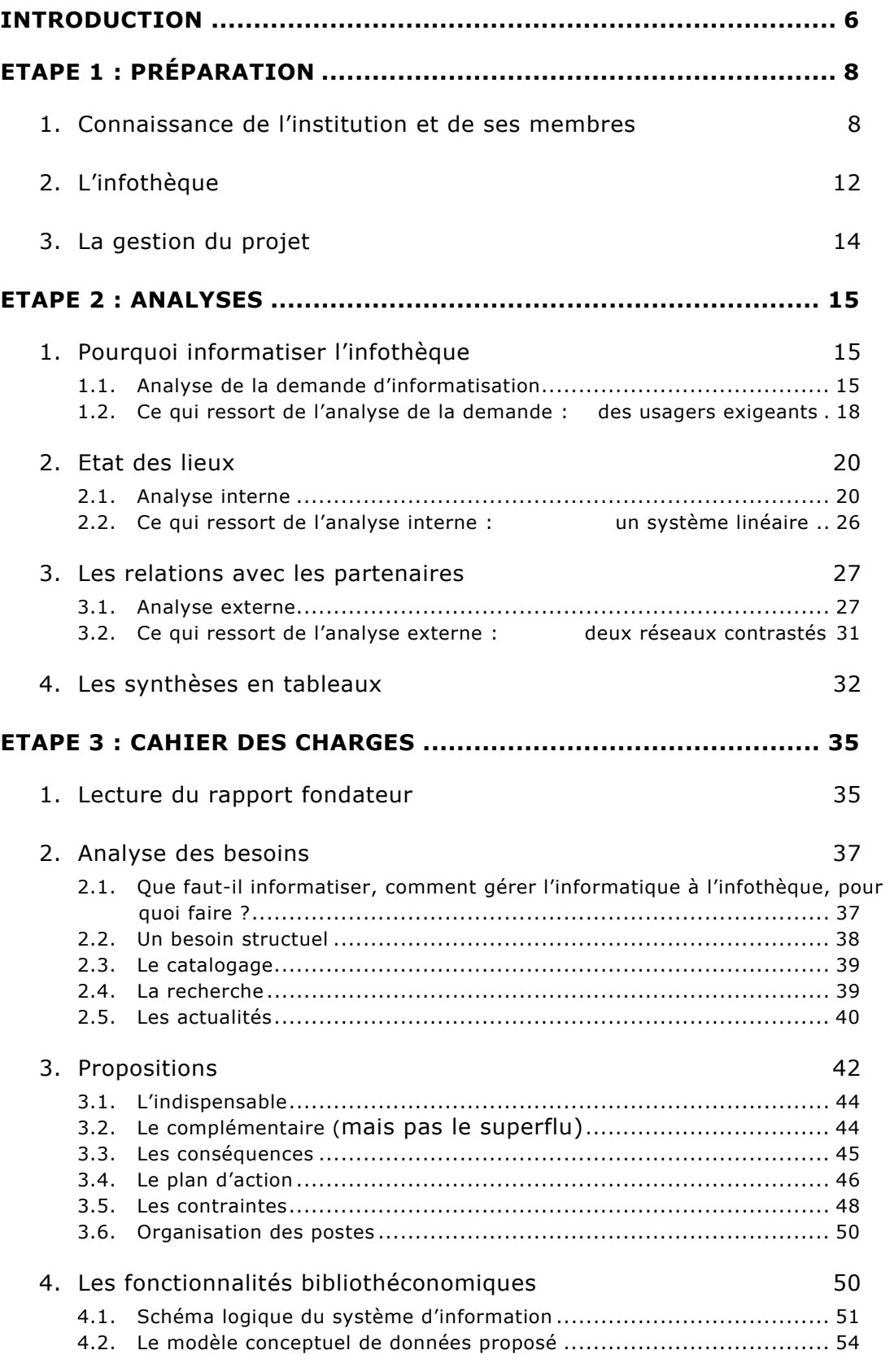

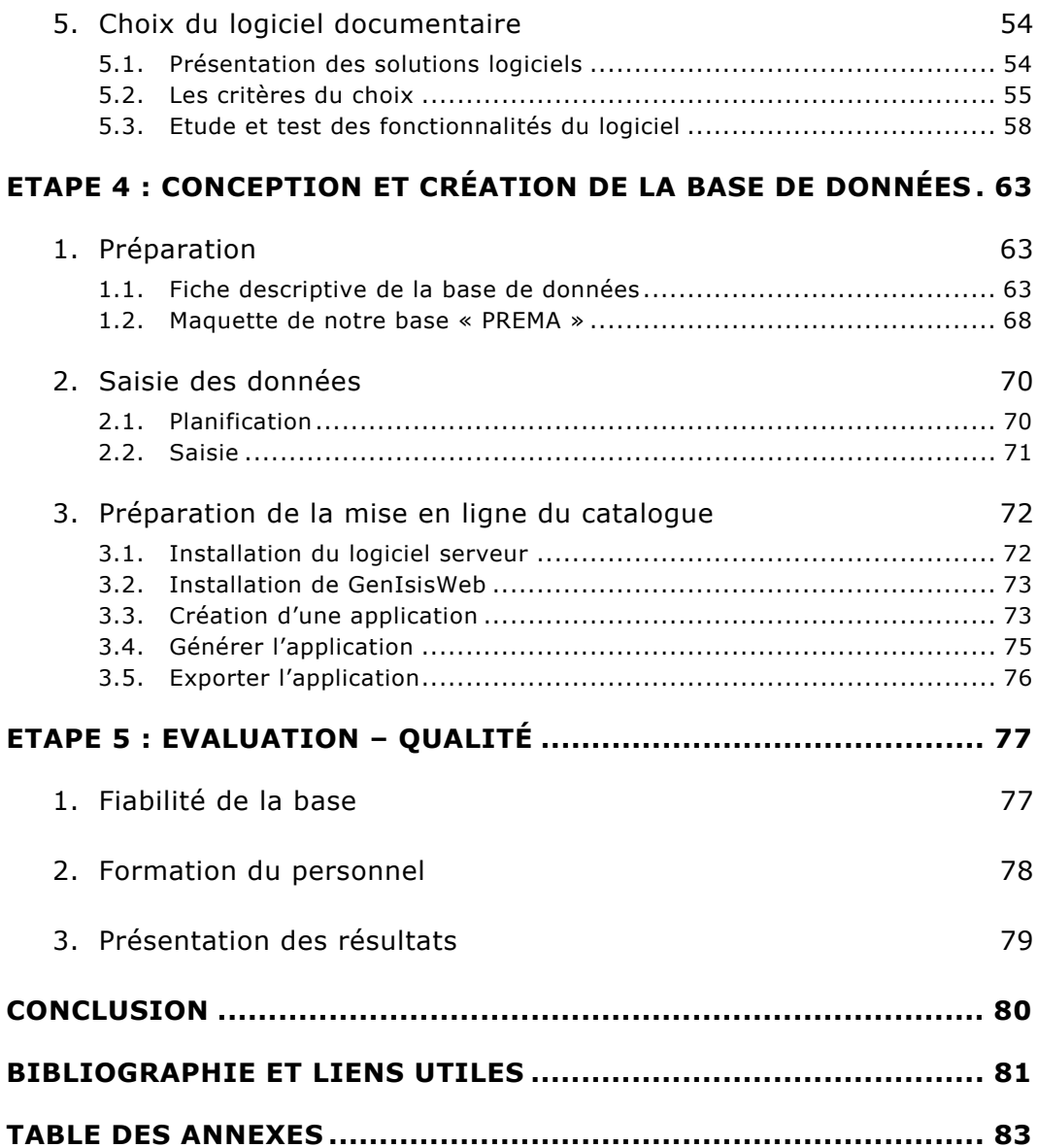

# <span id="page-5-0"></span>**Introduction**

L'intitulé du sujet de mon stage à l'Ecole du Patrimoine Africain de Porto-Novo, Bénin, tel qu'il a été fixé sur la convention, est le suivant : « Informatisation de l'infothèque ».

J'ai consacré la première moitié de mon stage à l'étude de cet intitulé, afin de définir précisément ce que l'on mettait sous le terme d'« informatisation ». Il fallait aborder cette demande selon plusieurs points de vue, à travers différentes analyses, afin de pouvoir mettre cette informatisation en perspective : en expliquer la nécessité, en dégager l'intérêt, en fixer les objectifs et le limites.

Pour en expliciter le pourquoi, je devais tout d'abord dresser un état des lieux, faire une analyse soignée du contexte, de l'environnement – institutionnel, documentaire et technologique – et suivre pour cela une méthodologie qui permettait de rendre compte de la spécificité de l'EPA et de l'infothèque.

L'EPA, en effet, participe à de nombreux réseaux : partenaires professionnels pour la conservation du patrimoine et pour la formation de ses agents, et partenaires financiers ; réseaux locaux et internationaux. Par le bais de l'infothèque, l'EPA est également liée à des réseaux de professionnels de l'information et de la documentation. L'« informatisation de l'infothèque » commençait donc par la connaissance de ces réseaux et de la compréhension du rôle de l'EPA et de l'infothèque au sein de chacun d'eux.

C'est seulement ensuite que je pouvais aborder la demande d'informatisation au sein de l'infothèque elle-même : quels besoins, quels changements pour son organisation, quelle valeur ajoutée pour ses services aux usagers ? Il s'agissait alors d'étudier l'informatisation dans son application proprement documentaire. Le but de cette démarche n'était pas d'informatiser à tout prix, mais de proposer des aménagements, des solutions, et ce dans le but d'offrir un service de qualité aux usagers de ce centre de documentaion spécialisé. Il était essentiel de pouvoir expliquer les conclusions que j'avais tirées des analyses précédentes et de présenter mes propositions à l'équipe de l'EPA. C'est une fois seulement ces propositions acceptées par l'équipe, que j'ai étudié les possibilités offertes par l'informatique et proposé un logiciel permettant de répondre aux besoins de l'infothèque et de l'école.

La seconde moité de mon stage a été consacrée à l'informatisation dans sa phase d'application. Je me suis concentrée sur l'étude de l'offre de logiciels documentaires et sur le choix de l'un d'eux, puis sur son acquisition, son installation et sa manipulation. La définition du format documentaire, le paramétrage de la base et la saisie des notices ont été réalisés avec l'appui du responsable de l'infothèque. C'est enfin avec le test de la fiabilité de la base et sa présentation à l'équipe de l'EPA que cette appliquation a pu être validée.

Le travail de ce stage, dont ce rapport va rendre compte, a consisté à concevoir, rédiger, présenter et appliquer le cahier des charges, qui est à la fois la charte et la feuille de route du projet d'informatisation de l'infothèque. Ce cahier des charges a été élaboré avec le soutien du responsable de l'infothèque, de la responsable des TIC, de la direction et des usagers. Je les en remercie.

# <span id="page-7-0"></span>**Etape 1 : Préparation**

#### $1.$ Connaissance de l'institution et de ses membres

L'Ecole du Patrimoine Africain se situe à Porto-Novo, capitale administrative et deuxième ville du Bénin, dont la population est estimée à plus de 350 000 habitants. Cette ville aux trois noms – appelée Hogbonou (l'entrée dans la grande maison) par son fondateur, Adjatchè (conquis par les Adja) par les Yorubas, *Puerto-Nuevo* par le Portugais – rassemble un patrimoine immobilier unique qui mélange les composantes Gun, Yoruba, Aguda (dite afro-brésilienne) et coloniale.

« L'Ecole du Patrimoine Africain (EPA) est héritière du Programme de prévention dans les Musées africains (PREMA). Ce programme, lancé en 1986 par l'ICCROM (Centre international d'études pour la conservation et la restauration des biens culturels) a permis de former plus de 400 professionnels actifs dans 46 pays d'Afrique subsaharienne et de sauver les collections de plus de 25 musées. [...] Il prit fin en 1999.  $\mathcal{P}^1$ 

Créée en 1998, suite à un accord entre l'ICCROM et l'Université Nationale du Bénin, en association avec l'Université de Paris I Panthéon-Sorbonne, l'EPA est un établissement universitaire de second cycle autofinancé, spécialisé dans la conservation du patrimoine culturel, mobilier et immobilier.

#### « Ses missions :

- Renforcer le réseau des professionnels africains capables d'assurer la conservation et la mise en valeur du patrimoine culturel

- Proposer aux publics africains des programmes permettant la découverte et la réappropriation de leur patrimoine culturel

<span id="page-7-1"></span><sup>&</sup>lt;sup>1</sup> Plaquette de l'institution

- Promouvoir la réalisation de projets de développement socio-économique qui intègrent la sauvegarde et la mise en valeur du patrimoine culturel

- Contribuer à l'édition et à la diffusion de publications spécialisées sur le patrimoine culturel africain : elle publie par exemple les actes de la 4<sup>ème</sup> réunion de stratégie globale de l'UNESCO, des sites internet comme numibia.net sur l'art africain.

### **Sa zone d'activités** :

26 pays francophones, lusophones et hispanophone d'Afrique subsaharienne

#### **Sa structure** :

- Un Conseil d'administration
- Un Conseil pÈdagogique
- Une équipe de 10 professionnels motivés
- Un réseau de professionnels  $v<sup>1</sup>$  $v<sup>1</sup>$  $v<sup>1</sup>$

### **Ses membres** :

Alain GODONOU, directeur

Baba KEITA, coordinnateur de la formation professionnelle

Adéchina LAWAL ALAOFE, administrateur comptable

Gérard TOGNIMASSOU, coordinateur du réseau de partenariat EPA et de la communication

Anne AMBOUROUE AVARO, coordinatrice des projets NTIC

François GODONOU VIANOU, responsable de l'infothèque

Victoire ADEGBIDI, assistante de programmes

Antoine DAMONGEOT, assistant administratif, coordinateur du fonds EPA

Diane TOFFOUN, secrétaire administrative

Souayibou VARISSOU, conservateur du Jardin des Plantes et de la Nature

<span id="page-8-0"></span>Ces membres se répartissent selon 4 pôles : administration-comptabilité, formation, services (bureau d'études) et édition.

#### Ses activités :

- Elle propose d'une part des formations professionnelles : l'EPA dispense des cours universitaires en conservation préventive, en conception et gestion des expositions et en mÈdiation culturelle et gestion des publics. En collaboration avec le Programme Africa 2009, elle donne aussi des cours sur la conservation et la gestion du patrimoine immobilier. Enfin, elle anime des ateliers thématiques destinés aux professionnels, sur des aspects spécifiques de la gestion du patrimoine.

- Elle assure d'autre part le rôle de bureau d'études : pour la réhabilitation et la mise en valeur du patrimoine immobilier et paysager (rÈhabilitation de la ville historique de Porto-Novo, par exemple). Elle réalise des enquêtes et des recherches sur le terrain : par exemple, l'inventaire des sites liés à la traite des Noirs. Elle organise des conférences scientifiques, en partenariat avec des réseaux universitaires et des centres de recherches : par exemple, la conférence Aguda patrimoine afro-brésilien dans le Golfe du Bénin.

#### **Quelques-uns de ses partenaires techniques** :

**CNED** (Centre national d'enseignement à distance), France les Directions du patrimoine culturel d'Afrique lí**ICCROM** le **PMDA** (Programme for Museum Development in Africa), Kenya l'EAMAU (Ecole Africaine des métiers de l'architecture et de l'urbanisme) **Programme Africa 2009** l'Université d'Abomey-Calavi, Bénin l'Université de Paris I Panthéon Sorbonne, France les Universités de Turin et Verceli, Italie

#### **Ses partenaires financiers :**

La Banque mondiale – Gouvernement béninois La Fondation Ford Le Ministère français des affaires étrangères

 $\overline{a}$ 

<sup>&</sup>lt;sup>1</sup> Plaquette de l'institution

Le Ministère italien des affaires étrangères L'UNESCO

#### Les fonds :

Depuis l'année 2000, l'EPA doit s'autofinancer pour poursuivre ses activités. Le fonds EPA a été créé dans ce but : il s'agit d'une somme placée sur un compte bancaire bloqué, hébergé par l'ICCROM et dont les intérêts sont utilisés. Des donateurs contribuent également à ce financement : des particuliers, des Ministères étrangers, l'Agence intergouvernementale de la Francophonie, l'ICCROM, les Fondations Bettencourt et Lventis, RFI... En complément, l'EPA récupère une partie des revenus liés aux « activités » : projets, études et contrats financés par des institutions

#### Son réseau de professionnels :

l'Institut National du Patrimoine (Paris).

l'OCIM

#### l'Institut canadien de conservation

le centre de documentation du CRA-TERRE, à Grenoble

#### Le réseau de professionnels de l'information et de la documentation :

Projet de lecture publique : coopération France-Bénin qui regroupe un réseau de professionnels de la documentation, échanges avec l'Université d'Abomey-Calavi et le Centre Culturel Français

- la Bibliothèque du Centre Culturel Français (Cotonou).
- la Bibliothèque Nationale
- le Centre de documentation de l'Assemblée nationale
- le Centre de documentation de la Commission nationale
- la Direction du Patrimoine culturel (centre de documentation vide)

#### <span id="page-11-0"></span>L'infothèque  $2.$

#### Le rôle de l'infothèque au sein de l'EPA :

Là aussi, tout a commencé avec le programme PREMA, qui a duré jusqu'en 1999. Gérard Tognimassou a été l'instigateur et le premier responsable de l'infothèque. En cette qualité, il a rédigé un rapport en définissant les contours et les objectifs : « Il n'existe pas de structure de formation et d'éducation solide sans un appui intellectuel accru. L'un de ces appuis indispensables à toute œuvre de l'esprit est la documentation. [...] Dans le secteur scientifique, elle peut être considérée comme le centre de gravité autour duquel vont se déployer les actions de formation, de recherche et de diffusion. [...]

La Cellule de documentation et d'Information PREMA se veut avant tout une structure spécialisée, compte tenu du caractère de la formation qui y est dispensée et des activités qui y sont menées. Le discours se focalise en priorité sur la conservation préventive dans les musées et sur tous les aspects de la promotion du patrimoine, y compris du management et de l'économie de la filière. [...]

Cette structure s'impose aujourd'hui dans le contexte béninois, en raison de la quasi-absence d'un centre de documentation spécialisé en conservation et en gestion du patrimoine. Ni la Bibliothèque Universitaire de l'UNB, ni le Service de Documentation de la Direction du Patrimoine Culturel (DPC), n'offrent cette opportunité, en raison de l'inexistence de cette branche à l'université et des conditions difficiles dans lesquelles évolue le second service. Par conséquent, la mise en place de cette cellule rendra d'utiles services aux professionnels, étudiants et aux chercheurs qui travaillent [sur ces sujets]. »

### Le champ de fonctionnement de l'infothèque :

François Godonou Vianou, qui lui succède, a lui aussi rédigé une note proposant de développer le prêt pour le public extérieur à l'EPA. En effet, pour le moment, le centre de documentation autorise le prêt à domicile uniquement aux spécialistes du patrimoine en formation et aux enseignants de l'EPA. Les autres usagers, le public extérieur à l'institution, n'ont droit qu'à la consultation sur place. Cette proposition n'a pas encore été validée par le comité des membres de l'EPA. Par ailleurs, le projet de mettre le catalogue de l'infothèque en ligne, par l'intermédiaire de la rubrique « Infothèque » du site internet de l'EPA : [www.epa](http://www.epa-prema.net/)[prema.net,](http://www.epa-prema.net/) permettrait de toucher un public plus large.

#### Le financement et la politique d'acquisition :

A l'époque du programme PREMA, aucune ligne budgétaire n'était prévue pour les acquisitions de l'infothèque. Au moment de l'autonomie de l'EPA, une discussion s'est engagée avec la comptabilité pour débloquer un budget spécifique. Un dossier de demande de financement de l'infothèque a été envoyé à diverses institutions, mais sans grand résultat. Il s'agirait de développer des partenariats avec des institutions partageant les objectifs de l'EPA, comme la Direction des musées de France ou les partenaires cités plus haut. C'est grâce à ce type de partenariats que l'infothèque dispose, par exemple, d'abonnements suivis à des revues spécialisées. En interne, les membres de l'équipe participent à l'enrichissement du fonds en achetant eux-mêmes des ouvrages, lorsqu'ils sont en mission à l'étranger. Les ouvrages sont enregistrés le plus souvent comme des dons.

L'infothèque produit également des listes précises des ouvrages à acquérir. Lors de la préparation d'une activité, le documentaliste et les enseignants réalisent des recherches bibliographiques ciblées (recherches informatisées), par exemple pour le pôle patrimoine immobilier. Sont également consultées les listes des dernières acquisitions de l'ICOM, ainsi que les bibliographies publiées dans la revue de l'OCIM.

### Le projet de la photothèque :

Le projet de créer une photothèque permettant d'archiver et de conserver les images, sous différents formats, a été lancé cette année. Un stagiaire est chargé de réfléchir à son élaboration. Il s'agit de rassembler des photos papier, leur copie numérique (scannée), les négatifs, les diapos et les photos numériques. Il faudra réfléchir au mode d'indexation approprié. Cette photothèque permettra de centraliser ces images et d'en faciliter l'accès.

<span id="page-13-0"></span>La question qui m'a semblé décisive pour la conception de la base de donnée documentaire de l'infothèque, est de savoir si l'on prévoit d'intégrer la base images au système d'information de l'infothèque, ou si on lui réserve un statut indépendant. La question n'est pas tranchée, mais la démarche même de l'EPA, en accueillant un stagiaire à partir de mois de juillet pour traiter ce point, semble devoir déboucher sur une base de données images indépendante. Cela se justifierait dans la mesure où l'utilisation de ces photographies est essentiellement interne : pour illustrer les sites internet, les publications, les études et les supports de formation. Le fonds images n'est donc en aucun cas destiné au public de l'infothèque, mais aux responsables et acteurs des différents pôles de l'EPA : les pôles formation, services et édition.

#### $3.$ La gestion du projet

J'ai dû établir la planification du projet en tenant compte des disponibilités de chacun, et surtout du fait que l'EPA ferme durant le mois d'août. Durant ce mois, une permanence est cependant assurée, ce qui me permet de continuer à travailler. Je suis consciente que ce calendrier est très serré et que l'objectif que nous nous sommes fixé est ambitieux. C'est également faire preuve d'optimisme en comptant sur un nombre limité de coupures de courant et de caprices du matériel. Il faudra en tout cas faire preuve de beaucoup de rigueur pour tenir ces délais. Cette planification a ainsi pour fonction de me permettre de gérer au mieux mon travail pendant trois mois et demi, et de donner une visibilité à ma démarche. Elle a été présentée et approuvée par mon tuteur, par le responsable de mon stage et par les principaux membres de l'EPA. Je l'ai en outre accompagnée d'un plan détaillé de ma démarche. cf. Annexe « planification ».

# <span id="page-14-0"></span>*Etape 2 : Analyses*

## 1. Pourquoi informatiser l'infothèque

### **1.1. Analyse de la demande díinformatisation**

Pendant les six premières semaines de mon stage, je me suis attachée, parallèlement aux analyses, à mener l'enquête au sein des pôles de l'EPA. Lors de mes échanges avec les différents membres, j'ai essayé de savoir ce que chacun attendait de cette informatisation. Dans un premier temps, ces échanges ont été informels. Au bout d'un mois, je connaissais mieux la structure et l'équipe ; j'ai alors proposé des petits entretiens avec 7 membres responsables des activités et des missions de l'institution : Baba, Adéchina, Diane, Anne, Gérard, Victoire, François et Symphorose (qui remplace François à l'infothèque), ainsi qu'avec 7 usagers de l'infothèque. J'ai pour cela préparé quelques questions, présentées comme simplement indicatives, assez larges pour ponctuer les entretiens tout en laissant un espace de réponse aussi libre que possible :

. Fréquentez-vous l'infothèque ?

. Dans quelles circonstances ?

. Ou'attendez-vous de l'informatisation de l'infothèque ?

. Quels délais peut-on prévoir pour la mise en service de cette informatisation ? ou encore : Quand souhaiteriez-vous que l'informatisation soit effective ?

#### Les membres de l'EPA :

#### *Pourquoi viennent-ils à l'infothèque ?*

Recherches documentaires pour préparer les enseignements Recherches documentaires pour réaliser les études : sur Porto-Novo, par exemple Recherches documentaires pour préparer les communications Consultation de documents spécialisés : juridiques, mémoires et thèses... Connaître la maison : documents sur l'EPA

#### *Que veulent-ils ?*

Un enregistrement rigoureux des documents dans une base de données

Un accès en ligne à cette base de données Un accès en ligne aux sommaires des documents Un accès en ligne à la documentation numérique Un site internet propre à l'infothèque Un thésaurus

#### Pour quoi faire? (les cinq premières réponses ont été les plus fréquentes)

Effectuer une recherche simple et rapide Pour plus d'autonomie en tant qu'usager Consulter le catalogue à partir de son poste individuel Pour un repérage plus précis des documents / Pour une meilleure signalisation des documents Pouvoir jeter un coup d'œil sur les titres, par curiosité

Pour un accès en ligne au document primaire Pour plus d'ordre Pour préparer efficacement les bibliographies et les supports des enseignements Pour promouvoir le travail, les projets et les efforts de l'EPA / Pour augmenter la visibilité des travaux et des études effectués par l'EPA

Permettre la vente par correspondance des documents édités Permettre de répondre à la demande de copies d'articles Animer le réseau de professionnels africains (patrimoine / conservation / documentation) et aider la communication entre ses membres Alléger la tâche du responsable Augmenter la fréquentation

#### Quand et comment?

D'ici la fin de l'année Savoir où on va fin 2003, pour pouvoir relancer une nouvelle programmation en 2004 en ayant éventuellement de nouveaux moyens financiers. Au plus vite. En prenant le temps nécessaire, pourvu qu'il soit utilisé efficacement.

Les personnes interrogées ont souvent répondu aux questions en tant qu'usagers de l'infothèque. Elles ont réfléchi cet « usage » dans le cadre de leurs fonctions, mais se sont peu exprimées sur le rôle de l'informatisation de l'infothèque dans la promotion de l'EPA et de ses activités ; peut-être parce que les termes d'« informatisation de l'infothèque » renvoient à des aménagements ou à une à l'infothèque. réorganisation internes De plus,  $\Omega$ limite souvent l'« informatisation » à l'installation et à l'utilisation d'un logiciel documentaire ou à un catalogue informatisé, sans envisager les possibilités offertes par la diffusion des informations sur internet.

#### Les usagers extérieurs :

Par manque de temps, j'ai dû interroger les sept premiers usagers ayant accepté de répondre à mes questions, sans avoir fait de sélection sur des critères préalablement définis. Il s'est avéré que ces usagers étaient des habitués de l'infothèque. Certains d'entre eux contribuent même occasionnellement aux projets de l'EPA. J'aurais également voulu interroger des usagers potentiels, distants, intéressés d'une autre manière, peut-être, par le projet d'informatisation.

#### Pourquoi viennent-ils à l'infothèque ?

Pour documenter une étude ou faire une recherche dans le cadre de leur activité professionnelle.

Pour chercher des informations générales sur le Bénin et sur Porto-Novo.

Pour avoir des informations sur ce qu'a réalisé l'EPA ou consulter ses rapports d'activités

Pendant leurs loisirs, pour feuilleter certains ouvrages.

#### Oue veulent-ils?

Un site propre de l'infothèque, avec un accès au catalogue informatisé et des informations sur l'infothèque.

Davantage de services documentaires : bibliographies, dossiers thématiques, présentation des nouvelles acquisitions.

#### Pour quoi faire? (les cinq premières réponses ont été les plus fréquentes)

Pouvoir faire des recherches rapides. Pouvoir faire des recherches plus ciblées. Eviter les déplacements inutiles ou mieux les préparer. Savoir de manière exhaustive et infaillible quels sont les ouvrages disponibles. Pouvoir faire des recherches thématiques.

Connaître les dernières acquisitions.

Mieux faire connaître l'EPA à travers ses activités et son offre documentaire.

Avoir une présentation des grandes thématiques couvertes.

Que l'infothèque réponde davantage aux fonctions de l'EPA, qui sont la formation et la recherche

Que le traitement des ouvrages, avant leur mise en rayon soit plus rapide Mieux faire connaître le fonds de documents vidéo et numériques.

#### <span id="page-17-0"></span>Ouand et comment?

Les usagers interrogés sont prêts à attendre et à envisager un projet sur du long terme, pourvu que le travail fourni soit précis et approfondi.

#### $1.2.$ Ce qui ressort de l'analyse de la demande : des usagers exigeants

Il ne s'agit pas de faire ici l'analyse des besoins, mais de mieux cerner la demande d'informatisation, telle qu'elle est formulée par l'équipe de l'EPA et par les usagers de l'infothèque. En outre, ces entretiens m'ont permis, parallèlement, de compléter l'analyse du public déjà amorcée avec la lecture du registre de consultation (voir ci-après). Je pense qu'il est judicieux, pour la compréhension de cette demande d'informatisation, d'aborder ici ce point. Pour cette synthèse, j'ai considéré comme usagers toutes les personnes que j'ai pu interroger, y compris les membres de l'EPA, ainsi que celles avant rempli le registre de consultation.

Il s'agit de personnes ayant au moins le baccalauréat et très souvent une formation universitaire assortie d'un grand dynamisme professionnel. Etudiants, enseignants, chercheurs, ils travaillent dans les domaines abordés par l'EPA : archéologie, histoire, droit du patrimoine, animation, muséologie...Professionnels de la culture et de la communication, ils viennent faire une recherche dans le cadre de leur travail

On peut repérer deux profils, deux types de comportements, qui peuvent se compléter et donc concerner une même personne :

#### Le consommateur d'informations :

Il doit trouver l'information qui nourrira sa réflexion et assurera la légitimité et la crédibilité scientifique de son travail. Il lui est indispensable de consulter des documents et d'intégrer ces informations pour préparer son activité professionnelle.

Ses besoins et ses attentes : il ne sait pas toujours ce qu'il lui faut mais sait pourquoi il le cherche. Il veut avoir une idée globale du fonds et des thématiques abordées. Il réclame une documentation riche et exhaustive.

#### Le passeur d'informations :

Son activité professionnelle est la formation ou la communication. Il doit fournir la bonne information à ses interlocuteurs ou à son public. Son rôle est avant tout un rôle de médiation.

Ses besoins et ses attentes : il sait généralement quels sont les ouvrages qu'il veut utiliser et ce qu'ils contiennent. Il veut pouvoir vérifier rapidement leur signalétique et les localiser tout aussi rapidement. Il recherche une informatisation ciblée et précise. Il peut vouloir consulter des bibliographies déjà constituées.

#### Leurs exigences et demandes communes :

Notons que le public de l'infothèque porte un regard critique et exercé sur le service proposé. Il s'agit d'un public exigeant, qui veut des réponses non seulement rapides, mais aussi précises, pertinentes et complètes. Public de professionnels et de spécialistes, il fuit l'à peu près. Il demande des informations fraîches et régulièrement mises à jour. Ce sont des personnes qui peuvent revenir dans le cadre de leurs loisirs. Toutes réclament davantage d'autonomie de recherche, tout en exigeant des services documentaires pointus.

#### En conclusion :

Cette série d'entretiens et leur analyse m'ont permis de mieux cerner la demande d'informatisation et les attentes des usagers, mais m'ont également montré comment les membres de l'EPA comprennent cette « informatisation ». A partir de ce premier bilan, je peux repérer quels en sont les aspects qui ne sont pas toujours entrevus et qu'il serait intéressant de présenter et d'appuyer lors des réunions de présentation du projet. C'est donc aussi le volet de la « communication sur le projet à réaliser » qui est préparé par cette démarche.

Cf. Présentation du 9 juillet avec support PowerPoint :

présentation de l'Enssib; plan de ma démarche; détail des analyses, propositions et perspectives.

## <span id="page-19-0"></span>**2. Etat des lieux**

## **2.1. Analyse interne**

#### **Les ressources humaines :**

François G. Vianou est le responsable de l'infothèque. Formé à l'ENA, en Sciences et techniques de l'information documentaire, il dispose d'un diplôme de technicien supérieur (3 ans après le baccalauréat). Il est documentaliste à plein temps, parfois secondé par des stagiaires ayant suivis pour la plupart la même formation. Il assure l'accueil du public du lundi ou vendredi, de 8h à 12h30, et de 15h à 18h30.

### **Le local :**

Il s'agit d'une grande pièce d'environ 30 m<sup>2</sup>.

13 étagères ouvertes disposant de 5 étages chacune; une armoire fermée; un présentoir pour les périodiques avec casiers intégrés

1 meuble à tiroirs standard pour le classement des fiches.

2 tables, 8 chaises pour la consultation

- 1 table pour le traitement des documents
- 2 bureaux et 1 meuble spécial pour un des PC

### **Le fonds :**

Types de documents : monographies, catalogues d'expositions, actes de colloques, pÈriodiques, revues, publications des organismes et des institutions partenaires (lettres, bulletins), rapports d'activités, rapports d'études, mémoires, manuels d'apprentissage, guides touristiques, dictionnaires, encyclopédies, Cd-rom, vidéos. Il s'agit principalement de documents papier, à l'exception des 30 Cd-Rom et des 100 vidéos

Les sources sont à la fois internes : rapports d'activité, mémoires, publications et externes : acquisitions par les membres eux-mêmes ou dons.

La moyenne est de 380 acquisitions par an.

#### Le matériel informatique :

2 PC autonomes utilisant le système d'exploitation Windows 98 : Genuine Intel, Pentium II Processor, 64.2 Mo de RAM Genuine Intel, X86 Family 6 Mode 11 Stepping 1, 120.0 Mo de RAM 2 imprimantes couleur HP Deskjet 2 onduleurs assurant 15 min d'autonomie, en cas de coupure de courant Un des deux PC a un accès internet via une ligne téléphonique externe indépendante : un modem Un serveur localisé dans l'annexe (Villa EPA) héberge le site de l'EPA en français et en anglais, le site du musée d'Abomey dans les deux langues et le site JICPA (IFLA / CIA).

Ce serveur dispose de 200 Mo en tout et de 70 Mo de libres. Les mises en ligne se font par l'intermédiaire de Cute FTP.

#### Les tâches du personnel et des usagers :

#### **Le documentaliste**

Il accueille les usagers, analyse leur demande et leur sort les documents demandés, puis les remet en rayon après consultation.

Il s'occupe du traitement des nouvelles acquisitions : enregistrement dans le fichier, numérotation, réalisation d'une fiche bibliographique, estampillage, Ètiquette de classification, rangement sur les ÈtagËres.

Il enregistre les demandes de prêts dans le fichier correspondant et vérifie les dates des retours.

Il établit les listes de documents à acquérir, en tenant compte des suggestions des différents membres de l'EPA.

Il rassemble les documents servant de support aux formations avec les responsables et les animateurs des activités proposées par l'EPA.

#### **Les usagers**

Ils remplissent les cahiers de consultation et de prêt.

#### Les éléments du système d'information :

#### Le registre de consultation : suite de l'analyse du public

Il est tenu depuis 1999, qui indique les professions ou études des consultants, le sujet sur lequel ils font des recherches, la durée de consultation). La consultation des ouvrages se fait sur place. Un prêt de deux documents pour une semaine chacun est accordé uniquement aux spécialistes du patrimoine en formation et aux enseignants de l'EPA.

#### *Disciplines*

muséologie ; ethnomusicologie ; muséographie ; histoire de l'art ; ethnologie ; archÈologie ; droit ; anthropologie ; pÈdagogie

#### *Statuts*

Ètudiant ; administrateur culturel ; conservateur ; assistants ; techniciens ; juriste ; participante PREMA ; opérateur de saisie ; artiste-plasticien ; stagiaire ; journaliste ; instituteur ; écrivain

#### *Sujets*

conservation ; conservation préventive ; lutte contre les insectes ; sécurité des objets en réserve ; architecture ; bases de données relationnelles ; droit du patrimoine ; environnement ; musées et enfants ; Afrique ancienne ; conception de projets; histoire de l'EPA; documentation (cours); jardins historiques; archéologie ; informatique générale ; palais d'Abomey ; vieux Porto-Novo ; plantes mÈdicinales du JPN ; patrimoine paysager ; patrimoine immobilier ; rapports ; la route de l'esclave ; pédagogie ; arts africains ; documents sur Porto-Novo ; enseignement à l'école primaire ; Vôdoun

#### **Le registre des acquisitions :**

Chaque entrée est enregistrée dans un registre cartonné, aux pages numérotées de 1 à 300, avec une page de garde (infothèque, date d'ouverture du registre d'inventaire : lundi 20 juillet 1998). Au 01 juillet 2003, sont enregistrés 2060 documents.

Les champs à remplir sont : le numéro d'entrée, la date d'entrée, le titre du document, le lieu et la date d'édition, le nombre de volumes, la pagination (cm, pages, illustrations, bibliographie, tableau, origine, cote, observation).

Tous les documents papier, à l'exception des périodiques et des lettres et bulletins des partenaires, sont enregistrés. Ce n'est pas le cas des vidéos et des disques optiques.

#### Le système de numérotation :

Tous les documents sont enregistrés et marqués : l'étiquette de la cote (Dewey), le tampon de l'infothèque de l'EPA (sur la page de garde, puis à des pages déterminées)

#### Les fiches :

Les fiches sont classées par ordre alphabétique des auteurs (s'il y a plusieurs auteurs, c'est le nom commençant par la lettre qui vient en 1<sup>er</sup> dans l'ordre alphabétique qui compte). Un fichier sujets est en cour de réalisation.

Les champs à remplir sont : la cote ; l'auteur  $(s)$  ; le titre ; le lieu d'édition ; l'éditeur ; le tome ; l'année ; la hauteur en cm ; le numéro d'enregistrement ; le prix; le nombre de pages; les illustrations, les cartes, les index, les bibliographies; la collection; le sujet(s). Les localisations ne sont pas indiquées sur les fiches.

Tous les champs ne sont pas toujours remplis.

#### Les localisations :

Un fichier de 2 pages, conservé par le documentaliste, établit le rapport entre la cotation et les étiquettes des étagères.

Les étiquettes présentes : références/généralités ; bibliographies ; muséologie générale; législation; catalogue exposition; exposition; photographies; architecture; mémoires; rapports; histoire et géographie; anthropologie; archéologie; histoire de l'art; public / animation; conservation musées; conservation sites; prévention sécurité; éclairage des musées; conservation bibliothèque; textiles; audiovisuel; essais sur l'art; instruments de musique; informatique; éducation; lutte contre les insectes dans les musées; tourisme; zoologie; arts africains; sculpture; artistes; archives; management; économie du patrimoine ; documents audiovisuels ; musées et galeries ; guides ; institutions ; métiers.

### **Les indices de classification :**

### En bleu, la coïncidence cotes/fiche de classification/ étiquettes étagères

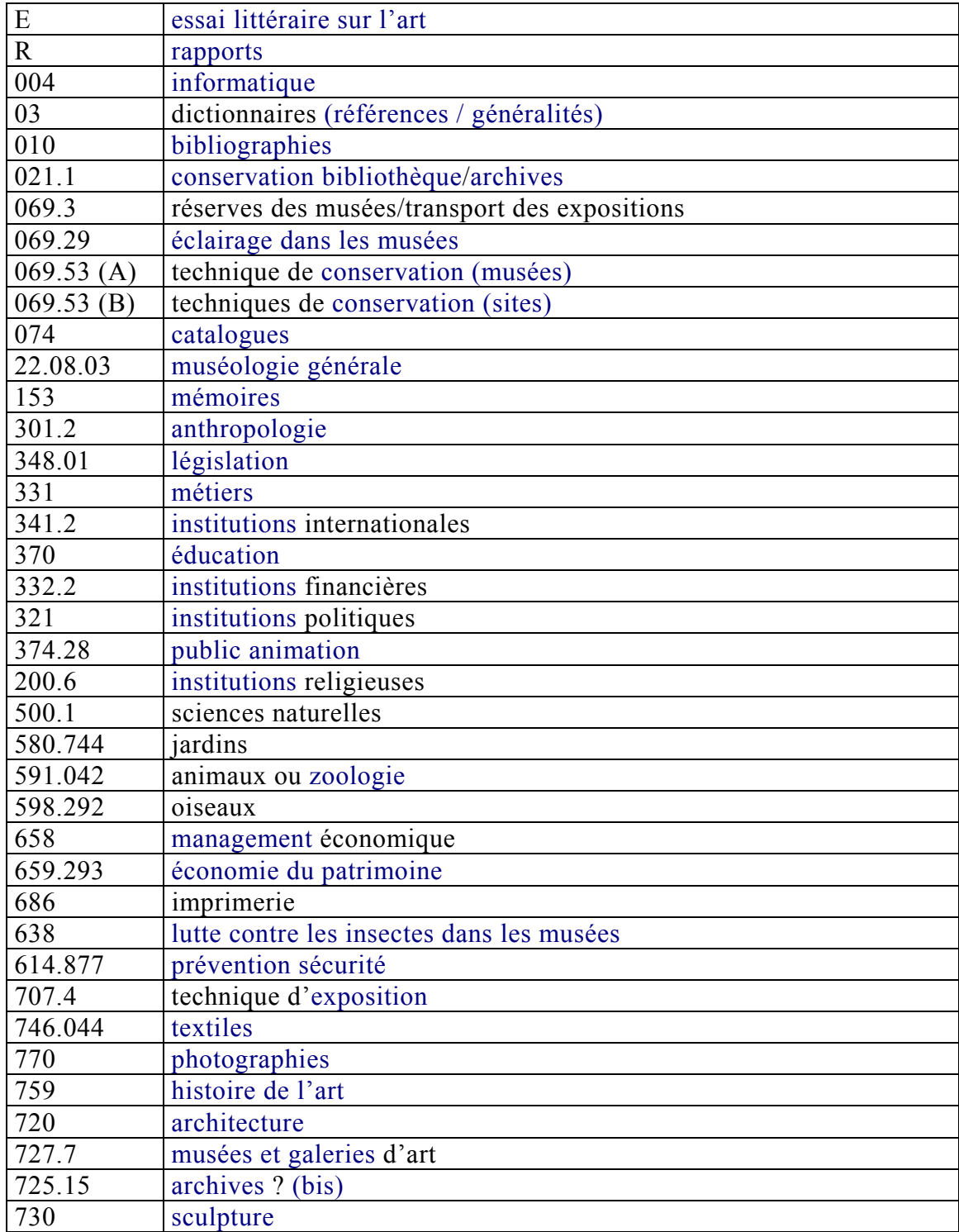

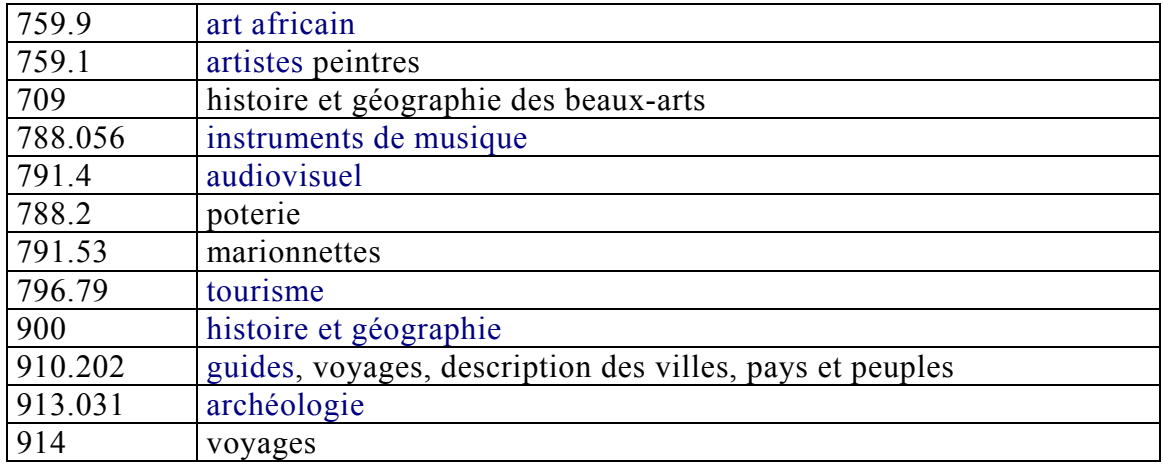

#### Le cahier de prêt :

Les champs à remplir sont : le nom et le prénom de l'emprunteur, sa profession, l'enregistrement des documents sortis, la date de sortie, la durée du prêt. Un « R » est ajouté au moment du retour du document.

#### Schéma logique du système d'information actuel :

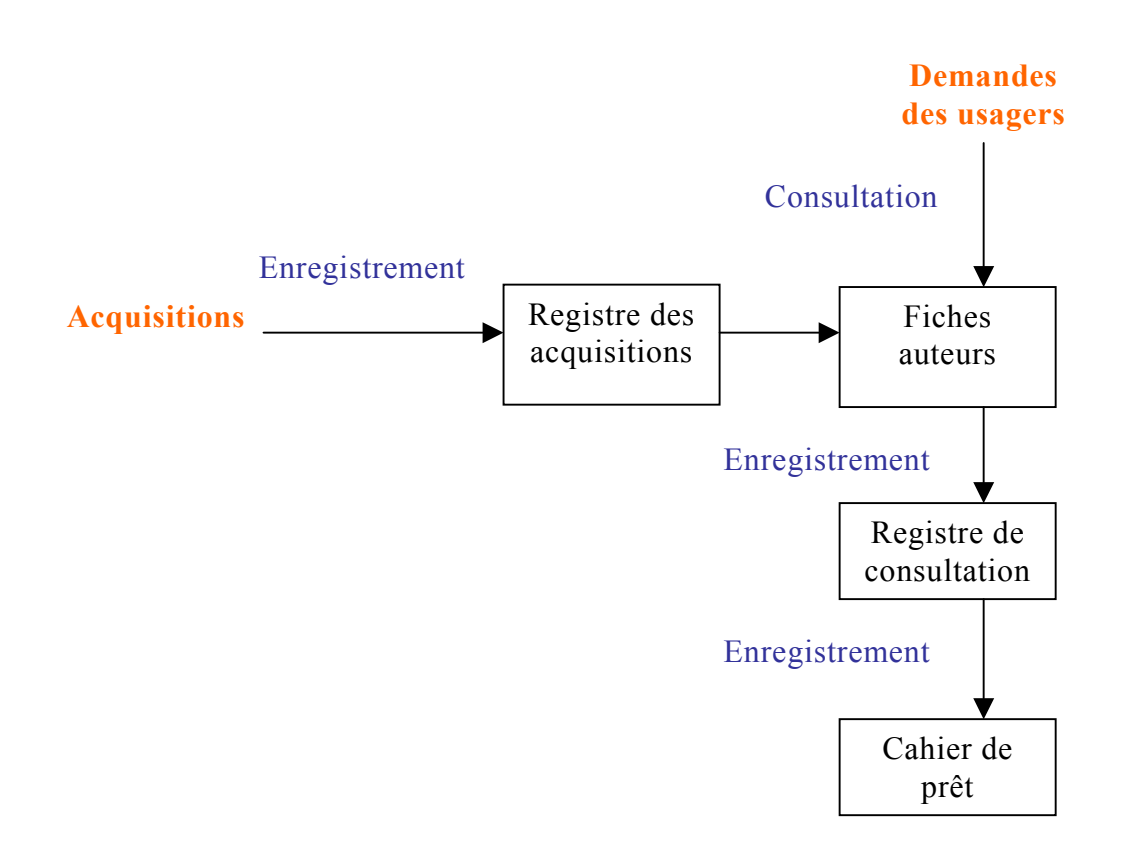

#### <span id="page-25-0"></span> $2.2.$ Ce qui ressort de l'analyse interne : un système linéaire

Le local est adapté à la conservation des collections : il y a suffisamment d'étagères pour présenter la totalité des documents et des espaces de rangement fermés permettent de réserver l'accès à certains. Il faudrait néanmoins mener une réflexion sur la disposition des collections et sur le peu de visibilité de certains documents comme les Cd-rom et les cassettes vidéo. L'autre point concerne les espaces de consultation réduits : il faut noter qu'il y a trois bureaux dédiés au personnel de l'EPA, pour seulement deux tables de consultation. De plus, une définition claire de l'usage des postes informatiques doit être proposée : quel poste pour la gestion réservé au catalogage, quel poste réservé à la recherche informatisée

Concernant la mise à jour et la conservation des documents, on peut regretter qu'aucun désherbage, qu'aucun inventaire et qu'aucun suivi des collections ne soient effectués. Il est donc difficile pour le documentaliste d'avoir une idée complète et précise de l'état actuel du fonds.

Le système d'information actuel est entièrement organisé à partir des documents. Ceci est renforcé, peut-être, par la formation du personnel : le documentaliste apprend d'abord et surtout à traiter physiquement et intellectuellement les documents qu'on lui confie. Ceci assure un respect des procédures documentaires : les principaux fichiers d'enregistrement ont été créés et son correctement mis à jour. L'inconvénient est que l'intervention des usagers dans le système n'est qu'un fait qui vient s'y ajouter. La demande des usagers n'est pas prise en compte au départ. C'est l'usager qui doit s'adapter à ce système. D'autre part, ce système est linéaire, ce qui lui donne un caractère rigide: à la fois peu adaptable et peu dynamique.

## <span id="page-26-0"></span>**3. Les relations avec les partenaires**

### **3.1. Analyse externe**

Il est important d'avoir un apercu précis des relations qu'entretient l'EPA avec ses partenaires, quíils soient des professionnels de la conservation et de la gestion du patrimoine, ou des professionnels de la documentation. L'informatisation apporte des changements dans la gestion interne de l'infothèque, mais également dans ses rapports avec l'extérieur. Le projet de mettre le catalogue informatisé de l'infothèque en ligne modifie radicalement sa visibilité : elle se retrouve en première ligne en devenant un point d'accès aux informations produites par l'EPA et un lien interactif entre l'Ecole et l'ensemble de son public. Mais il faut aussi penser que cette informatisation pourra introduire des éléments « extérieurs » dans sa gestion interne : par líimportation de notices, de bibliographies et d'informations diverses ; par des coopérations plus étroites comme la participation à un catalogue commun, si l'infothèque est amenée à intégrer un réseau. C'est à ce niveau que se posent les questions des compatibilités et des choix de formats, afin de garantir l'échange de données sans erreur.

J'ai donc entrepris de contacter les partenaires, étrangers et locaux, afin de savoir quel logiciel documentaire et quels formats documentaires de catalogage ils utilisaient. J'ai pu approfondir mes analyses en rencontrant directement les responsables des grands centres de documentation de Porto-Novo et de Cotonou.

#### Les partenaires étrangers :

Ceux que j'ai pu contacter et qui ont répondu au courrier électronique :

### **ICCROM**

Marie Christine UGINET, responsable de la bibliothèque *Logiciel utilisé* : CDS-ISIS, développé par des groupes d'utilisateurs. *Module web* : il a été développé par un informaticien polonais. *Importation des notices à partir du site internet* : le module web permet l'exportation des données bibliographiques du catalogue à travers un traitement de texte, et celle des nouvelles à travers un module particulier.

*Format de catalogage* : format maison en suivant les règles de la bibliothèque Vaticane, similaires à celles de la Library of Congress.

#### **Canadian Conservation Institute: CCI**

Joy PATEL, gestionnaire des services de la bibliothèque Logiciel utilisé : SydneyPLUS Module web : il est inclus à l'origine dans le logiciel Importation des notices à partir du site internet : non ; affichage, versement et importation des notices de l'ICC à partir de la base AMICUS web, élaborée et maintenue par la Bibliothèque nationale du Canada (BNC). *Format de catalogage* : format maison

#### **ICOMOS**

José Garcia-Vicente, responsable du centre de documentation Logiciel utilisé : CDS-ISIS Module web: *Importation des notices à partir du site internet : oui, à condition de le spécifier* dans notre base. Format de catalogage : format maison

Par la consultation des sites internet ·

#### L'Institut National du Patrimoine

Logiciel utilisé : Biblio-Tech (système intégré de gestion de bibliothèque) L'INP participe à la base documentaire en ligne Malraux

Il faut signaler également la BCIN, base de données bibliographiques du CIN (Réseau international d'informations sur la conservation créé par le Getty Conservation Institute). Cette base contient plus de 200 000 références y compris celles répertoriées par les institutions qui participent à se mise en œuvre : ICCROM, CCI, GCI, ICOM, ICOMOS, Archives Nationales du Canada, **SCMRE**. Elle est hébergée par le Réseau canadien d'information sur le patrimoine (RCIP) et est consultable à l'adresse suivante : http://www.bcin.ca

#### Les partenaires locaux :

#### Centre Culturel Français de Cotonou

Patricia BAMBA, responsable de la bibliothèque, et Yolande SOSSOU-GLOH. responsable de l'espace documentaire.

Cet entretien a été l'occasion de faire un bilan de la situation documentaire au Bénin, et de l'état des différents projets, programmes et initiatives.

Le centre de documentation et la bibliothèque de CCF sont « hors cadre », de par leur politique, leur gestion, leurs moyens. Leur principal interlocuteur est le CCF de Lomé (Togo). Au plan local, ils jouent souvent le rôle de conseiller technique.

Le logiciel de gestion intégrée de bibliothèque est Aloès, de la société Obsys. Le catalogage se fait en UNIMARC et utilise des masques de saisie différents selon les types de documents. L'importation de notices se fait à partir de la base Electre. Parallèlement, une base de données de références d'articles sur la culture du Bénin est gérée par le logiciel Texto, mais devrait être convertie sous Access.

#### **IBISCUS**

l'association française Ibiscus, qui contribuait à l'implantation de centres de documentation et à leur informatisation, avec le logiciel Texto.

IBISCUS, en association avec le Centre de Documentation et d'Information du Ministère du Plan, a édité en 1994 (et réédité en 1998 et 1999) un précieux rapport faisant état des centres de documentation et des organismes au Bénin, dans différents domaines d'activité : « Bénin, sources d'informations pour le développement ». Ce document ? Même s'il date un peu, donne de précieuses indications sur la situation documentaire au Bénin. Plutôt que de reprendre ces informations, j'en joins un extrait en annexes : « Les espaces documentaires au Bénin ».

J'ai pu néanmoins me rendre compte que 4 ans après, certains réseaux et associations ont perdu de leur dynamisme. C'est le cas, par exemple, de l'ADADB, l'Association pour le Développement des Activités Documentaires au Bénin, qui réunit l'ensemble des professionnels de la documentation et dont on peut regretter la cessation d'activité

Certains programmes sont également arrivés à leur terme. C'est le cas du projet de Lecture Publique, qui s'est achevé il y a un an. Il était financé par la Coopération française. Cette dernière attend de nouvelles propositions du gouvernement bÈninois pour financer, Èventuellement, un nouveau programme. Laurence EME a travaillé sur l'après projet, mais est aujourd'hui sur le départ. Ce projet de lecture publique se déclinait selon trois lignes : l'appui à la formation dans les bibliothËques publiques et dotation de livres, líappui aux centres de documentation (matériel, gestion et dotation de documents), et l'aide à l'édition avec des formations proposées aux éditeurs (comment créer une collection...) et les subventions sous forme d'achat d'exemplaires.

#### **Centre de Documentation et d'Information du Ministère du Plan, Cotonou**

François AMETONOU, responsable du centre de documentation Il est le distributeur du logiciel WINISIS.

Le responsable du centre de documentation est enseignant au Centre de Formation aux Carrières d'Information (CEFOCI), rattaché à l'Ecole Nationale díAdministration. Cíest au CEFOCI, qui propose des formations de premier cycle pour les documentalistes, bibliothécaires et archivistes, qu'a été formé le personnel de l'infothèque de l'EPA. François Ametonou a confirmé les points précédents, concernant la situation documentaire actuelle.

Concernant le logiciel développé par l'UNESCO, il s'impose massivement comme la première solution choisie par les centres de documentation et les bibliothèques souhaitant informatiser leur fonds. Cette présence écrasante dans l'environnement documentaire en Afrique de l'ouest est due à la gratuité du logiciel et aux nombreuses formations proposées. De plus, les formations initiales des professionnels de l'information l'intègrent maintenant dans leur programme.

#### **BibliothËque Nationale du BÈnin**

Pour le moment, elle n'est pas informatisée.

#### **Bibliothèque de l'Assemblée Nationale**

#### <span id="page-30-0"></span> $3.2.$ Ce qui ressort de l'analyse externe : deux réseaux contrastés

D'un côté, les partenaires étrangers, qu'ils soient des professionnels du patrimoine ou de la documentation : leur site internet propose très souvent un accès en ligne à une ou plusieurs bases de données ou à un catalogue de leur bibliothèque ou de leur centre de documentation. Le volume d'informations est important. Les logiciels documentaires utilisés sont des SIGB. Ils importent et exportent leurs notices depuis et vers une base commune (AMICUS Web, BCIN...), en utilisant un format d'échange maison inspirés de standards tel que UNIMARC ou ceux de la Library of Congress.

 $\rightarrow$  Ils peuvent être utiles à l'infothèque dans la mesure où ils peuvent lui fournir des références bibliographiques, des notices normalisées, des index et des listes de mots-clé spécialisés.

De l'autre, les partenaires locaux : à part les centres de documentation du CCF et des centres de formation, ils sont peu informatisés et ne disposent pas de site web. Le logiciel le plus utilisé ou en tout cas le plus connu est incontestablement WINISIS.

 $\rightarrow$  Cet environmement logiciel est très fort et on ne peut pas l'ignorer. D'autres solutions sont possibles, pour l'informatisation de petits centres de documentation disposant de peu de moyens, mais l'UNESCO mène une politique efficace de promotion de son logiciel, par un réseau de distribution et des programmes réguliers de formation. L'intégration de l'apprentissage de la manipulation du logiciel aux programmes universitaires renforce encore sa notoriété.

# <span id="page-31-0"></span>**4.** Les synthèses en tableaux

Les croix en gras insistent sur le bilan de la synthèse des atouts / faiblesses, opportunités / menaces, pour les différents points des analyses.

### **Analyse interne**

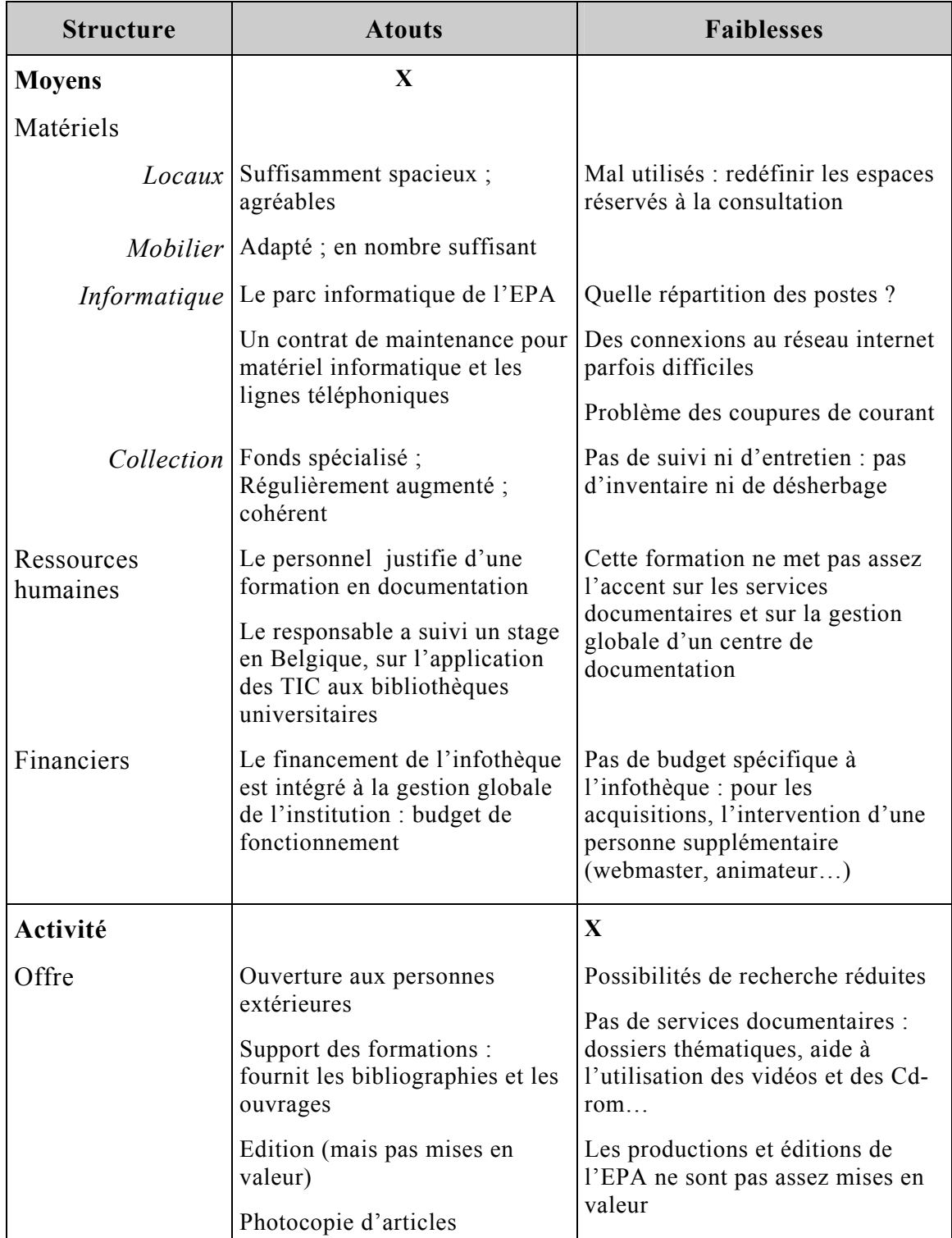

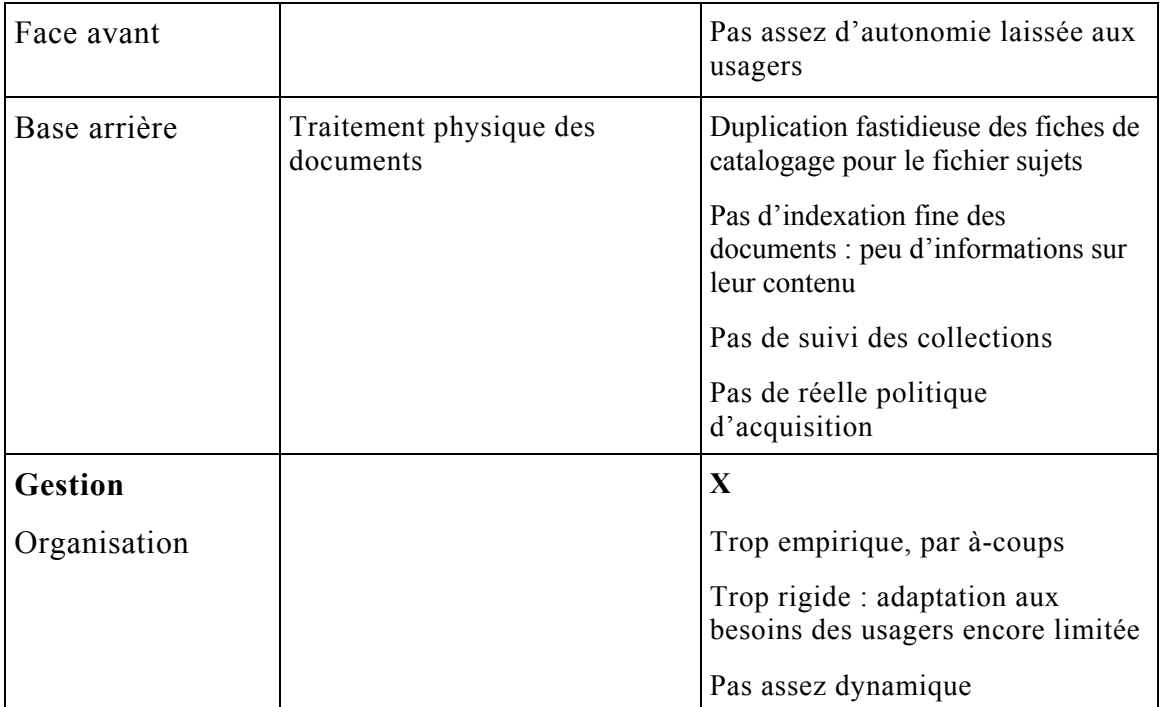

### Analyse externe

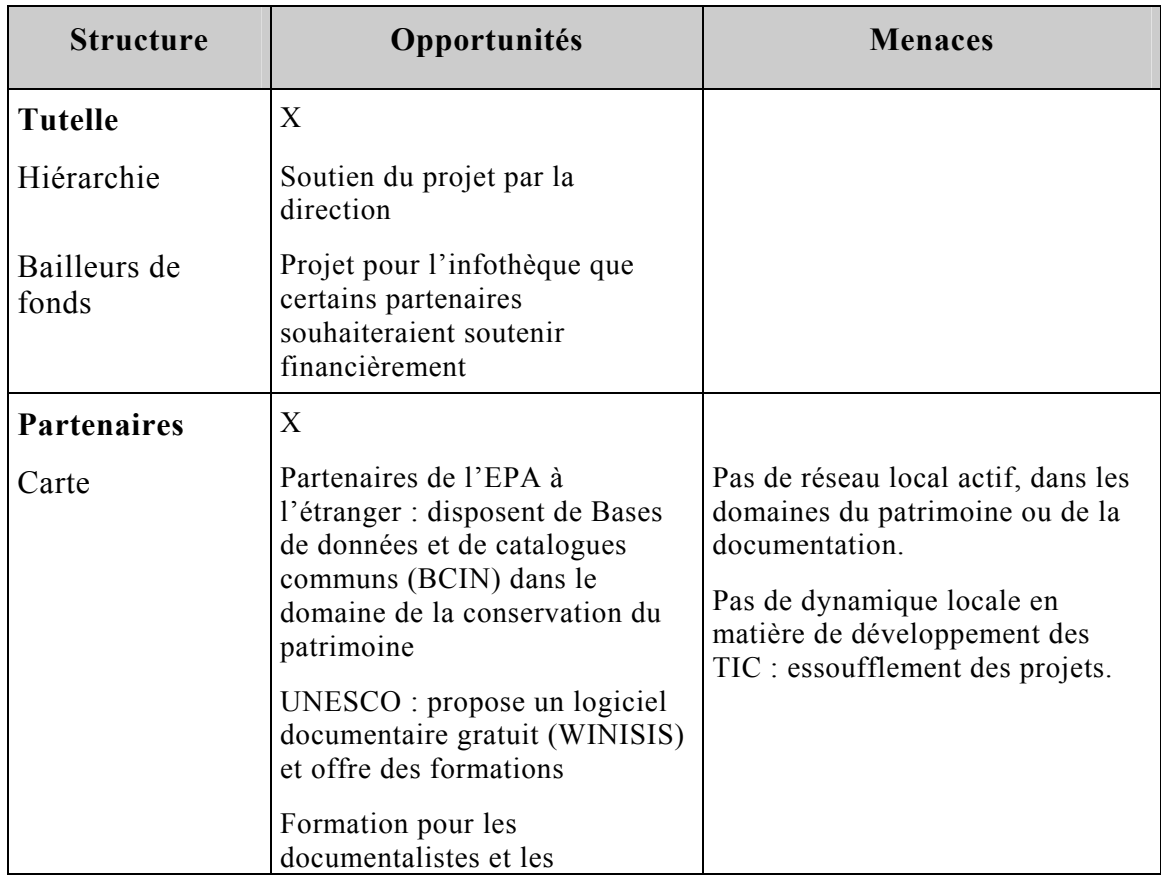

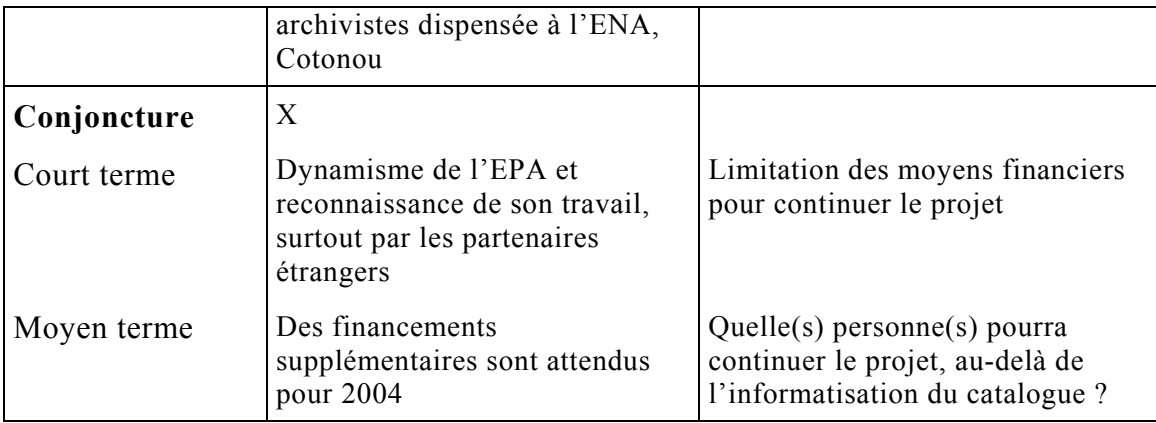

# **Analyse du public**

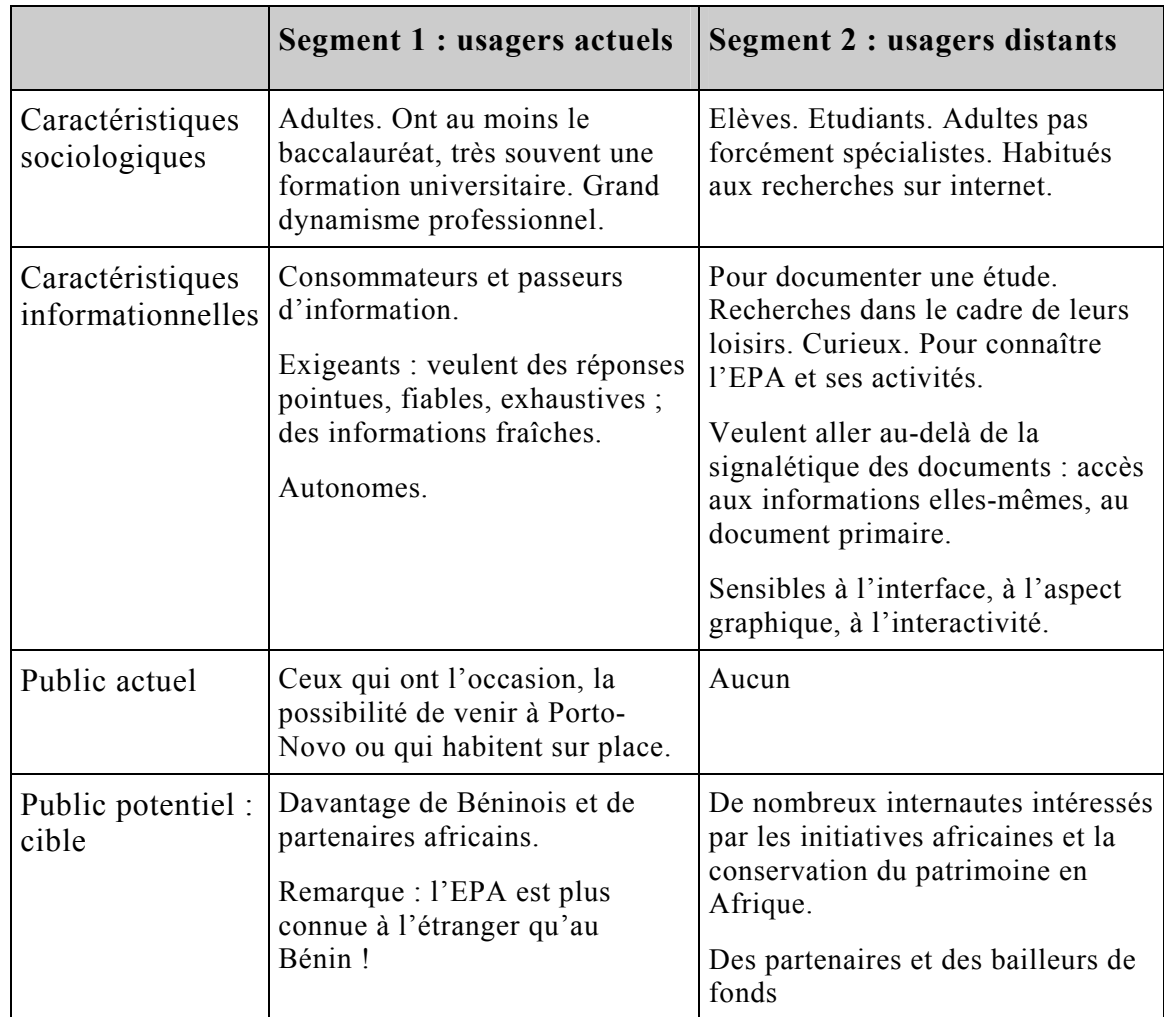

# <span id="page-34-0"></span>*Etape 3 : Cahier des charges*

*Propositions et perspectives dÈgagÈes des analyses prÈcÈdentes* 

## **1. Lecture du rapport fondateur**

Avant de formuler les propositions que l'on peut envisager au vu des analyses préalables, je voudrais présenter ma lecture du plan d'action pour la mise en place et la gestion de la cellule de documentation et d'information, rédigé en 1998, par Gérard Tognimassou. Il me semble intéressant de reprendre le document qui a fondé l'infothèque, pour pouvoir y lire le chemin parcouru, mais aussi ce qui n'a pas pu être fait, en essayant de savoir pourquoi.

### Ce qui a été suivi :

- La cellule de documentation et d'information PREMA, devenue Infothèque de l'EPA en 1999, est avant tout une structure spécialisée.
- La politique d'acquisition a été menée dans le sens d'un renforcement du fonds documentaire initial par l'acquisition de monographies, périodiques, rapports et supports multimédias ayant un lien étroit avec le patrimoine.
- Le cahier de consultation montre qu'en effet, l'Infothèque est consultée par des professionnels et des étudiants, des chercheurs, des artistes...
- Les rubriques sont bien représentées et respectées : voir les thématiques de classification
- Un effort est réalisé par le documentaliste pour proposer des bibliographies répondant aux besoins de chaque cours, activité ou formation. Les sujets traités sont par exemple : *Africa 20009*, la gestion des réserves, le patri*moniteur, la genËse des quartiers de Porto-Novo*
- Le projet d'édition et de publication de documents sur les thèmes de la culture et du patrimoine :

Les rapports de chaque formation ou activité proposée et le rapport annuel sont publiés régulièrement.

Plusieurs ouvrages ont été également publiés, dont :

Le guide des paysages culturels de la ville de Porto-Novo

Le Patrimoine Culturel Africain et la Convention du Patrimoine Mondial, avec l'aide de l'UNESCO

Le guide du patri-moniteur est en cours ; il s'agit d'un manuel destiné aux animateurs des structures de conservation du patrimoine.

Par ailleurs, l'EPA propose des éditions électroniques : Cd-rom, sites fédérateurs (cf. le site Numibia), la Newsletter.

- $\rightarrow$  L'infothèque a su trouver une véritable identité documentaire
- $\rightarrow$  L'infothèque attire un public professionnel et spécialisé
- > L'infothèque soutient la fonction éditoriale de l'EPA

### Ce qui est en question :

• Qu'entendait le rapport par « banque de données » et par « tous les utilisateurs » ?

« Le but final est de constituer une banque de données suffisamment représentatives des questions spécifiques au patrimoine et au développement culturel, accessible à tous les utilisateurs. »

- L'espace multimédia : il faudrait en faire une évaluation. Est-il utilisé, par qui, à quelle occasion ? Envisager une signalisation ou une présentation des documents.
- Les fonctions de support de la formation et de diffusion des informations sont-elle pleinement réalisées ?

 $\rightarrow$  L'accès aux informations dont elle dispose reste encore très limité

#### Ce qui n'a pas été réalisé :

- La photothèque
- $\bullet$  L'espace d'exposition
- La vente des publications
- La publication de bibliographies et de bases de données
- Une banque d'adresses des abonnés / leurs centres d'intérêt
- Suivi des demandes d'informations et de reprographies faites à distance  $\bullet$

 $\rightarrow$  L'infothèque n'a pas su développer une véritable offre de services documentaires

 $\rightarrow$  L'infothèque n'a pas mis en place les outils lui permettant un suivi de ses usagers et une communication suivie avec eux

Ce bilan tend à montrer que parmi des propositions inaugurales enthousiastes et diversifiées, il faut maintenant choisir des priorités et redéfinir une démarche claire autour d'objectifs ciblés. Il ne s'agit pas de regretter que toutes les propositions n'aient pas été réalisées, mais de se demander plutôt pourquoi certaines se sont imposées davantage et lesquelles méritent effectivement d'être réexaminées. La présente étude doit permettre d'établir le lien entre les propositions de ce rapport fondateur, la réalité actuelle de l'activité de l'infothèque et ses nouveaux objectifs.

#### $2.$ **Analyse des besoins**

#### $2.1.$ Que faut-il informatiser, comment gérer l'informatique à l'infothèque, pour quoi faire ?

Beaucoup de bibliothèques se sont informatisées au départ pour résoudre les aspects les plus répétitifs des procédures de fonctionnement en automatisant prioritairement la gestion du prêt. Ce n'est pas le cas de l'infothèque, dans la mesure où elle gère une quantité relativement limitée de documents et de lecteurs. Les analyses précédentes ont permis de mettre au jour les besoins de l'EPA en matière de gestion de l'information documentaire, ainsi que les besoins spécifiques de l'infothèque. C'est seulement une fois déterminés ces besoins que l'on peut préciser en quoi l'informatique peut apporter des solutions intéressantes.

#### $2.2.$ Un besoin structuel

Le système d'information actuel de l'infothèque est né de manière empirique, par la récupération de standards de bibliothèque, à partir d'un premier besoin qui consistait à conserver des documents utiles au fonctionnement des activités de l'EPA. La principale conséquence a été la mise en place d'une économie entièrement focalisée sur le traitement des documents. Les fichiers et registres dans lesquels figurent les lecteurs ne sont pas véritablement intégrés au système, et ce parce que le système est devenu linéaire par ajout successif d'éléments. Le fichier de consultation et le cahier de prêt arrivent en bout de chaîne et restent inexploités. Par exemple, le fichier des prêts enregistre bien les documents qui sortent, mais il n'existe aucun fichier répertoriant les coordonnées des usagers.

L'informatisation doit donc commencer par une réorganisation du système d'information actuel. Il faut reconstruire un ensemble dynamique reposant sur l'intervention de tous les acteurs, y compris des usagers. L'infothèque doit davantage faire confiance à son public : l'accompagner plus que « faire pour lui ». Elle est l'administrateur des collections plus que leur gardien. Les compétences du documentaliste peuvent être partagées avec les usagers, plutôt que réservées aux initiés de la profession. L'infothèque sert de support aux formations proposées par l'EPA, mais elle pourrait également jouer un rôle de formation à la recherche documentaire. Des séances de formation s'adresseraient à la fois aux membres de l'équipe et aux personnes venues participer aux activités de l'Ecole. Mais la formation à la recherche documentaire peut aussi être plus informelle : le documentaliste peut montrer aux usagers comment faire une recherche, recueillir l'information et accéder au document, ou encore veiller à expliquer sa démarche lorsqu'il réalise lui-même ces opérations.

Il faudra donc veiller à ce que l'adoption d'un logiciel documentaire ne marque pas de frontière entre le documentaliste – qui l'utilise pour le catalogage et les recherches – et le public – qui n'y aurait pas accès. C'est pourquoi il est important de proposer un poste en libre accès, réservé à la recherche informatisée sur le catalogue. Cela implique aussi qu'une attention particulière soit accordée au module de recherche et à son interface, qui devra être lisible et facile à utiliser.

La question se pose également de l'accès, en interne, au catalogue de la bibliothèque. Une nouvelle tentative de mise en réseau de 7 PC de la maison est actuellement testée. Il faudra vérifier que le logiciel permette bien l'utilisation simultanée de la base par plusieurs utilisateurs et étudier comment réaliser pratiquement cette mise en réseau (protocole, gestion des droits...).

#### $2.3.$ Le catalogage

Le doublement manuel des fiches cartonnées opéré actuellement pour créer un fichier sujets est fastidieux. De plus, ce travail n'a pas été préparé en amont, par un travail de détermination des mots sujets qui allaient être utilisés, par exemple. Une liste de descripteurs pourra être proposée, pour commencer l'indexation informatique des documents tout en assurant une certaine cohérence de la base. L'analyse externe a permis de repérer les bases documentaires spécialisées dans les domaines du patrimoine et de la muséologie, qui proposent des index téléchargeables, sur lesquels on pourrait s'appuyer.

Des normes de catalogage différentes sont utilisées pour la rédaction des fiches, selon les personnes qui accomplissent cette tâche. Par exemple, pour le prénom et le nom de l'auteur, on trouve : WILLET, Frank ou VERNET, R. L'informatisation est donc l'occasion de déterminer des règles de catalogage, afin de normaliser la signalétique des documents. Un dossier papier rappelant les procédures et les normes retenues pourrait être réalisé à l'intention des stagiaires.

#### La recherche  $2.4.$

La recherche d'information part de l'expression du besoin de l'usager et consiste à fournir, en fonction d'une demande définie et spécifique, les éléments d'information correspondants. Il s'agit d'abord de rechercher les références des documents pertinents, de rechercher ensuite les documents eux-mêmes, de rechercher enfin de l'information dans ces documents

La recherche des documents pertinents selon des critères précis, variés ou combinés, est difficile puisqu'elle ne peut se faire pour le moment que par le nom de l'auteur ou par les 40 étiquettes thématiques des étagères. Il faut noter également que les usagers n'ont pas le droit d'accéder eux-mêmes aux documents - mais par l'intermédiaire du documentaliste - et ne peuvent donc pas pallier le manque de possibilités offertes par la recherche par auteurs en « fouillant » sur les étagères. La recherche informatisée sur les éléments de la base documentaire permettrait d'un côté de donner accès aux informations, et de l'autre, de respecter le bon ordre des documents sur les étagères. Pour que cette recherche soit efficace, il faut préparer la base : bien définir les champs et le statut des éléments enregistrés.

Pour le moment, les documents sont indexés « globalement » selon une de ces 40 thématiques auxquelles on fait correspondre une cote. Lorsqu'un document comprend plusieurs articles pointus mais relevant de sujets variés, seule la solution de l'indexation dans une thématique plus générale est possible. Ainsi, dès le début de la chaîne documentaire, on rend impossible une recherche fine des informations. Il est donc indispensable de pouvoir décrire un document avec plusieurs descripteurs, et de traduire éventuellement une profondeur d'indexation : du général au plus spécifique. Une recherche sur le texte intégral des sommaires serait également très intéressante.

C'est à ce niveau que l'utilisation d'un logiciel documentaire trouve tout son intérêt. C'est aussi là que les possibilités offertes par le logiciel, ainsi que le paramétrage de la base sont déterminants. Nous sommes à la convergence des besoins de l'infothèque, de son personnel et de ses usagers : c'est le point de rencontre entre le document, celui qui lui donne sa classification et celui qui cherche des informations qu'il contient. La recherche informatisée sera le point de repère pour l'évaluation de l'informatisation.

#### $2.5.$ Les actualités

Il ressort également des observations et des analyses qu'on ne doit pas négliger une autre fonction de l'infothèque, présente dès sa création : la promotion des activités de l'EPA auprès du public en général, des professionnels du patrimoine en particulier. Mais il faudrait ajouter également : auprès des partenaires et des bailleurs de fonds. L'EPA est issue du programme PREMA, et en cela, elle doit se « montrer » digne héritière. De plus, l'EPA s'autofinance grâce à ses activités de formation : elle doit montrer son dynamisme et son professionnalisme. Ces formations sont rendues possibles grâce à la coopération de l'Ecole avec plusieurs partenaires techniques qui peuvent aussi vouloir évaluer sa crédibilité et son sérieux. Mais l'EPA se finance également avec le fonds EPA et donc au soutien partenaires financiers qui peuvent apprécier de voir présentés les travaux et les projets réalisés. L'infothèque peut jouer ce rôle de « face avant » : communiquer avec ce public potentiel, présenter les activités – par l'intermédiaire des rapports -, mettre en avant le professionnalisme de l'équipe – avec la présentation des publications -, le dynamisme de l'Ecole – en donnant accès aux travaux, études et mémoires des stagiaires et des étudiants – montrer les documents spécialisés dont elle dispose comme gage de sa crédibilité scientifique. L'infothèque, parce qu'elle centralise les productions issues de tous les efforts des acteurs de l'institution, doit assumer ce rôle de diffusion. Le thème de la transparence des institutions est certes à la mode, mais la question de la visibilité des productions scientifiques et des initiatives est incontournable pour une Ecole qui revendique son identité africaine mais aussi sa vocation internationale. Le catalogue informatisé et sa mise en ligne sont le premier pas vers cette « visibilité » ; un « portail » spécifique donnant accès à différentes rubriques, ou un site propre à l'infothèque, permettraient pleinement de répondre à cette exigence, à condition d'être « animés », mis à jour régulièrement, soignés et agréables à consulter. L'accès aux rapports, travaux, mémoires, publications, par le biais d'internet nécessite en outre de régler la question des droits d'auteurs en plus de celle du format électronique des documents

#### **Propositions** 3.

Pierre-Yves Duchemin, dans son ouvrage "L'art d'informatiser une bibliothèque" demande s'il est "encore possible de refuser l'entrée de l'informatique dans une bibliothèque, quand pratiquement tous les rouages de la société sont informatisés". On voit bien que dans notre cas, la question ne se pose pas du tout de la même façon. On n'informatise pas l'infothèque pour suivre l'informatisation massive de la société béninoise ou de ses administrations, pour ne pas être à la traîne. Au contraire, ce projet est l'occasion d'innover en proposant une informatisation réfléchie dans un contexte encore peu informatisé. Il ne s'agit pas de suivre l'air du temps, mais bien de trouver une solution particulière, adaptée à des besoins spécifiques. Néanmoins, on l'a vu plus haut, la dimension internationale des activités de l'EPA, ainsi que ses modalités de fonctionnement et de financement, la conduisent à intégrer aussi une autre logique : celle de la visibilité. Elle doit être correctement représentée au sein de plusieurs réseaux. C'est donc aussi dans ce contexte plus global qu'il faut envisager les solutions informatiques. Mais ce que cette informatisation propose avant tout, c'est une démarche de recherche de la qualité. Il s'agit de déterminer comment l'infothèque peut offrir un service répondant aux besoins et aux attentes de ses usagers actuels et potentiels, et ensuite de savoir comment elle peut prouver la valeur ajoutée de ses services.

#### Qu'est-ce qu'une démarche de recherche de la qualité ?

<span id="page-41-0"></span>Pierre-Yves Duchemin rappelle une formule qui définit la qualité comme « dire ce qu'on va faire, faire ce qu'on a dit qu'on ferait, et vérifier qu'on a fait ce qu'on avait dit qu'on ferait ! ». Définir une démarche de recherche de la qualité consiste à proposer des objectifs précis, à mettre en place les procédures permettant de les concrétiser, de procéder aux contrôles, et ce en respectant un calendrier. C'est le propos même de notre démarche d'informatisation.

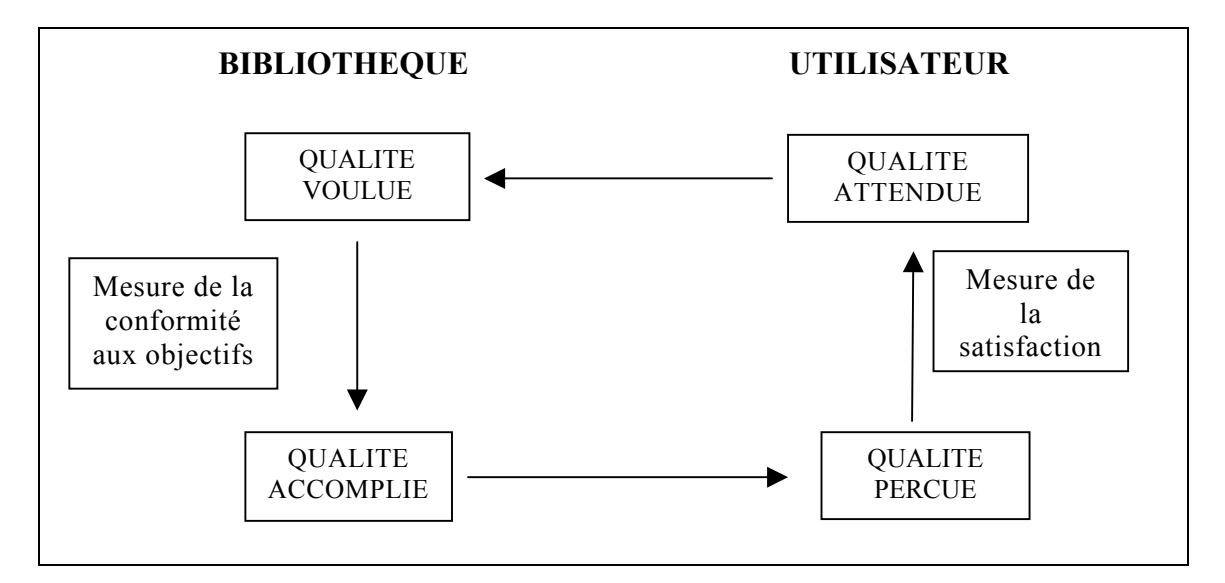

#### Le schéma suivant permet de comprendre le sens de cette démarche :

Ce schéma présente une dynamique sans fin : on ne peut jamais faire coïncider les Il ne s'agit pas d'être perfectionniste, mais de viser la « quatre qualités ». satisfaction des besoins des usagers, définie en fonction des missions de l'infothèque.

Pour cela, l'infothèque doit se doter d'outils et de procédures adaptés. Les réponses aux questions : qu'est-ce qui va être informatisé et pour quelles utilisations?, fournies par l'analyse de la demande et l'analyse des besoins, permettent de s'orienter en priorité vers un programme de recherche documentaire, plutôt que vers un programme de gestion documentaire ; et ce, au vu du mode actuel d'acquisition des documents et du prêt limité, de l'aspiration des usagers à plus d'autonomie et à de réelles possibilités de recherche de l'information. Nous choisirons donc un logiciel de traitement documentaire plutôt qu'un logiciel de gestion de bibliothèque.

<sup>&</sup>lt;sup>1</sup> Pierre-Yves Duchemin. L'art d'informatiser une bibliothèque, guide pratique. 2<sup>e</sup> édition augmentée et mise à jour. Paris : Electre - Editions du Cercle de la Librairie, 2000.

#### $3.1.$ L'indispensable

Le catalogue informatisé est indéniablement l'élément indispensable, la première étape de l'informatisation, parce qu'il permettra d'améliorer le traitement et l'exploitation des documents, et surtout de produire des représentations des collections : évaluer le fonds dans sa totalité, détailler et gérer ses ensembles thématiques, dégager virtuellement des collections d'ouvrages répondant à des critères précis.

On commencera par créer et paramétrer une ou plusieurs bases de données adaptées aux types de documents gérés par l'infothèque. La saisie des données qui alimentera ensuite la base devra être contrôlée pour garantir la qualité de la base de données : vérification de l'information saisie par rapport à une des normes et à des lexiques de référence.

La recherche d'informations dans la base de données est la fonction centrale du système. On adoptera la technique des fichiers inverses, créés à partir de champs structurés (liste de mots-clés ou de descripteurs) ou non (liste des termes de la saisie avec retrait des mots vides).

L'édition est une fonction qu'il ne faut pas négliger. Elle permet de visualiser à l'écran et d'imprimer les données telles qu'elles ont été saisies ou dans des formats différents. En effet, il ne s'agit surtout pas de supprimer les fichiers papier. On n'est jamais à l'abri d'une panne informatique. Par contre, l'informatisation ne doit pas non plus doubler les tâches manuelles d'enregistrement et de catalogage. Ces deux tâches seraient effectuées directement à l'aide de la fonction d'édition du logiciel, en une seule saisie; le logiciel permettant ensuite d'éditer deux types de documents – une fiche d'entrée et une ou plusieurs fiches au format du meuble à tiroirs.

#### $3.2.$ Le complémentaire (mais pas le superflu)

Dans une perspective plus large, il faut envisager l'informatisation, non pas comme un outil répondant simplement aux besoins de gestion et de fonctionnement de l'infothèque, mais pouvant permettre de réaliser des produits de valorisation des collections, de promotion des activités et des réalisations de l'EPA.

L'infothèque pourra ainsi élaborer des produits documentaires destinés à valoriser son fonds documentaire. Un produit documentaire, qui est le résultat d'une recherche documentaire ponctuelle ou régulière, fournit des informations sélectives et organisées : des bulletins bibliographiques, les dernières acquisitions, la revue des sommaires, un répertoire des organismes partenaires, une revue de presse...

Plus encore, l'informatisation peut être envisagé comme un "support d'information" à part entière" : elle est une vitrine, un point d'accès supplémentaire aux informations, et un nouvel espace de communication pour l'infothèque, mais aussi pour l'ensemble de l'institution.

On pourra envisager l'élaboration d'un portail, offrant une interface d'accès à un ensemble de sources d'information internes ou externes, souvent hétérogènes sur le plan technique et sur le plan des contenus.

Ces réalisations ne seront possibles que comme des conséquences de l'évolution des pratiques documentaires de l'infothèque. L'informatisation peut jouer le rôle de moteur, mais ne peut en aucun cas imposer l'évolution de ces pratiques : accepter que l'utilisateur ne s'adresse pas obligatoirement au documentaliste pour recevoir l'information pertinente ; intervenir en amont, par la sélection et l'organisation des sources d'information, par leur mise à jour et leur présentation...

#### $3.3.$ Les conséquences

Cette informatisation ne consiste pas à "gadgétiser" l'infothèque. Si elle modifie directement les tâches les plus essentielles du documentaliste en le conduisant à techniciser sa fonction, elle transformera également profondément l'organisation de l'infothèque et son rôle au sein de l'institution. Elle devra davantage assumer son rôle de médiation, de formation, de point de rencontre des initiatives et de pôle de diffusion. Inversement, cela obligera une coopération accrue des autres services impliqués dans la production et l'utilisation de l'information.

En tout premier lieu, c'est l'espace de l'infothèque qui va changer : des  $30 \text{ m}^2$  du local, elle s'ouvrira à un espace virtuel. Cet espace virtuel permettra de toucher un public à la fois distant et plus large. Il faudra prendre en compte les demandes et les besoins de ce public, plus difficile à identifier et à définir. L'infothèque gagnera une nouvelle autonomie mais aura également à la gérer. Elle ne sera plus seulement le réservoir de documents destinés aux acteurs de l'EPA.

#### $3.4.$ Le plan d'action

Le projet d'informatisation dans son ensemble, si les propositions sont acceptées par la direction de l'EPA et par le responsable de l'infothèque, ne pourra pas être réalisé pendant la durée de mon stage. J'ai donc proposé une informatisation en trois étapes. Cette planification a pour avantages de :

- limiter le risque d'un échec en bloc du projet
- d'apprécier la réussite des étapes intermédiaires : il est plus encourageant de pouvoir mesurer les résultats des efforts déjà fournis
- apporter souplesse et modularité : des adaptations seront sûrement  $\bullet$ nécessaires, par rapport aux propositions initiales. De plus, le temps nécessaire à l'adoption des nouveaux outils et au développement des services proposés par l'infothèque est difficilement quantifiable a priori.

### Première partie de l'informatisation :

 $\rightarrow$  Conception et réalisation du catalogue informatique ; préparation de sa mise en ligne et de sa diffusion sur le réseau interne.

Cette première étape, que je tâcherai de faire aboutir d'ici la fin de mon stage, consistera à informatiser la signalisation du fonds de l'infothèque. Il s'agira de commencer l'enregistrement de tous les documents, de les indexer à partir d'une grille de mots clés / d'un index approprié. Un paramétrage du logiciel permettra d'éditer des fiches selon différents masques (formats, mises en pages). On étudiera aussi la possibilité d'ajouter aux notices un lien vers des images numériques, comme une page de sommaire scannée.

#### **Bilan :**

 $\rightarrow$  A la fin de la prochaine année scolaire (juin 2004), un premier bilan de la première partie de l'informatisation devra être dressé, par l'équipe de l'EPA ou une personne extérieure, ou les deux.

Est-ce que le logiciel de catalogage est utilisé ?

Est-ce que la réorganisation de l'infothèque est effective : le responsable de l'infothèque s'est-il approprié le projet ? En a-t-il accepté les conséquences sur son travail au quotidien ? Y a-t-il trouvé des avantages ?

Est-ce que les usagers utilisent la recherche informatisée et sont-ils satisfaits ? Pour répondre à cette question, il faudra trouver les moyens d'évaluer cette satisfaction ou insatisfaction : par l'intermédiaire du site internet, par exemple, mais aussi par une enquête au sein de l'EPA.

#### **Deuxième partie** de l'informatisation :

 $\rightarrow$  Création d'un site internet de l'infothèque ou un portail ; développement, mise à disposition et animation des services documentaires.

Cette deuxième partie nécessitera de faire intervenir une ou des personnes maîtrisant la création de (belles) pages web, mais surtout l'animation de services documentaires à distance.

Il s'agira en priorité de donner accès au catalogue, mais aussi de présenter les collections et les ressources de l'infothèque (y compris numériques), d'indiquer les nouvelles acquisitions, et enfin de présenter les publications de l'EPA.

Pour cela, il faudra mettre en place une procédure permettant la mise en ligne des travaux et études réalisés par les stagiaires et les étudiants dans le cadre de l'EPA : les droits d'auteur ; la récupération d'un format numérique en plus du format papier.

L'animation de ce site ou de cette rubrique « infothèque »permettra éventuellement de répondre à des questions d'usagers distants, à leurs demandes de copies d'articles ou d'achats de publications.

#### **3.5. Les contraintes**

Elles sont essentiellement d'ordre temporel, humaines et financières, car l'EPA dispose de matériel informatique permettant d'accueillir une solution logiciel adapté aux besoins de l'infothèque. Des crédits sont engagés pour la maintenance et l'alimentation de ce parc informatique.

#### **Calendaires :**

L'analyse de la demande, ainsi que des besoins, a permis de proposer un calendrier relatif qu'il faut respecter. Le but de ce stage est de proposer au documentaliste un logiciel documentaire fonctionnel et une base de données déjà structurée, qu'il faudra continuer à alimenter. Il faudra également préparer la mise en ligne de ce  $\alpha$  début » de catalogue. Le temps dont on dispose pour installer le logiciel, paramètrer la base, commencer la saisie et réaliser les premiers tests est très court : 4 semaines ; et ce à condition que l'équipe de l'EPA valide rapidement le choix du logiciel.

Cette étape du rapport est destinée à présenter les éléments d'analyse, les arguments et les critères permettant de se prononcer sur ce dernier point.

#### **Humaines :**

Vu le nombre de personnes travaillant à l'infothèque – une personne à temps plein et les délais prévus pour la mise en ligne du catalogue – premier bilan à la fin de l'année  $-$  on choisira un bordereau de saisie signalétique (avec indexation matière), et non un bordereau analytique (avec résumé). Un champ libre sera réservé à un ajout ultérieur de remarques ou d'un résumé. De plus, une planification de la saisie comprenant une sélection des documents à traiter en priorité s'impose.

Il faut en effet prévoir en moyenne 30 min pour la rédaction du bordereau d'un ouvrage. Pour 2000 documents, une personne à la saisie, il faudrait donc prévoir au minimum 1000 heures de saisie, soit plus de 28 semaines à 35h, soit 7 mois de travail

### **Financières:**

Aucun budget n'est pour l'instant alloué spécifiquement à l'infothèque et lorsque ce sera le cas, la priorité sera alors donnée aux acquisitions – ce qui permettrait d'encourager les usagers à faire des proposition d'ouvrages à acquérir, dont la politique d'achat tiendrait compte. Dans le cadre d'une première informatisation, on optera donc de préférence pour un logiciel de traitement documentaire gratuit, dans la mesure où de telles solutions, satisfaisantes, existent.

Le principal soutien financier demandé à la direction dans le cadre de cette informatisation concerne le point suivant : une plus grande utilisation d'internet sera nécessaire, pour la récupération de notices et le suivi des informations du réseau de documentalistes par exemple. Cela va obligatoirement générer une hausse des coûts de connexion.

Une implication financière serait également souhaitable, pour le suivi du projet à moyen et plus long terme : il faudrait envisager l'embauche d'une personne supplémentaire, si l'on choisit de développer les services documentaires et une rubrique ou un site internet propre à l'infothèque.

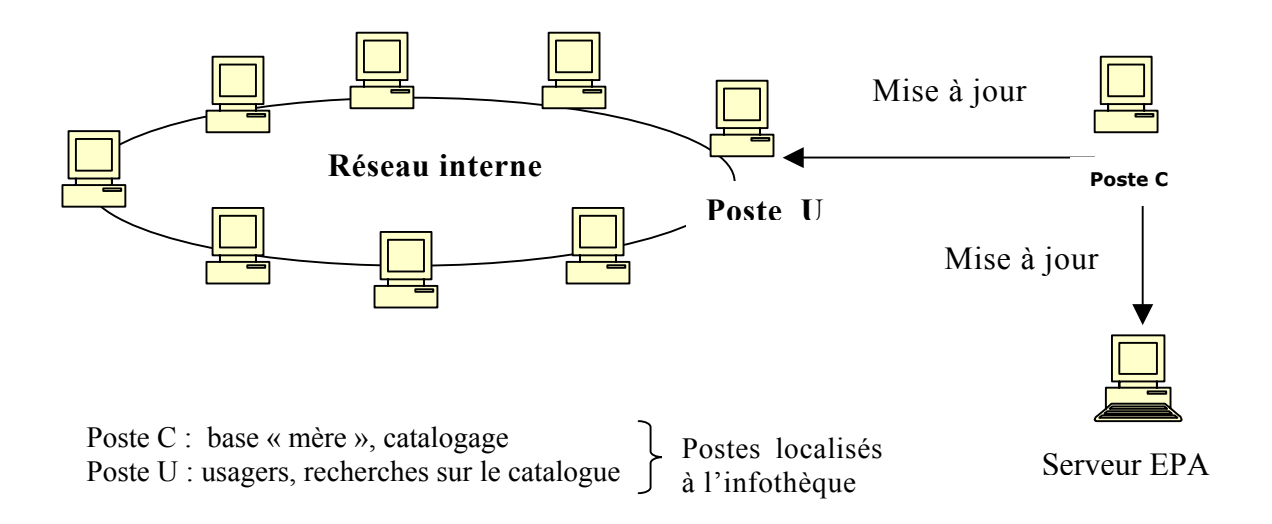

### **3.6. Organisation des postes**

Les mises à jour seront faite à partir d'un enregistrement sur un support intermédiaire – le disque optique résiste mieux aux conditions climatiques que la  $disquette - qui sera ensuite archive et conservé. Il appartient au responsable de$ l'infothèque de déterminer la périodicité de ces mises à jour.

# **4.** Les fonctionnalités bibliothéconomiques

Le logiciel documentaire, s'il ne suit pas nécessairement l'ordre des opérations du circuit du document, doit néanmoins respecter ses fonctionnalités logiques. Ces fonctionnalités seront organisées et structurées selon un système de gestion de bases de données relationnel qui permet d'éviter toute redondance des données.

### **Dans un premier temps** :

- un fichier bibliographique : catalogage des documents dans un format inspiré du format MARC ; importation et exportation des données structurées (norme ISO 2709).
- un fichier d'exemplaires
- un index / un fichier inversé
- une interface de recherche
- un accès public en ligne (OPAC)
- un module spécifique permettant d'éditer, de lire, combiner et trier les données précédentes : statistiques, éditions

#### Si l'infothèque décide de proposer un prêt à domicile :

- un fichier des utilisateurs : utilisé pour la gestion du prêt, la réalisation de statistiques, l'évaluation du public
- un module de prêt : fait la relation entre le fichier d'exemplaires et le fichier des utilisateurs

(On indiquera en bleu, dans le schéma ci-dessous, les éléments que l'on pourra ainsi ajouter dans un deuxième temps)

### **4.1. SchÈma logique du systËme díinformation**

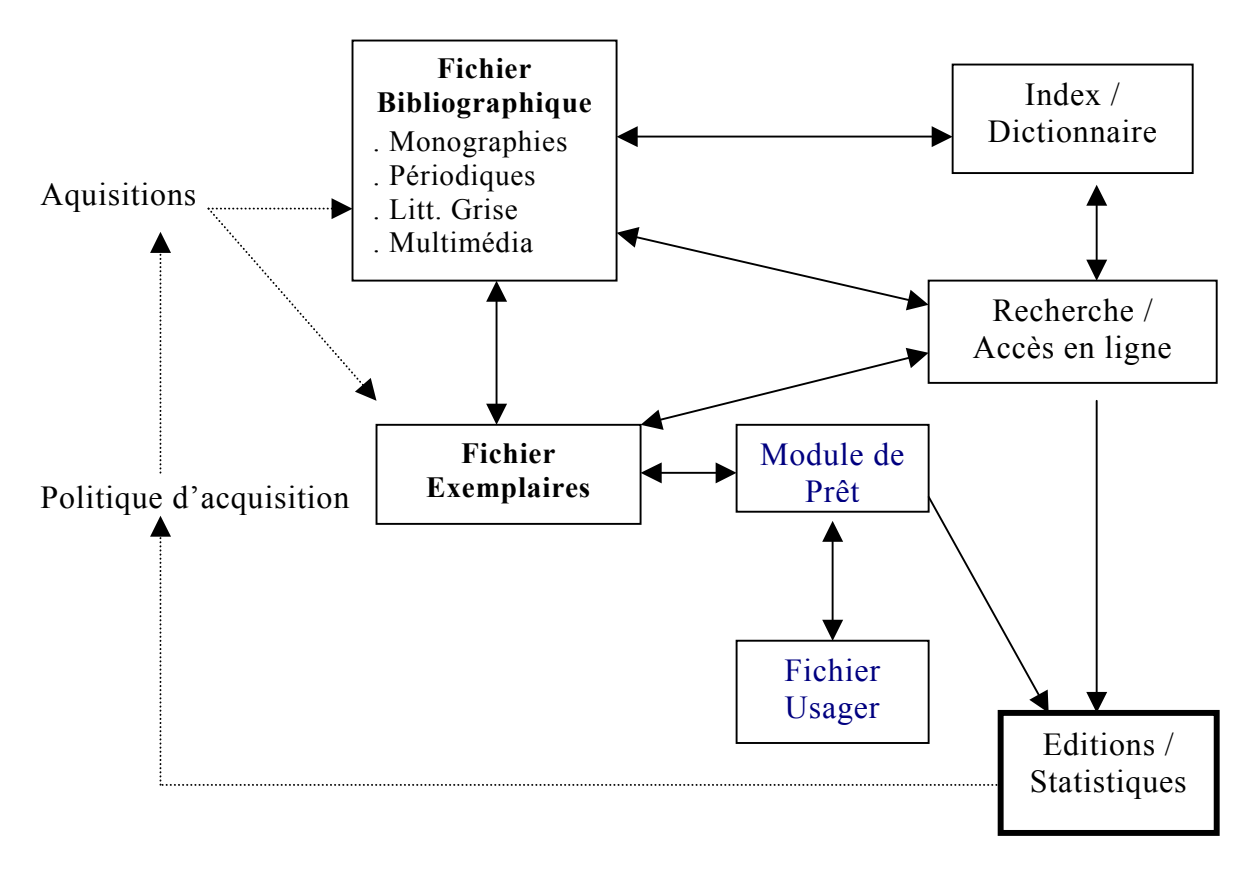

Flèches en pointillé : actions non gérées par le logiciel Flèches continues : relation gérées par le logiciel

L'infothèque dispose de quatre types de documents : les monographies, les périodiques, la littérature grise et les documents multimédias (vidéos, Cd-rom, ...). Deux choix s'offrent à nous : concevoir 4 bases indépendantes interrogeables séparément ; ou concevoir une seule base qui permette d'enregistrer les quatre types de documents, et comprenant un champs « type de document » rendant possible leur sélection par choix cumulatif au niveau de l'interface d'interrogation de la base. Cette dernière solution a été adoptée.

### Le fichier bibliographique:

Il doit permettre de retrouver un document à partir d'un ou de plusieurs éléments descriptifs, de montrer ce que possède la bibliothèque, de guider l'utilisateur, de localiser le document dans la bibliothèque et enfin de gérer les collections.

Il doit proposer un accès contrôlé par un index ou un fichier inversé.

Dans le cas de l'infothèque, on pourra envisager d'enrichir la notice bibliographique d'informations complémentaires (table, sommaire, résumé...).

Si le catalogue est au cœur de l'application informatique de la bibliothèque, cette dernière ne saurait se réduire à cet aspect.

### Le fichier d'exemplaires :

Il contient les informations sur l'exemplaire physique possédé par l'infothèque : numéro d'inventaire, la cote, le mode d'acquisition, la localisation, la modalité de prêt, et autres remarques.

### Le module d'acquisitions :

Est-il indispensable, étant donné que l'infothèque ne décharge pas de notices (Electre, BNF...)? Un fichier de commandes potentielles serait-il utile? Tant qu'aucun budget propre à l'infothèque n'est alloué au renouvellement et à l'enrichissement de son fonds, il a été décidé, avec le documentaliste, qu'un module d'acquisitions n'était pas nécessaire et donc que l'informatisation n'en comporterait pas.

#### Le module de prêt :

Il met en relation le fichier d'exemplaires, lui-même en relation avec le fichier bibliographique, et celui des emprunteurs.

Dans la mesure où le projet de réforme de l'infothèque n'est pas validé, et qu'il est peut-être souhaitable que l'infothèque conserve ses documents pour une consultation sur place, le module de prêt ne s'impose pas. Il faut toutefois envisager la possibilité de l'ajouter par la suite.

### $L'$ accès public en ligne (OPAC):

L'amélioration des services aux utilisateurs est l'une des raisons fondamentales de l'informatisation d'une bibliothèque. Elle commence par une interface claire et agréable, entre une présentation ordonnée des collections et le public. L'utilisateur formule lui-même sa requête. Un OPAC web doit permettre une interrogation efficace par opérateurs booléens guidée. Il faut envisager la possibilité d'une recherche à partir d'informations incomplètes : possibilités de troncatures droite ou gauche, interrogation par mots du titre. Là encore, un fichier index ou une liste des principaux domaines couverts, comme point de départ de la requête, pourrait être apprécié par les usagers. On pourrait également envisager un accès à l'information bibliographique enrichie : sommaire numérisé consultable en mode image.

A plus long terme, l'OPAC web permettra d'insérer le catalogue dans un environnement d'informations et de services, où la bibliothèque se présente, informe, diffuse des données de toutes sortes.

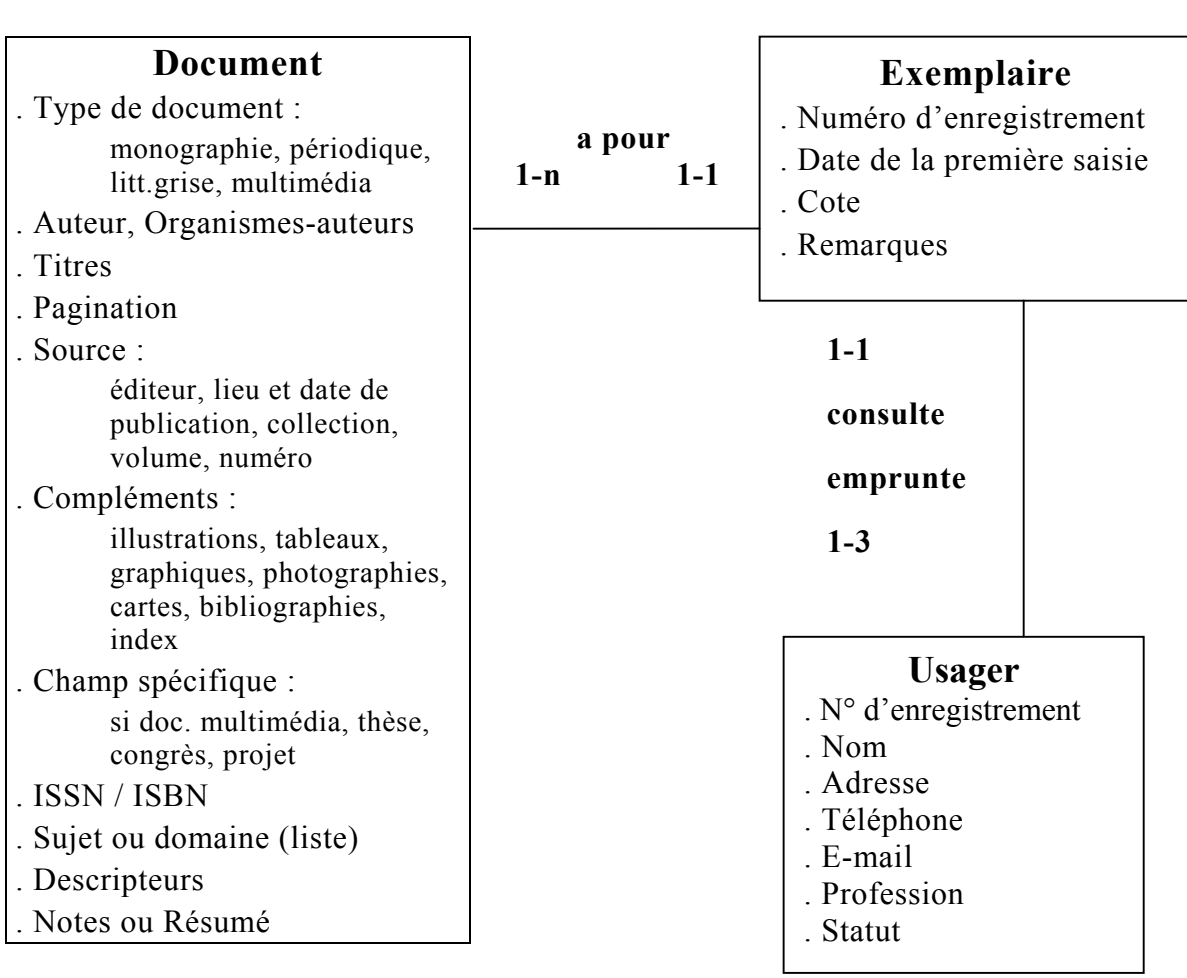

#### Le modèle conceptuel de données proposé  $4.2.$

#### Choix du logiciel documentaire  $5.$

#### Présentation des solutions logiciels  $5.1.$

Deux solutions seraient envisageables, dans notre cas :

- Développer soi-même la solution avec une base Access
- Acquérir la solution « clé en main », si possible gratuite

Le développement d'une base Access permet « d'y mettre ce qu'on veut, et uniquement ce qu'on veut », mais cela implique de mobiliser une personne pour sa conception, pendant plusieurs mois. Le fait de développer sa propre solution, « ouverte », peut permettre de garder une indépendance de gestion de son informatisation : la faire évoluer ou la modifier à sa guise. Si le paramétrage respecte les formats documentaires d'échange, il n'y a pas de raison pour que cette solution empêche une éventuelle mise en réseau. Néanmoins, il faut bien mesurer le travail nécessaire à une telle réalisation et surtout à la maintenance du système. Compte-tenu des contraintes de temps et de personnel, il est peut-être plus souhaitable d'acquérir un logiciel « clé en main ».

Il existe sur le marché plusieurs logiciels documentaires « open source », gratuits ou peu coûteux, répondant aux besoins des bibliothèques. Les tableaux disponibles en Annexes en donnent quelques exemples. Choisir en toute connaissance de cause entre ces différentes possibilités supposerait de télécharger ces logiciels, de les paramétrer et de les tester. Le temps dont on dispose pour cette informatisation ne le permet pas. C'est donc en suivant d'autres critères que nous choisirons entre ces différentes solutions.

#### $5.2.$ Les critères du choix

Des arguments de poids jouent en faveur de Winisis, la version 1.4 de CDS-ISIS Windows, distribué par l'UNESCO

#### La formation :

François a suivi une formation sur Winisis lors de son stage de 4 mois, en Belgique. Par ailleurs, l'UNESCO propose régulièrement des formations au sein des structures africaines locales, entièrement gratuites. Une formation a été ainsi proposée à Cotonou en avril 2003 : les supports de cours sont disponibles sur le CD d'installation du logiciel (voir ci-dessous).

#### La diffusion sur le marché / la facilité de mise en oeuvre :

Le CD d'installation de Winisis est disponible à Cotonou, ce qui évite de devoir le télécharger à partir d'internet – ce qui est le cas des autres solutions -. Vu les difficultés que pose un tel chargement - dues au faible débit, à l'instabilité de la connexion - cet avantage n'est pas négligeable.

Le Cd-Rom réalisé par Pierre CHABERT (pierrechabert@hotmail.com) et Nadia RAIS (raisnadia@hotmail.com) comprend, en plus du logiciel lui-même et de certaines options (module web...), un support de formation à la technique de gestion des bases de données documentaires et plusieurs fiches techniques permettant d'utiliser correctement CDS-ISIS. Ces fiches sont écrites dans un langage clair, sont assorties de schémas, et répondent parfaitement à toutes les questions qu'on pourrait se poser sur l'exploitation du logiciel. Il faut insister sur cet effort pédagogique, suffisamment rare, lorsqu'on se renseigne sur les logiciels documentaires disponibles, pour être précieux. Pour toute question complémentaire, on peut également s'adresser à Davide Storti, Information Society Division, UNESCO, qui répond rapidement aux courriers : d.stroti@unesco.org. De tels services ne sont pas proposés par les distributeurs des logiciels freeware ou shareware. Il existe bien des sites de développeurs et d'utilisateurs de logiciels libres, mais là encore, ces services sont beaucoup moins facilement identifiables.

#### Les fonctionnalités proposées / interopérabilité :

Outre le logiciel lui-même, le CD d'installation fournit une liste des mots vides, le module web qui génère l'interrogation de la base sur le web, le programme d'importation de données au format ascii délimité, un programme de transfert des données vers un fichier au format XML.

Toutes les opérations d'import-export de données se font au format ISO 2709.

On peut reformater une base de donnée à l'importation ou à l'exportation en utilisant une Table de SÈlection des Champs (TSC).

Le logiciel documentaire a une structure assez classique, proche de celle de Texto, simple d'utilisation. Par contre, dès qu'on veut personnaliser ou paramètrer certaines fonctions, pour créer par exemple un nouveau format d'affichage ou un profil d'impression, il est nécessaire de maîtrise le langage de formatage spécifique à CDS-ISIS.

#### **Possibilités d'évolution :**

La bibliothèque de l'ICCROM utilise CDS-ISIS, mais a fait développer parallèlement un module web, lorsque GenIsis n'existait pas encore. Si CDS-ISIS est un logiciel documentaire proposant les fonctionnalités « de base », il est possible de développer des fonctionnalités complémentaires compatibles. En outre, les développeurs de l'UNESCO ont jusqu'à présent proposé plusieurs versions successives du logiciel, dont les améliorations tenaient compte de l'évolution des besoins des bibliothèques et centre de documentation, des normes et des formats d'échange, des protocoles, des langages de description des documents structurés... Dans la mesure où l'UNESCO s'est fortement engagée dans ce projet de diffusion du logiciel, de formation à son utilisation, il est probable que cette solution ait une véritable pérennité. Ceci est d'autant plus envisageable que le logiciel est devenu « Source Ouverte » en 2003. Sa large diffusion en Afrique de l'ouest permet  $également d'envisager des développements de ce logiciel à un niveau plus local –$ au sein d'un réseau de documentalistes ou d'un réseau universitaire par exemple  $$ qui permettent de le faire évoluer ou de l'adapter à des besoins plus spécifiques. Egbert de Smet, coordinateur du département des sciences de l'information de l'Université d'Anvers et expert de l'UNESCO pour le logiciel, a par exemple développé de nombreux produits : l'interface wwwIRIS par exemple.

### Coût :

La distribution du CD d'installation de Winisis et des supports pédagogiques est gratuite. Certaines formations à son utilisation proposées par l'UNESCO sont également gratuites. L'assistance internet assurée par Davide Storti, de l'Information Society Division de l'UNESCO (d.stroti $@u$ unesco.org), ainsi que les conseils du distributeur basé à Cotonou, François Ametonou  $(famentoou@yahoo.fr)$ , responsable du centre de documentation du Ministère du Plan, sont des recours possibles en cas de difficultés, également gratuits. De plus, le logiciel a été conçu pour s'adapter à des systèmes informatiques peu puissants. Cette solution ne nécessite donc pas d'investir dans du matériel perfectionné. Toute informatisation a un coût, mais cette solution, en offrant un certain nombre de services gratuits, permet de le limiter.

#### $5.3.$ Etude et test des fonctionnalités du logiciel

### **Contraintes techniques:**

Matériel informatique nécessaire pour le futur système :

- $\bullet$ un serveur et un poste utilisateur
- · un accès réseau
- Le micro-ordinateur PC nécessaire pour utiliser le logiciel WINISIS et accueillir la base de donnée : processeur 486 40 Mhz ou Pentium 100 Mhz; minimum 8 Mo de mémoire vive, 16 Mo recommandés ; Windows 98 ; un disque dur d'au moins 4 Mo; un écran VGA 640 x 480 ou VGA 800 x 600
- Le logiciel GenIsisWeb ne fonctionne que dans un environnement 32 bits (WINDOWS 95 ou supérieur)

> l'EPA dispose actuellement du matériel nécessaire.

# Fonctionnalités du logiciel WINISIS, Version 1.4 de CDS-ISIS Windows, et du module GenIsisWeb associé :

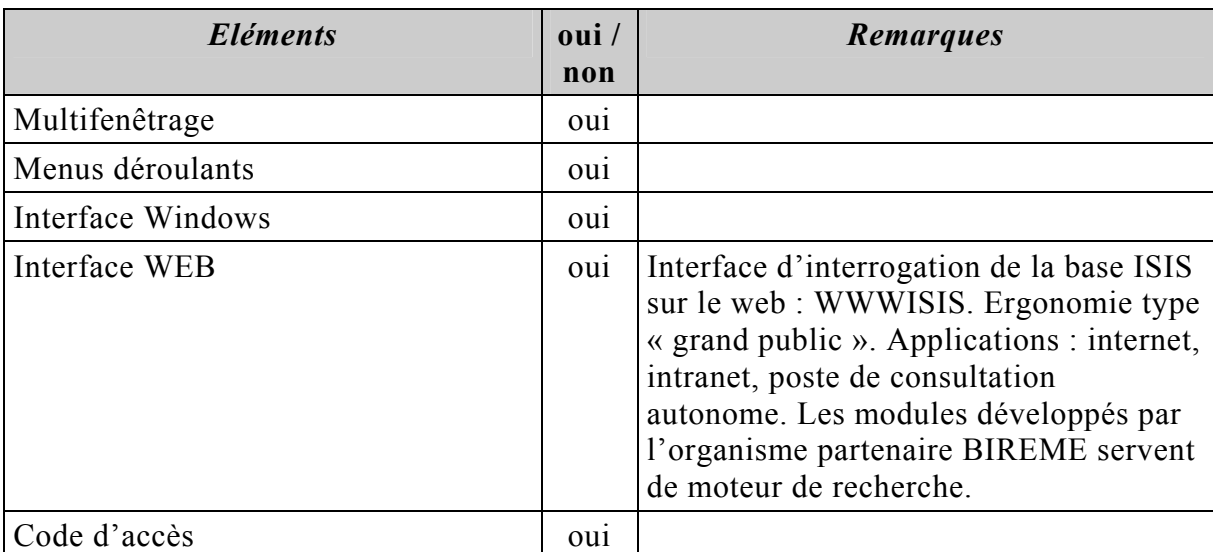

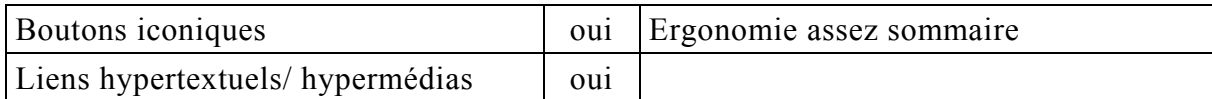

### Affichage

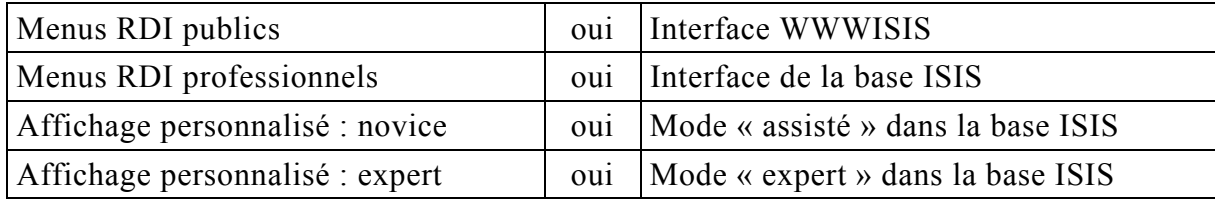

# Configuration

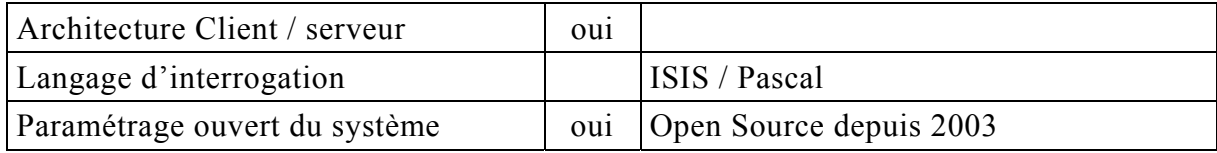

### Messages de dialogue

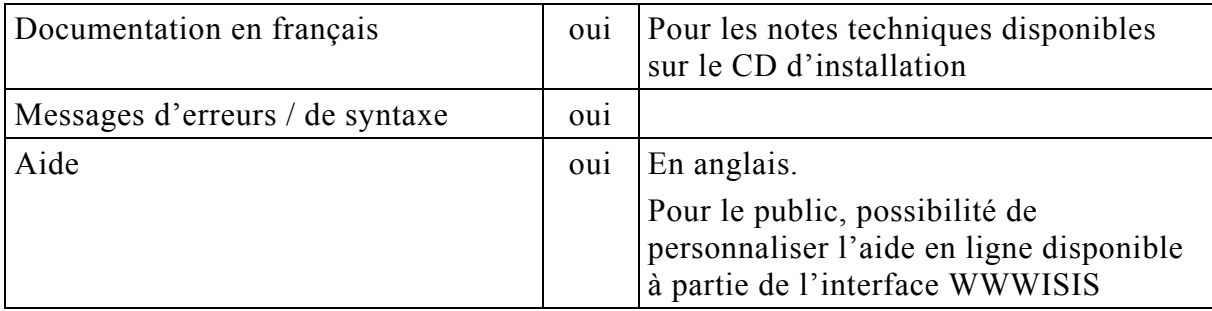

### Normes et formats

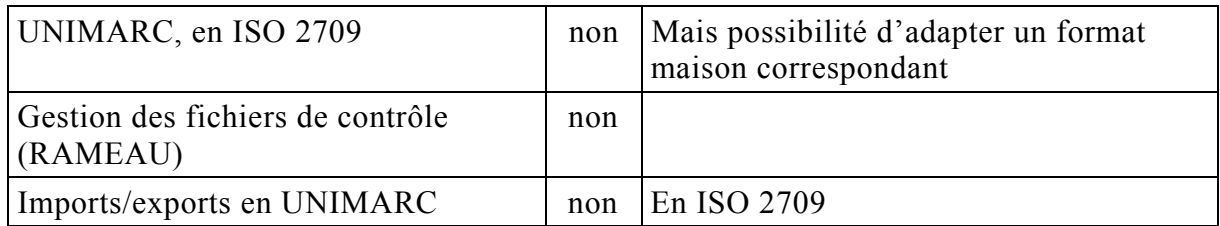

### Catalogage

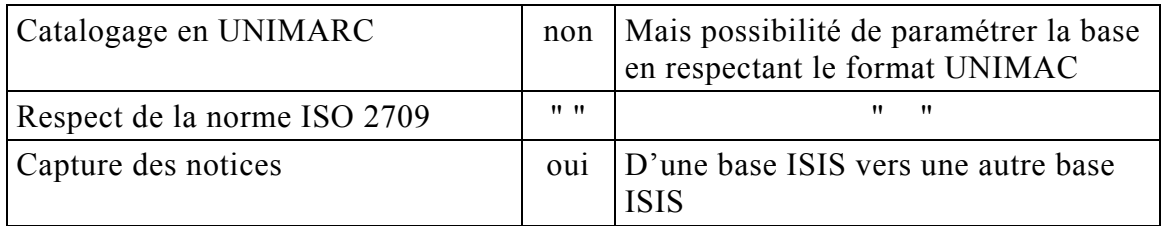

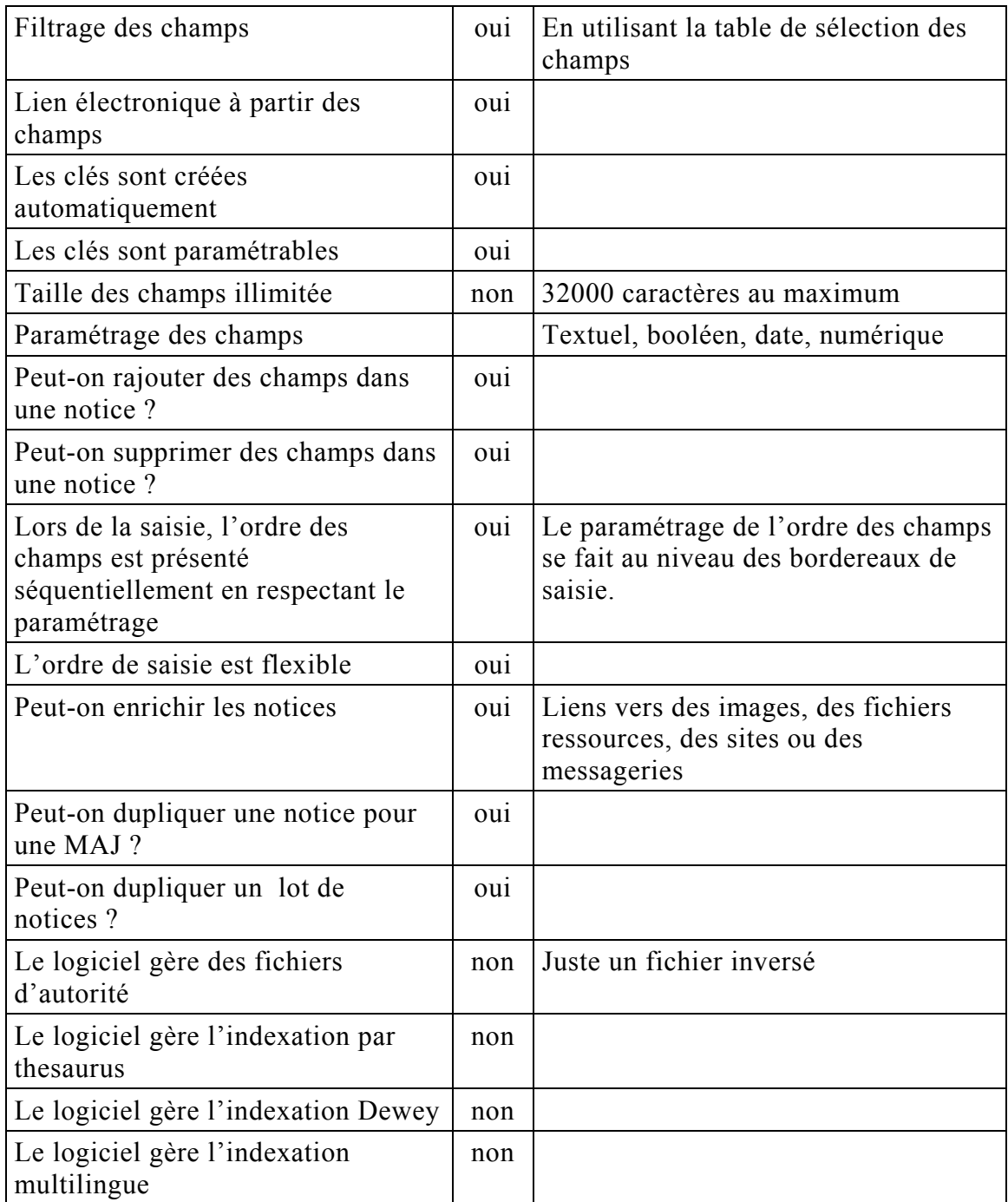

### Index

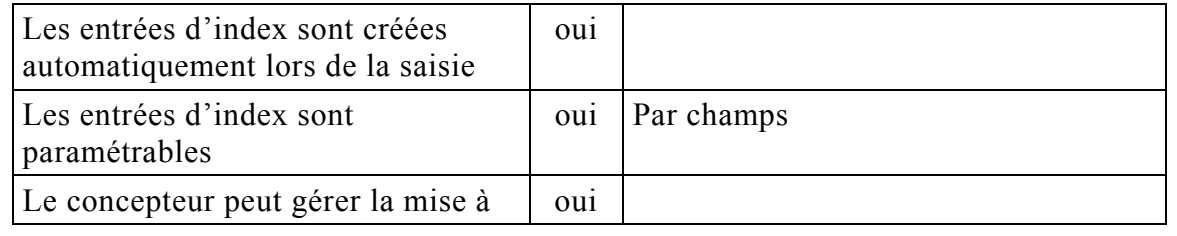

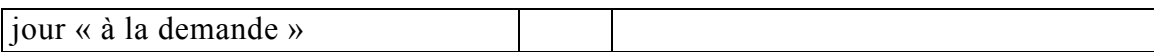

### **OPAC : consultation RDI**

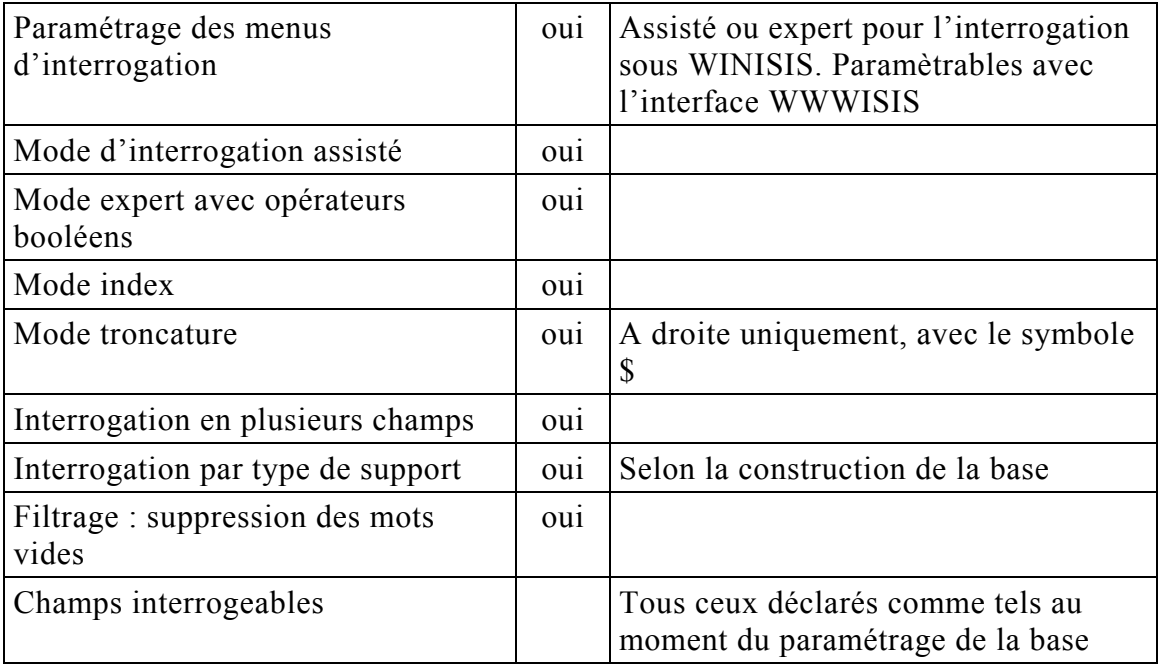

### **Editions-RDI**

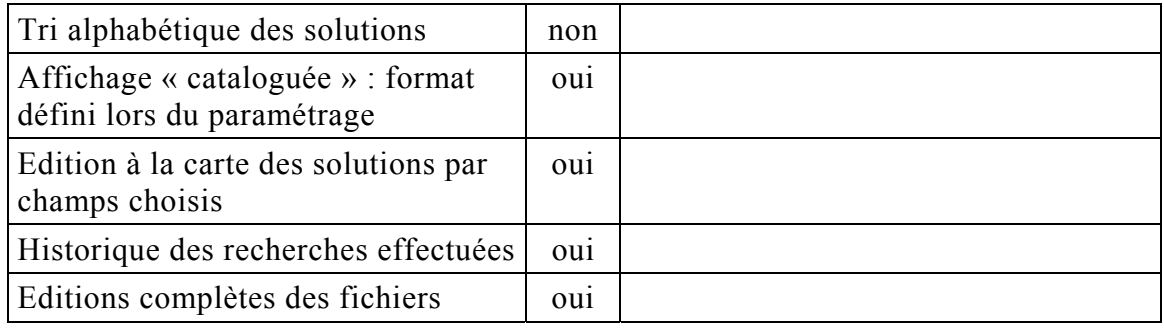

### Limites du système

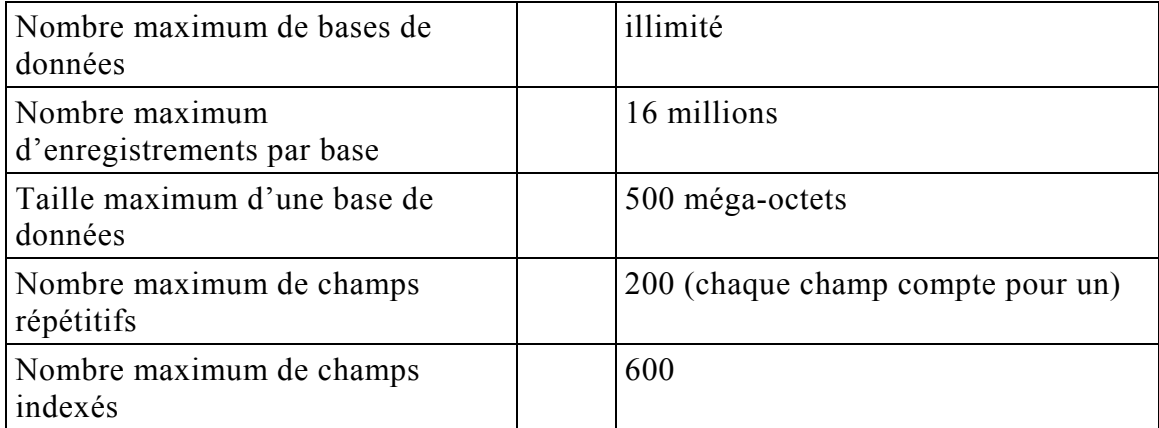

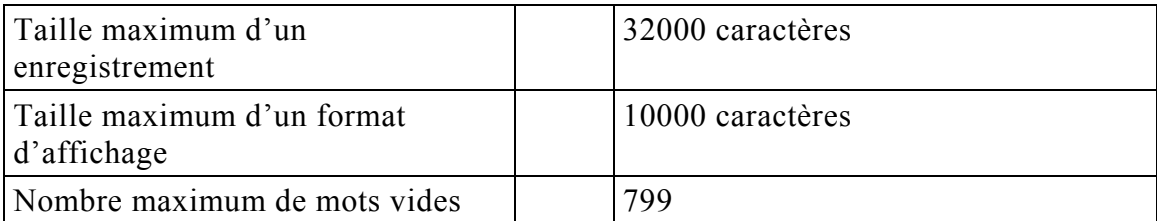

## **Test dans une bibliothèque utilisant le logiciel :**

Centre de Documentation et d'Information du Ministère du Plan, Cotonou.

# Etape 4 : Conception et création de la base de données

#### $1.$ Préparation

#### $1.1.$ Fiche descriptive de la base de données

La saisie des données doit être contrôlée avant, pendant et après les opérations de saisie, pour garantir l'homogénéité de la base et donc la fiabilité des recherches.

Au fur et à mesure de la saisie, il faudra contrôler les doublons, le remplissage des champs obligatoires, les règles d'écriture définies préalablement, le rapport aux listes de référence ou aux index.

### Liste des mots suiets :

Nous conserverons la liste des « grands thèmes » utilisés pour la signalisation des étagères, et ce afin de constituer un premier fichier, limité, de mots « domaines » : une sorte de répertoire des vedettes matière. La bonne correspondance entre les étiquettes des étagères et la méthode habituelle de classification des documents nous encourage à conserver ce premier niveau d'indexation. Par contre, il serait préférable de ne choisir qu'un mot par domaine, avec éventuellement un deuxième mot de précision. Cette liste permettra de classer les fiches papier dans le meuble à tiroir, selon l'ordre suivant :

Animation Anthropologie Archéologie Architecture Archives Art africain Artiste Audiovisuel **Bibliographie** Catalogue exposition Conservation musées **Conservation sites Dictionnaire** Economie patrimoine

Eclairage Education Environnement **Essais Exposition** Géographie Guide **Histoire** art **Histoire** Informatique **Institution** Législation Management **Mémoires** 

Métier Muséologie Musées galeries **Musique** Photographie Prévention musées Prévention insectes **Rapports Réserves** Sculpture Textile Tourisme **Zoologie** 

A partir de ces 41 mots-domaines, j'ai essayé de produire une liste plus fournie de descripteurs. Cette liste, indicative, pourrait aider à alimenter le dictionnaire de la base. J'ai téléchargé la liste des mots-clés (en français ; à noter que la liste des mots-clés anglais est également disponible) de l'ICCROM à l'adresse :

http://library.iccrom.org/libris fre/index.html. Cela m'a permis d'obtenir un fichier de 100 pages, avec des vedettes et des descripteurs associés. Cette liste ne couvre pas l'ensemble des thématiques de l'infothèque. J'ai consulté ensuite la liste  $des$ vedettes RAMEAU. à l'adresse · http://rameau.bnf.fr. http://noticesrameau.bnf.fr:8096/default.htm?SearchMode=m, en prenant pour point de départ les 41 mots-domaines, puis en sélectionnant quelques termes éventuellement pertinents. Ces recherches ne m'ont pas totalement satisfaite. La synthèse des résultats obtenus grâce à ces deux sources permet de constituer une liste de termes qui reste peu structurée et non exhaustive. Dans la pratique, au-delà des 41 mots-domaines, l'indexation sera sûrement faite à partir des mots du titre, du sommaire ou du résumé

Je propose alors d'essayer de récupérer des notices dans les catalogues des bibliothèques des partenaires en ligne, ou dans les bases de données collectives : voir si la connexion internet le permet, sans que cela génère des coûts trop importants. Je propose donc un test, au moment de l'étape de saisie, avec l'aide d'une page de liens actifs vers les adresses internet de ces différentes bases de données. On a privilégié les bases de données francophones suivantes :

- Le catalogue de la bibliothèque de l'ICCROM :  $\frac{http://library.iccrom.org}{http://library.iccrom.org}$
- Le catalogue de la BNF :  $\frac{http://www.bnf.fr}{http://www.bnf.fr}$
- La BCIN, base de données bibliographiques du CIN (comprend les notices de l'ICCROM); elle propose des recherches en anglais ou en français : http://www.bcin.ca

Nous n'avons testé ces bases de données en ligne qu'avec une dizaine de titres, puisque très rapidement, la BCIN s'est révélée la plus complète, la plus rapide et la plus agréable des trois. Une fois connecté, il faut compter environ 2 minutes pour trouver la notice de l'ouvrage et pour imprimer le résultat.

Au-delà de l'objectif de récupération de notices - qui reste très archaïque, puisqu'il faut ressaisir manuellement le résultat – ce test a permis de comparer les

formats proposés par les différents catalogues, les interfaces et les aides à la recherche en ligne. De quoi s'inspirer et tirer des leçons pour notre propre informatisation

### Choix du format documentaire :

On doit définir le format documentaire que l'on utilisera pour paramétrer la base de données : les champs nécessaires et les règles d'écriture champ par champ, en fonction du type de notices gérées et des produits d'édition souhaités.

Le format documentaire doit :

- présenter tous les champs nécessaires pour répondre à tous les besoins documentaires
- être adaptable
- être implantable sur n'importe quel logiciel documentaire
- être compatible avec les formats et normes internationaux, en vue d'éventuels échanges de données.

#### **N°** | **Nom du champ | <b>Nature du champ RËgles**  d'écriture **Saisie Remarques 1**N° **d'inventaire** numérique **2 Type de Document** alphanumérique Monographie, Périodique, Litt. Grise, MultimÈdia **3ISBN** /**ISSN** alphanumérique Tel qu'affiché **4Auteur personne** répétable Nomalphanumérique Non en majuscules ; si plusieurs noms, dans l'odre affichÈ Prénom alphanumérique Majuscule en début de prénom ; en entier ^aNOM^bPrÈnom**5 Auteur organisme** rÈpÈtable Nomalphanumérique Subdivisionalphanumérique Datealphanumérique Lieualphanumérique ^cNom^dSubdivision^eDate^fLieu Dans le cas de la littérature grise, on indiquera le nom et le lieu de l'université, la discipline (dans subdivision) et la date **6Titre** alphanumérique répétable Sans majuscules ; avec accents Sous-titre après un double-point  $T :$  sous-titre ou  $T = T$  Dans le cas des périodiques, on indiquera la collection. On pourra également enregistrer le titre de l'article vedette, lorsqu'il est signalé en couverture.

### **FORMAT DOCUMENTAIRE**

Etape 4 : Conception et création de la BD

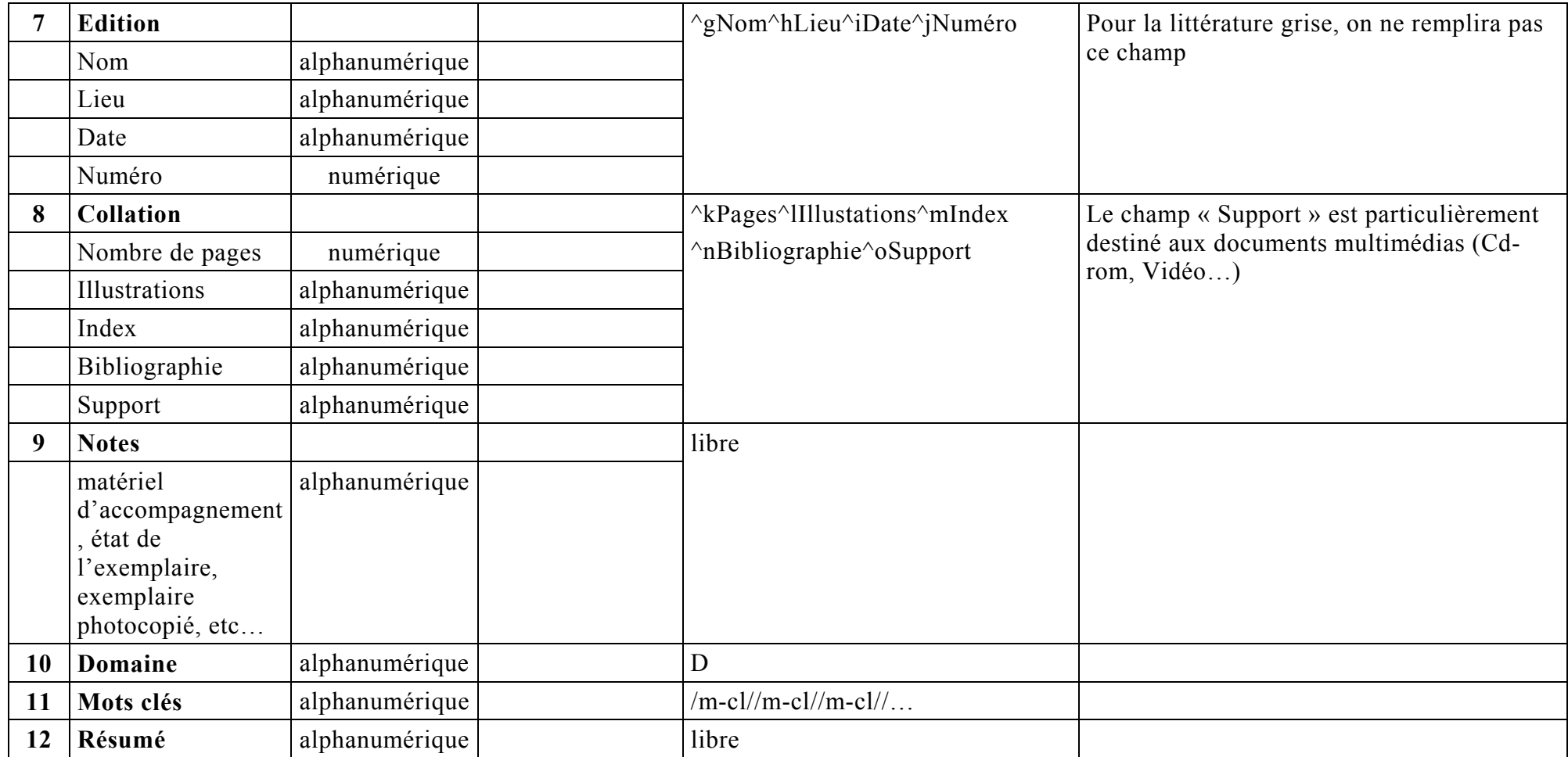

#### Maquette de notre base « PREMA »  $1.2.$

### Table de définition des champs :

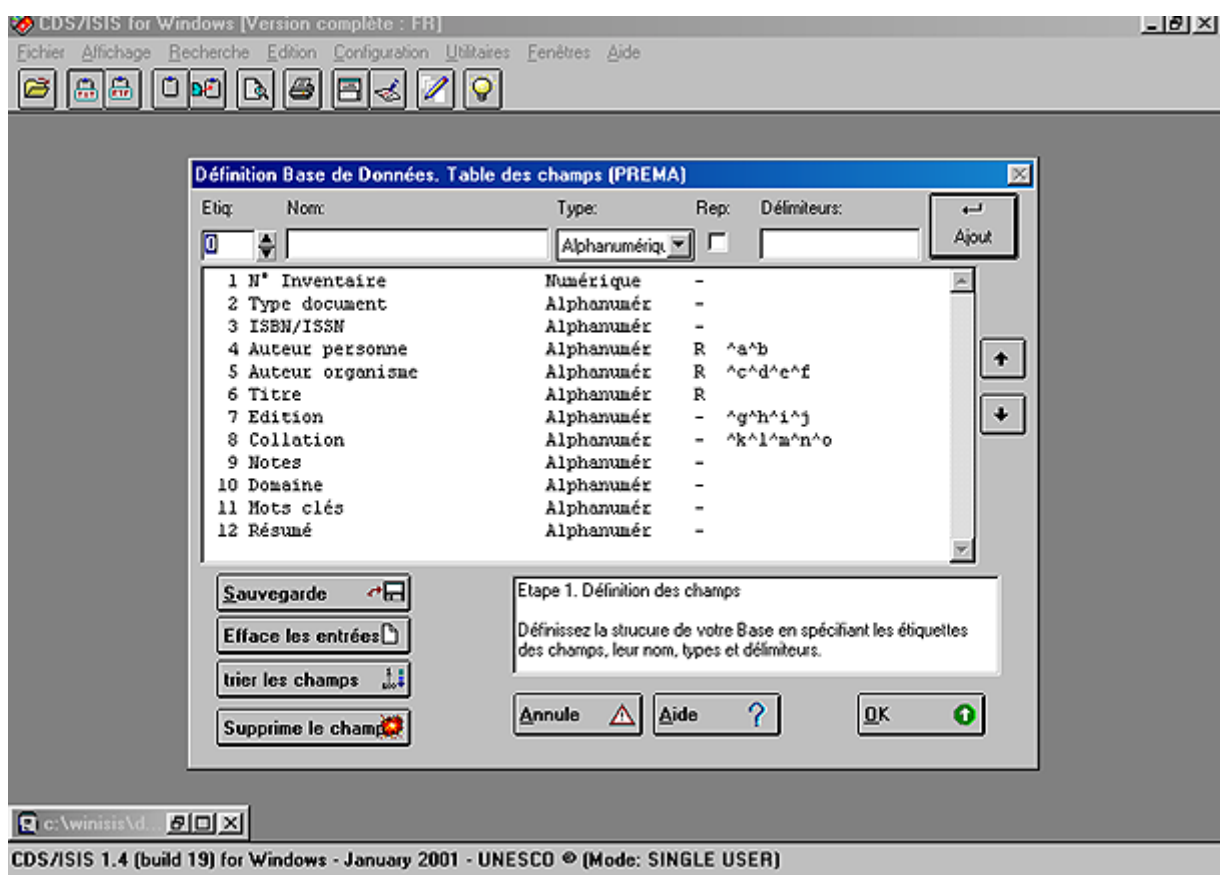

### Bordereau de saisie:

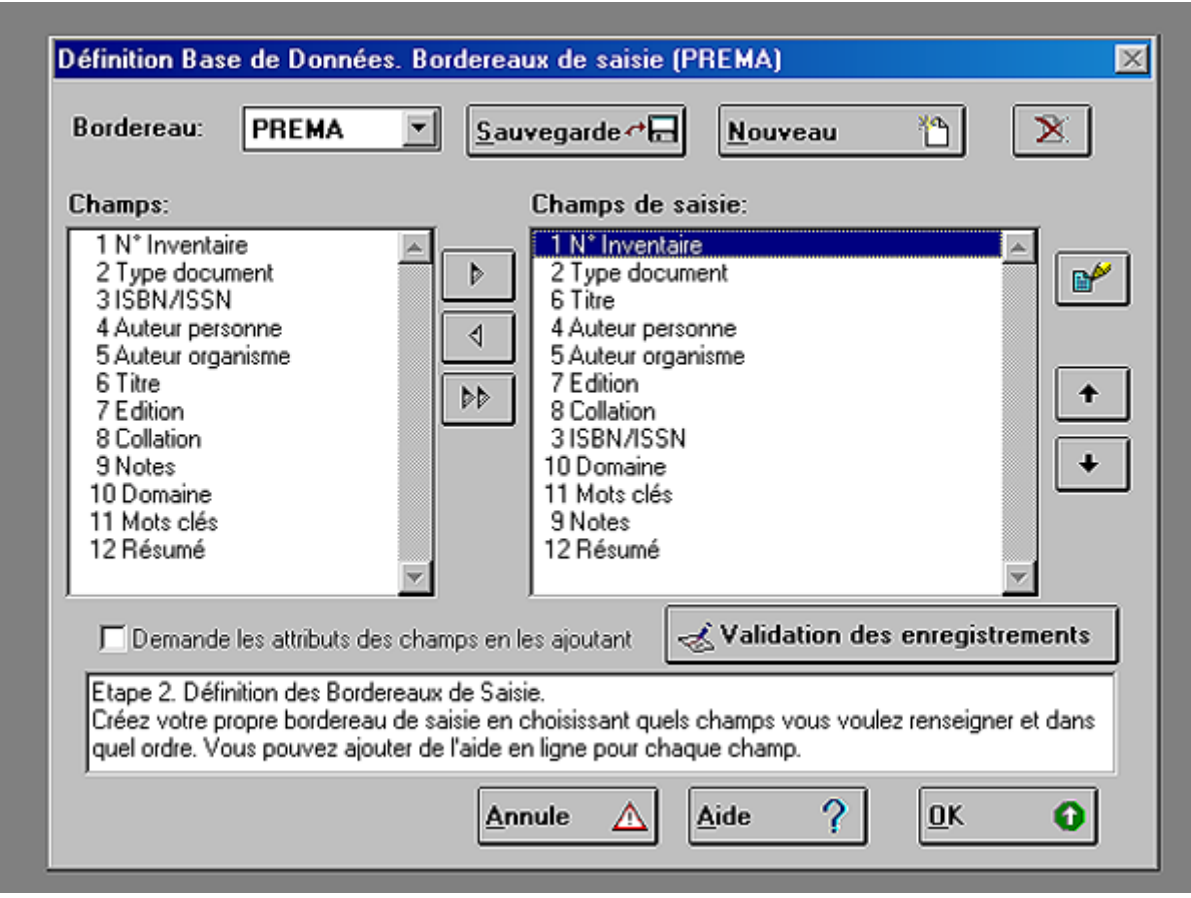

#### **Table de sÈlection des champs :**

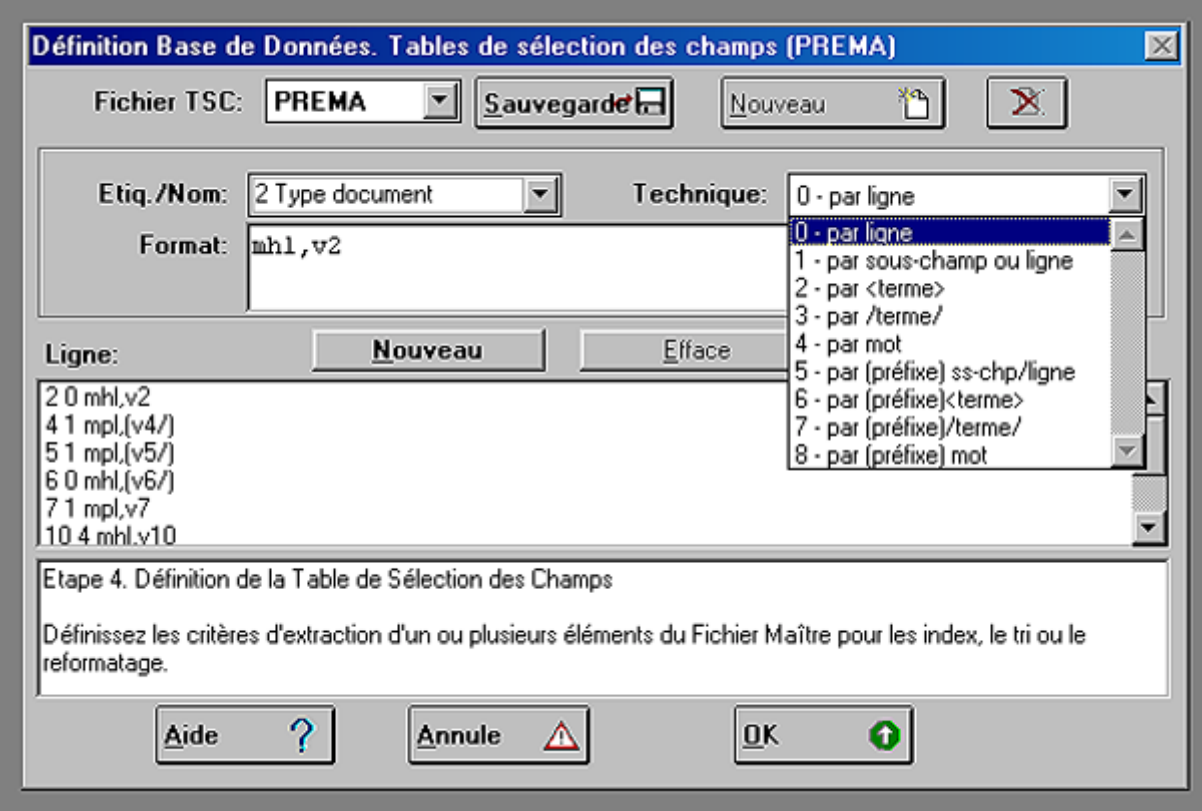

# 2. Saisie des données

### **2.1. Planification**

L'objectif est de pouvoir présenter la base de données le 10 septembre. Il faut donc avoir saisi un nombre significatif de notices. Vu le temps que l'on peut accorder à cette première saisie – une semaine – je propose de tester la base sur une centaine de notices.

### **SÈlection des documents :**

Nous avions trois possibilités : saisir les documents dans la base par ordre d'inventaire, par ordre alphabétique des domaines – une étagère après l'autre – ou par priorité des domaines – en fonction des activités et des formations proposées par l'EPA. Le documentaliste a opté pour cette dernière possibilité qui semblait la moins arbitraire et qui tenait davantage compte des besoins des usagers pour la rentrée 2003.

#### $2.2.$ **Saisie**

Cette opération permet d'enregistrer de nouvelles notices dans la base.

Dans notre situation, il s'agit d'une saisie dactylographique à l'aide de bordereaux - ou masques :

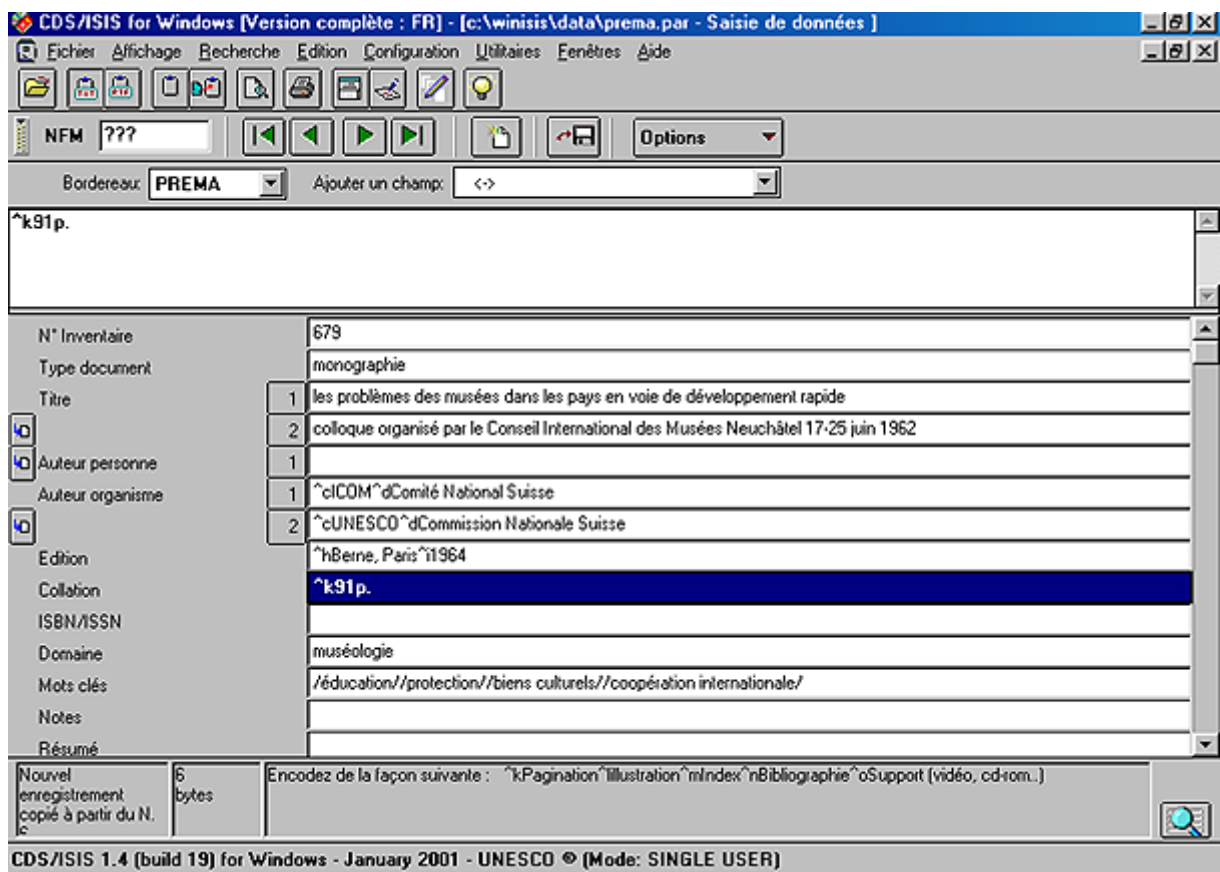

### Le format d'affichage des notices choisi est le suivant :

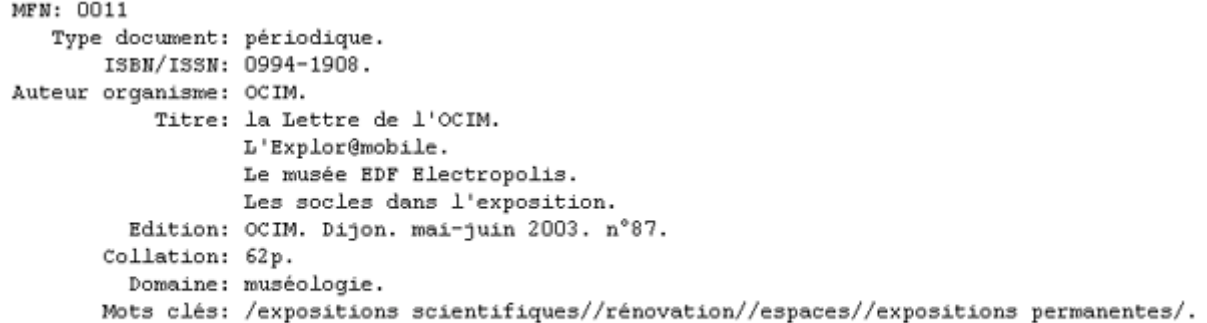

Un format d'impression, permettant d'obtenir les fiches cartonnées du meuble à tiroir, a été essayé.

#### Préparation de la mise en ligne du catalogue  $3.$

Une fois la base de données « PREMA » créée, il reste à préparer sa mise en ligne, pour rendre possible l'accès à la base sur le Web.

Il s'agit plus particulièrement de paramétrer l'interface qui rendra possible la consultation de la base. Pour cela, il faut installer un logiciel serveur, puis paramétrer l'interface WWWISIS développée par la société BIREME pour l'UNESCO, à l'aide de l'utilitaire GenIsisWeb. Il est possible d'installer cette interface d'interrogation sur un poste autonome, non connecté au réseau internet, ou sur un poste en réseau local indépendant (il faudra alors indiquer au moment voulu une adresse IP réservée à de tels réseaux).

Nous avons suivi les instructions de la note technique rédigée par Pierre Chabert<sup>1</sup>. Je reprendrai donc, en les citant, certains passages de cette note dans le compte-rendu de notre démarche

#### $3.1.$ **Installation du logiciel serveur**

« Le logiciel du serveur Web (HTTPD = Hypertext Transfer Protocol Daemon) tourne en tâche de fond sur la machine serveur. Il suit le protocole HTTP [c'est-à-dire] les règles de dialogue entre serveurs et navigateurs. Il permet de :

- Recevoir et répondre à des requêtes http.
- Délivrer des informations.
- Traiter des formulaires : création d'applications interactives,
- Exécuter des scripts-passerelles pour accéder à des ressources autres que des  $\bullet$ serveurs Web (bases de données par xemple). »

### La procédure d'installation est la suivante :

<span id="page-71-0"></span><sup>&</sup>lt;sup>1</sup> Pierre Chabert. *Internet : Accès à une base de données CDS-ISIS sur le Web. Programme GenIsisWeb. Version 3. Note technique.* mai 2003
- Déclarer le protocole TCP/IP
- Installer le logiciel serveur. Il est important d'être accompagné par l'administrateur réseau si l'installation se fait sur le serveur.

#### Les logiciels utilisables avec le module GenIsisWeb, ceux qui ont été testés, sont :

- Apache (gratuit, fonctionne sous WINDOWS 95, 98 ou NT; disponible à l'adresse : http://www.apache.org/dist/binaries/win32),
- Internet Information Server (sous WINDOWS NT)
- $\bullet$ Personal Web Server (PWS) (livré avec le logiciel FrontPage)

Nous avons choisi le logiciel Apache. Parmi les fonctionnalités proposées, on peut noter : la gestion des fichiers de mot de passe et la possibilité d'établir des statistiques de consultation grâce aux fichiers « trace » des connexions sur le site web.

#### **Installation de GenTsisWeb**  $3.2.$

« Les pages statiques sont la partie « visible » de l'arborescence pour l'utilisateur Internet ». Il est nécessaire d'indiquer l'accès du répertoire les contenant au niveau du serveur HTTPD. Pour cela, on peut utiliser un « Alias », qui pointera, depuis le serveur, vers le répertoire WWWISIS.

#### **Exemple:**

dans le fichier de configuration C:\Program Files\Apache Group\Apache\Conf\Httpd.conf, on ajoute la déclaration Alias/wwwisis/ "[Répertoire\_installation]/wwwisis/"

Pour la configuration détaillée de GenIsisWeb, cf. Annexe papier

#### $3.3.$ Création d'une application

Il s'agit de paramétrer la grille d'interrogation (les critères de recherche), le format « liste » (format d'affichage court pour une visualisation rapide des réponses obtenues) et le format « détaillé ». Chacun de ces 3 éléments correspond à une fenêtre.

Les fonctionnalités proposées par le logiciel GenIsisWeb sont nombreuses. Nous les avons testées avant de choisir celles qui s'accordaient le mieux aux critères la base de données et aux besoins définis plus haut. La grille ci-dessous permet d'en donner un aperçu des possibilités offertes et des choix réalisés.

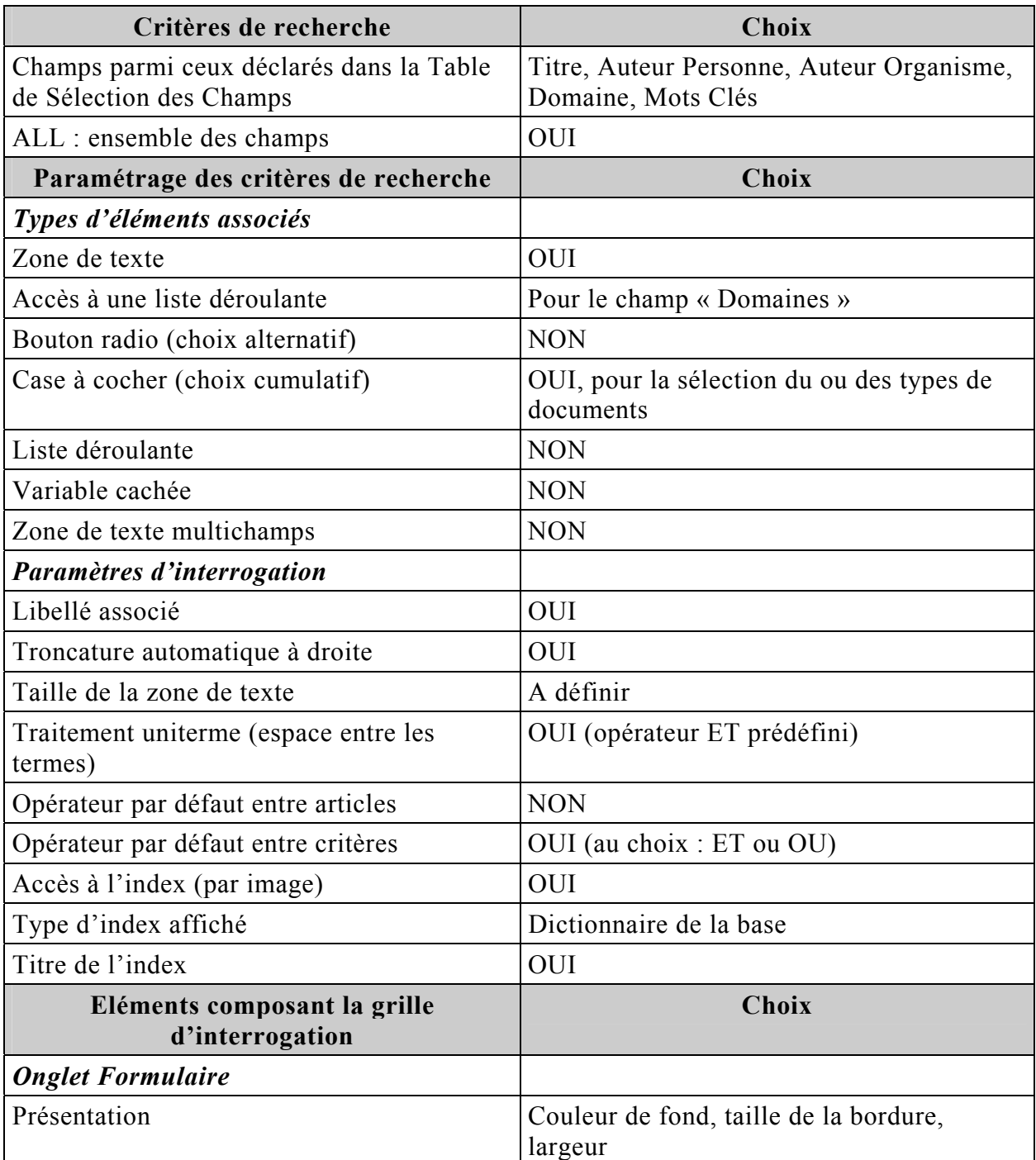

## **Grille d'interrogation:**

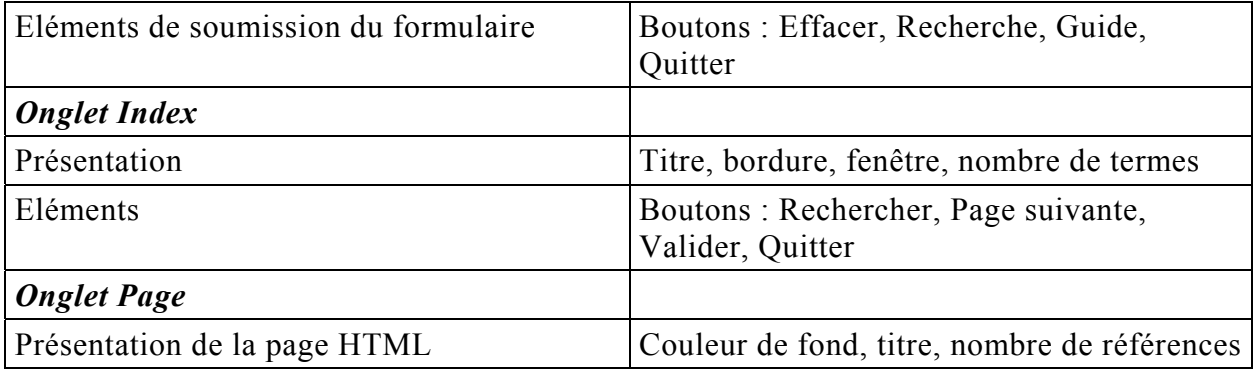

Remarque : la grille d'interrogation générée est une page statique. Elle peut être retouchée directement avec un éditeur html.

## **Affichage des résultats :**

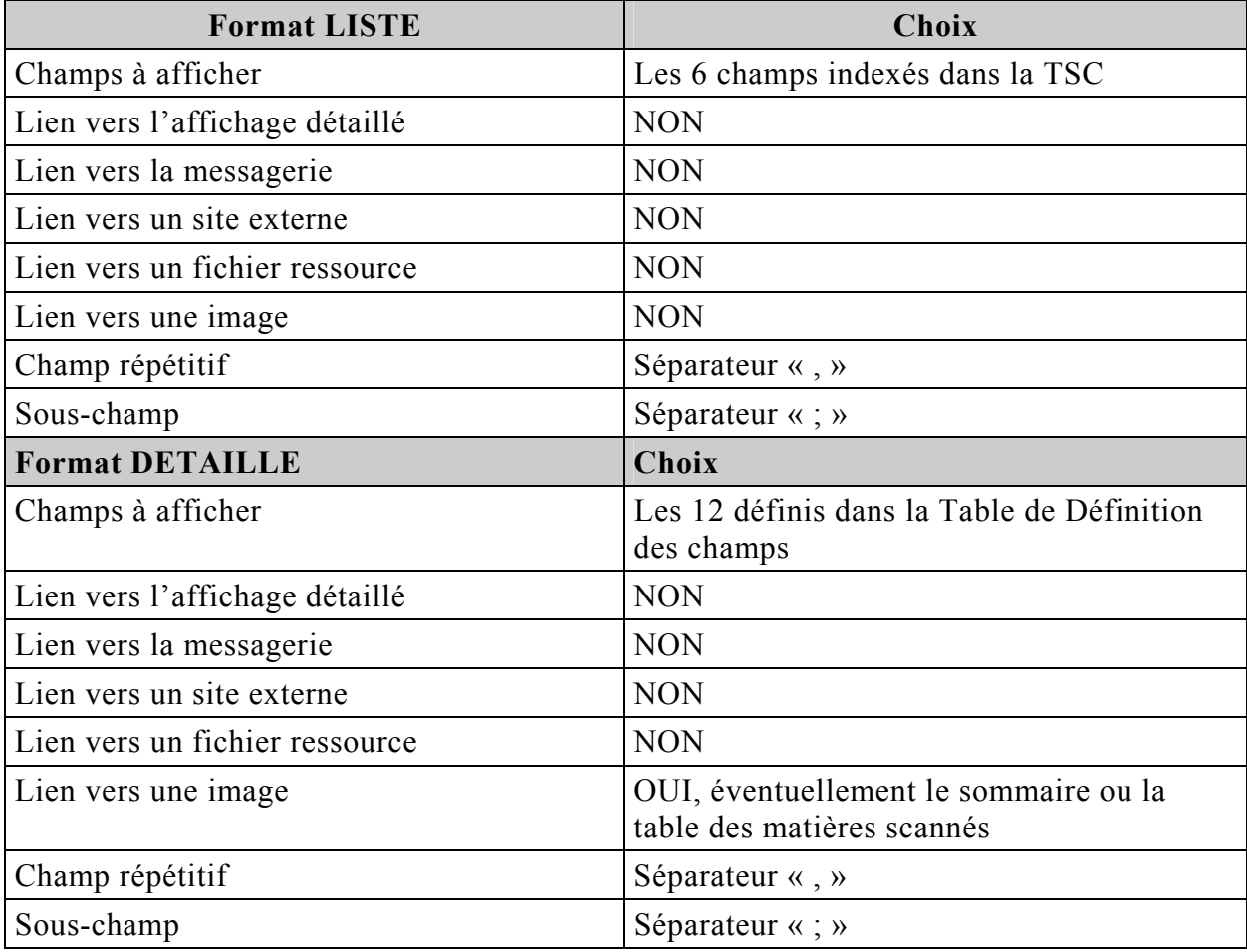

# **3.4. GÈnÈrer líapplication**

Cela permet de tester l'application créée.

# **3.5. Exporter líapplication**

« La procédure d'exportation permet de préparer les données à transférer sur la machine qui va héberger l'application. [Elle] ne doit pas être utilisée lorsque le poste de développement est la machine d'hébergement. Cette procédure doit être lancée lorsque l'application est paramétrée et testée. »

### La procédure d'export est la suivante :

- Choisir le système d'exploitation du serveur d'hébergement (pour nous, WINDOWS 98).
- L'URL d'accès aux modules CGI (Alias déclaré au niveau du logiciel serveur).

### Ex : **/cgi-bin/**

• Le répertoire de stockage de l'application : il faut créer un répertoire d'accueil de l'application dans la partie « racine » de l'arborescence du logiciel serveur.

### Ex : **c:\Program Files\Apache groupe\Apache\htdocs**

- L'URL d'accès à l'application : désigne le chemin qui permet d'accéder au répertoire de stockage de l'application, à partir du répertoire « racine » du serveur web.
- Valider la procédure d'export
- Installation sur le serveur d'hébergement : copier les répertoires de stockage de l'application qui se trouvent dans le répertoire temporaire :

**c:\Program Files\Genisis\Export\**

# Etape 5 : Evaluation - Qualité

#### $1.$ Fiabilité de la base

Nous avons réalisé des tests de la base documentaire. Une fois validés, ils permettent de passer à l'étape de mise en place opérationnelle du système et la mise en ligne du catalogue.

Nous avons interrogé les différents champs indexés, lancé des requêtes simples et composées (avec les opérateurs booléens), en mode expert et en mode assisté. Nous avons également vérifié le bon fonctionement des dictionnaires (fichier inverse), de la troncature à droite... Mais c'est surtout la « souplesse » du logiciel que nous avons testée : majuscules / minuscules, interrogation par un seul mot du champ (titre, auteur, mots clés).

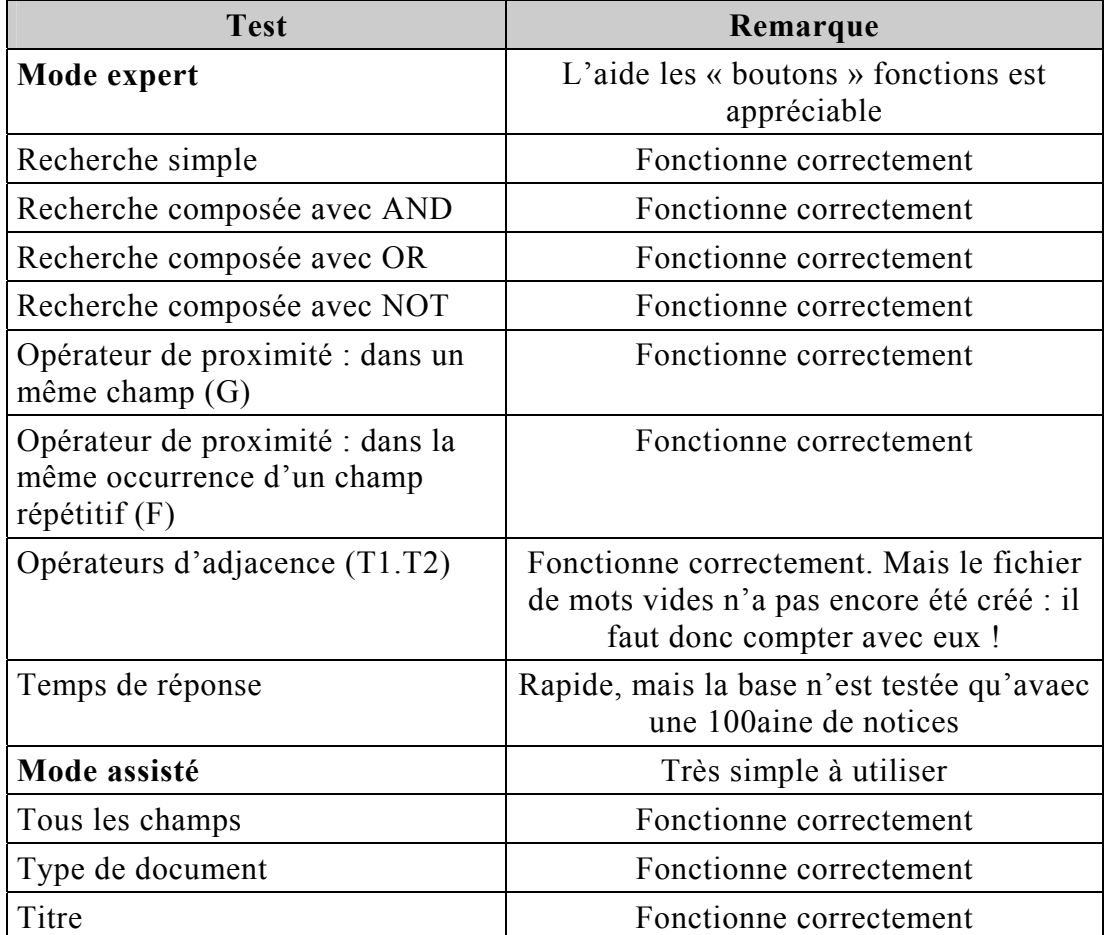

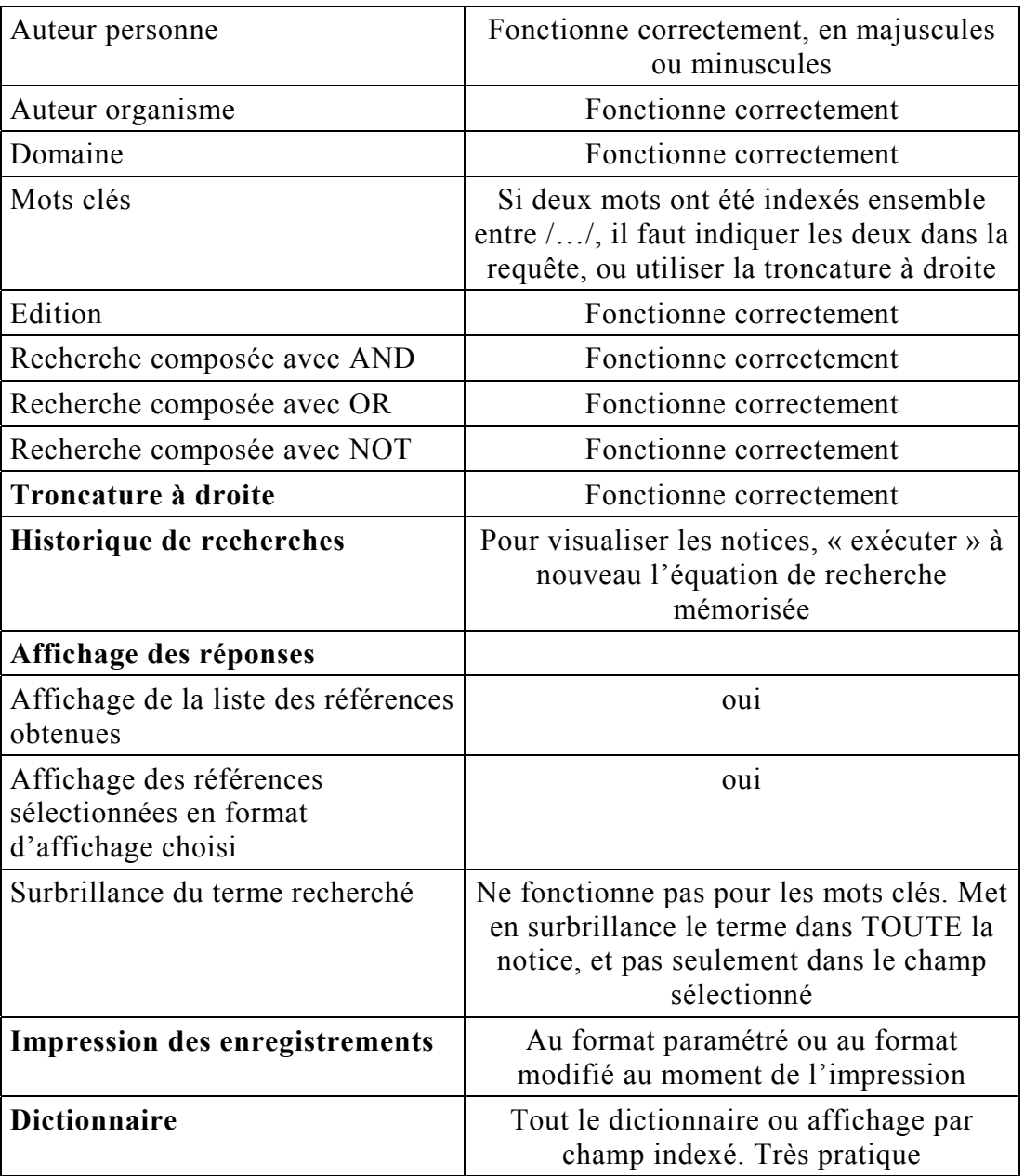

Une validation du produit par les utilisateurs pourra être réalisée dès la rentrée.

#### **Formation du personnel**  $2.$

Elle permet d'assurer la pérennité de la base. Maintenant que la base est créée, il faut expliquer les changements et former les utilisateurs au nouveau système. Pour cela, François Vianou et moi avons rédigé des dossiers pédagogiques destinés aux stagiaires travaillant à l'infothèque d'une part, et aux usagers d'autre part : le Guide à l'usage des catalogueurs et le Guide pour la recherche dans le catalogue. Il s'agit d'aider les premiers à saisir les notices et à utiliser la base, et d'accompagner les seconds lors de leurs recherches informatisées dans le catalogue de l'infothèque. Ces guides rappelleront par exemple les procédures de sauvegarde des données et de mise à jour. On proposera également un ou plusieurs index, à titre indicatif, permettant de guider l'indexation des documents dans la base. Une aide pour la recherche sur le catalogue en ligne, avec l'interface WWWISIS, sera également disponible à partir de l'interface elle-même.

## **3. PrÈsentation des rÈsultats**

Le mercredi 10 septembre, François Godonou Vianou et moi-même avons présenté la suite de mon travail préparatoire et avons proposé une démonstration de l'utilisation du module de recherche sur le catalogue informatisé.

# *Conclusion*

Au terme de ce stage, les objectifs définis précédemment ont été atteints.

J'ai pu dresser un bilan des activités de l'infothèque, analyser son organisation interne et son rôle au sein de l'EPA, et présenter mes conclusions et mes suggestions à l'équipe de l'école. Les limites et les manques de son mode de fonctionnement ont été mis au jour, ainsi que ses réalisations et ses potentialités. J'ai pu ensuite proposer plusieurs applications informatiques permettant une meilleure gestion de son fonds et une plus grande visibilité sur la toile et au sein du réseau de professionnels et de bailleurs de fonds. La base de données documentaires de l'infothèque a été concue et réalisée : elle permet de répertorier les ressources et de faciliter la recherche d'informations. Elle est actuellement alimentée par le responsable de l'infothèque. Les conditions de sa mise en ligne ont été étudiées et préparées, ce qui permettra de tester rapidement l'accès au catalogue via internet, dès qu'un nombre substantiel de notices auront été saisies. Reste à concevoir une nouvelle rubrique pour l'infothèque, sur le site de l'EPA, qui pourra proposer le lien vers ce catalogue.

Les limites de ce projet d'informatisation sont davantage dues aux préoccupations de l'EPA, qui réfléchit actuellement à sa propre restructuration. La réforme de l'infothèque, dans le sens d'une amélioration de la qualité des ses services, dépend en effet étroitement de l'organisation de l'EPA dans son ensemble, tant du point de vue de la gestion de l'espace que des crédits et des responsabilités. L'infothèque devra donc prendre part à ces dicussions, faire valoir ses objectifs et exprimer ses besoins, si elle veut se doter des moyens nécessaires au développement de ses activités. Je pense que ce rapport peut lui fournir des éléments lui permettant d'appuyer ses propositions.

# **Bibliographie et liens utiles**

Les adresses, URL et coordonnées électroniques mentionnées sont à jour au 1<sup>er</sup> septembre 2003.

### Monographie

Pierre-Yves Duchemin, L'art d'informatiser une bibliothèque, guide pratique,  $2^e$ édition augmentée et mise à jour, Paris : Electre - Editions du Cercle de la Librairie, 2000.

#### **Rapports**

Centre d'information et d'informatique du Ministère du Plan, Information sur les pays francophones, Programme Vigidoc - Bénin, dernière mise à jour, Paris : Ibiscus, 1999.

Gérard Tognimassou, Plan d'actions pour la mise en place et la gestion de la cellule de documentation et d'information, CDI - PREMA, Porto-Novo : EPA, 1998.

Ecole du Patrimoine Africain, Manuel des procédures : gestion administrative, Porto-Novo: EPA, novembre 2002.

#### Réseau d'information sur la conservation

BCIN: http://www.bcin.ca cf. Annexe

#### **Institutions et associations**

Projet de Lecture Publique - PLP (exemple au Burkina Faso et au Niger) : http://www.ambafrance-bf.org/cooperation/culture/lecturep.html, http://www.ird.ne/partenariat/plp/partenaire.html

Projet ALPADB (suite du PLP au Bénin) : http://www.bj.refer.org/benin\_ct/cop/alpadb/present.htm

Bibliothèque de Centre Culturel Français (Cotonou) : http://www.bj.refer.org/benin\_ct/tur/ccf/cotonou.htm http://www.bj.refer.org/benin ct/tur/ccf/media.htm

BNF: http://www.bnf.fr; RAMEAU: http://rameau.bnf.fr/accueil.htm, http://rameau.bnf.fr/accueil.htm

#### **Winisis**

UNESCO :<http://www.unesco.org/isis>ou <http://www.unesco.org/webworld>

### **Supports de formation**

Nadia Raïs, *Informatique documentaire et technique de gestion d'une base de donnÈes documentaire*, avril 2003. [raisnadia@hotmail.com](mailto:raisnadia@hotmail.com)

#### **Fiches techniques**

Nadia Raïs, Pierre Chabert, *Fiches techniques, CDS-ISIS for Windows version 1.4*, avril 2003. [raisnadia@hotmail.com](mailto:raisnadia@hotmail.com), [pierrechabert@hotmail.com](mailto:pierrechabert@hotmail.com) 

Pierre Chabert, *Note technique, Internet : Accès à une base de données CDS-ISIS sur le Web, programme GenIsisWeb*, avril 2003.

### **Normalisation**

[http://www.afnor.fr](http://www.afnor.fr/) [http://www.iso.com](http://www.iso.com/) **Table des annexes** 

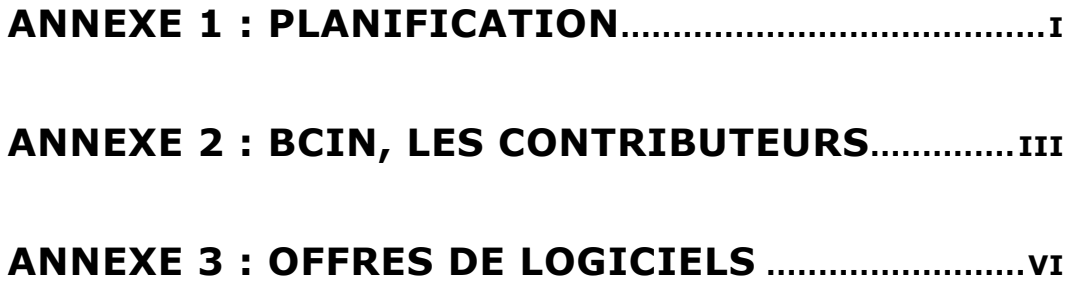

# <span id="page-83-0"></span>*Annexe 1 : planification*

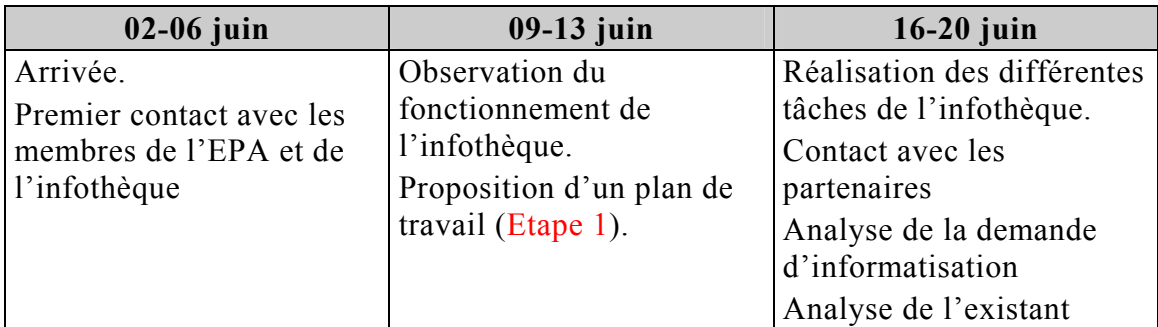

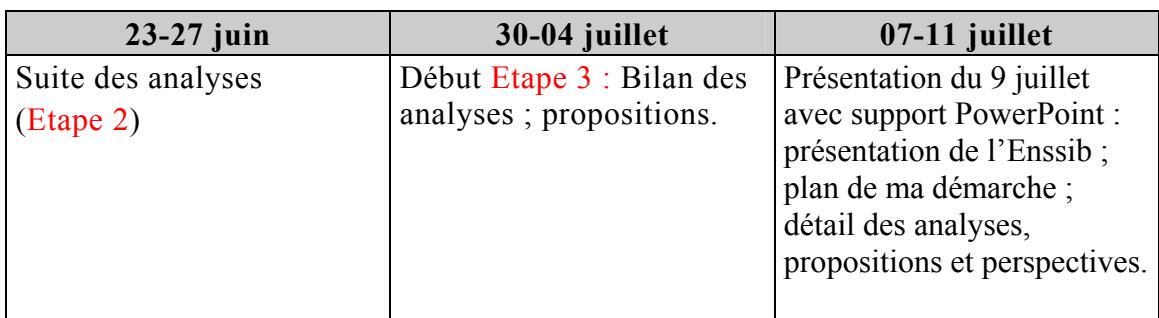

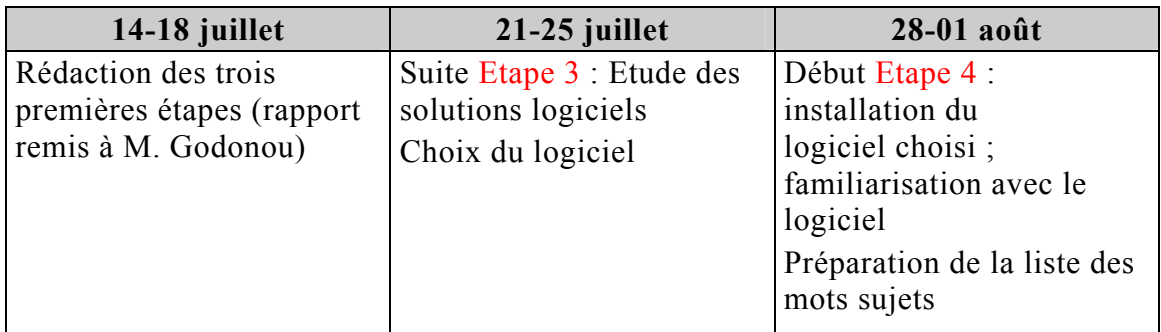

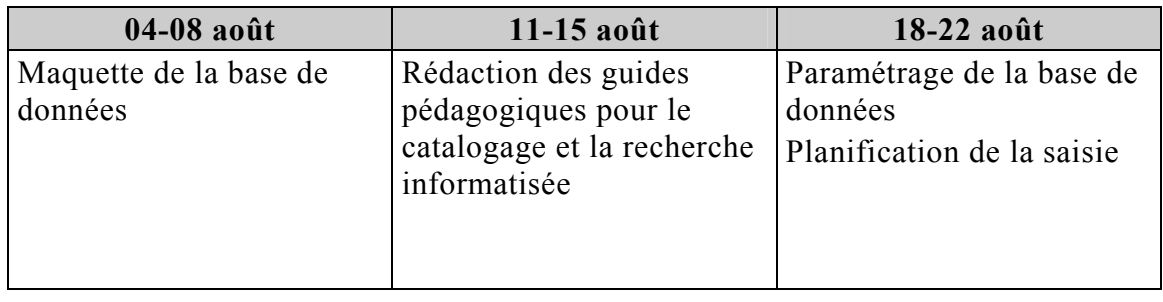

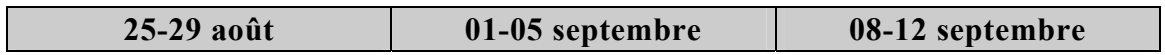

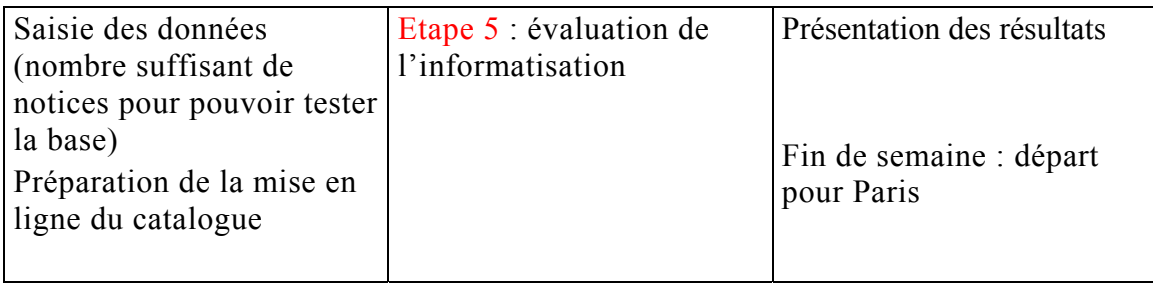

# <span id="page-85-0"></span>*Annexe 2 : BCIN, les Contributeurs*

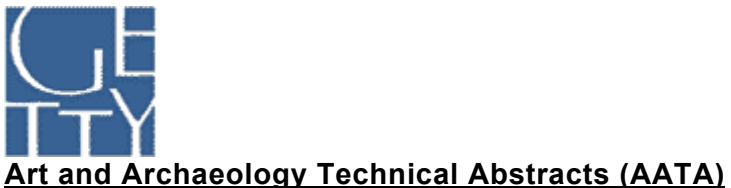

The Getty Conservation Institute 1200 Getty Center Drive, Suite 700 Los Angeles, California 90049-1684 E.-U.A.

#### **Contact : Risa Freeman**

Manager, AATA Online: Abstracts of International Conservation Literature (formerly published as Art and Archaeology Technical Abstracts) TÈlÈphone : 310-440-7325 TÈlÈcopieur : 310-440-7712 Courrier électronique :  $aata@getty.edu$ 

CANADIAN CONSERVATION INSTITUTE

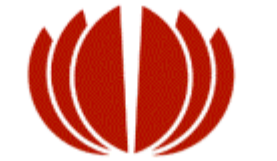

INSTITUT CANADIEN DE CONSERVATION

#### Bibliothèque de l'Institut canadien de conservation (CCI/ICC)

1030 Chemin Innes Ottawa, Ontario K1A 0M5 Canada

### **Contact : Vicki Davis**

TÈlÈphone : 613-998-3721 TÈlÈcopieur : 613-998-4721 Courrier électronique : vicki davis@pch.gc.ca

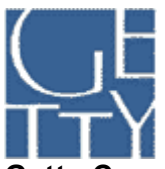

### **[Getty Conservation Institute Information Center](http://www.getty.edu/conservation/institute)**

1200 Getty Center Drive, Suite 700 Los Angeles, California 90049-1648 E.-U.A.

#### **Contact : Cameron Trowbridge**

Gestionnaire, Services de recherche et Centre de documentation TÈlÈphone : 310-440-7325 TÈlÈcopieur : 310-440-7702 Courrier électronique : [CTrowbridge@getty.edu](mailto:CTrowbridge@getty.edu)

Mathilde BURGY | DESS RIDE | Rapport de stage | 2003 Droits d'auteur réservés

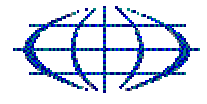

#### ICCROM **[Centre international d'Ètudes pour la conservation](http://www.iccrom.org/) [et la restauration des biens culturels \(ICCROM\)](http://www.iccrom.org/)**

13 via di San Michele 00153 Rome Italie

#### **Contact : Marie-Christine Uginet**

TÈlÈphone : 39-06-585531 ext. 367 TÈlÈcopieur : 39-06-58553349 Courrier électronique : mcu@iccrom.org

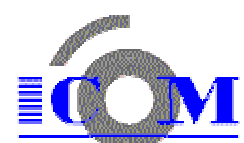

### **Centre d'information UNESCO-ICOM Conseil international des musées [Maison d'UNESCO](http://www.icom.org/)**

1, rue Miollis 75732 Paris, Cedex 15 France

### **Contact : Elisabeth Jani**

TÈlÈphone : 33-1-47-34-05-00 TÈlÈcopieur : 33-1-43-06-78-62 Courrier électronique : jani@icom.museum

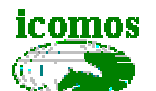

## **[Conseil international des monuments et des sites \(ICOMOS\)](http://www.icomos.org/)** Documentation Centre

49-51 rue de la Fédération 75015 Paris France

### **Contact : JosÈ Javier Vicente Garcia**

TÈlÈphone : 33-1-45 67 67 70 TÈlÈcopieur : 33-1-45 66 06 22 Courrier Èlectronique : [centre-doc-icomos@unesco.org](mailto:centre-doc-icomos@unesco.org) 

**Archives** Archives nationales<br>[Archives nationales du Canada \(AN\)](http://www.archives.ca/) Archives nationales Division des services de bibliothèque et de documentation 344 rue Wellington Ottawa, Ontario K1A 0N3 Canada

### **Contact : Anne Whitehurst**

TÈlÈphone : 613-947-1540 TÈlÈcopieur : 613-943-8491 Courrier Èlectronique : [awhitehurst@archives.ca](mailto:awhitehurst@archives.ca) 

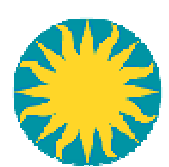

### **[Smithsonian Centre for Materials Research and Education \(SCMRE\)](http://www.si.edu/scmre)**

(anciennement Conservation Analytical Laboratory - CAL) MSC E2102, MRC 534 Washington, D.C. 20560 U.S.A.

### **Contact : Ann B. N'Gadi**

TÈlÈphone : 301-238-3700 ext. 134 TÈlÈcopieur : 301-238-3709 Courrier Èlectronique : [NgadiA@SCMRE.SI.EDU](mailto:NgadiA@SCMRE.SI.EDU)

**Droits díauteur 2002**

# *Annexe 3 : offres de logiciels*

<span id="page-88-0"></span>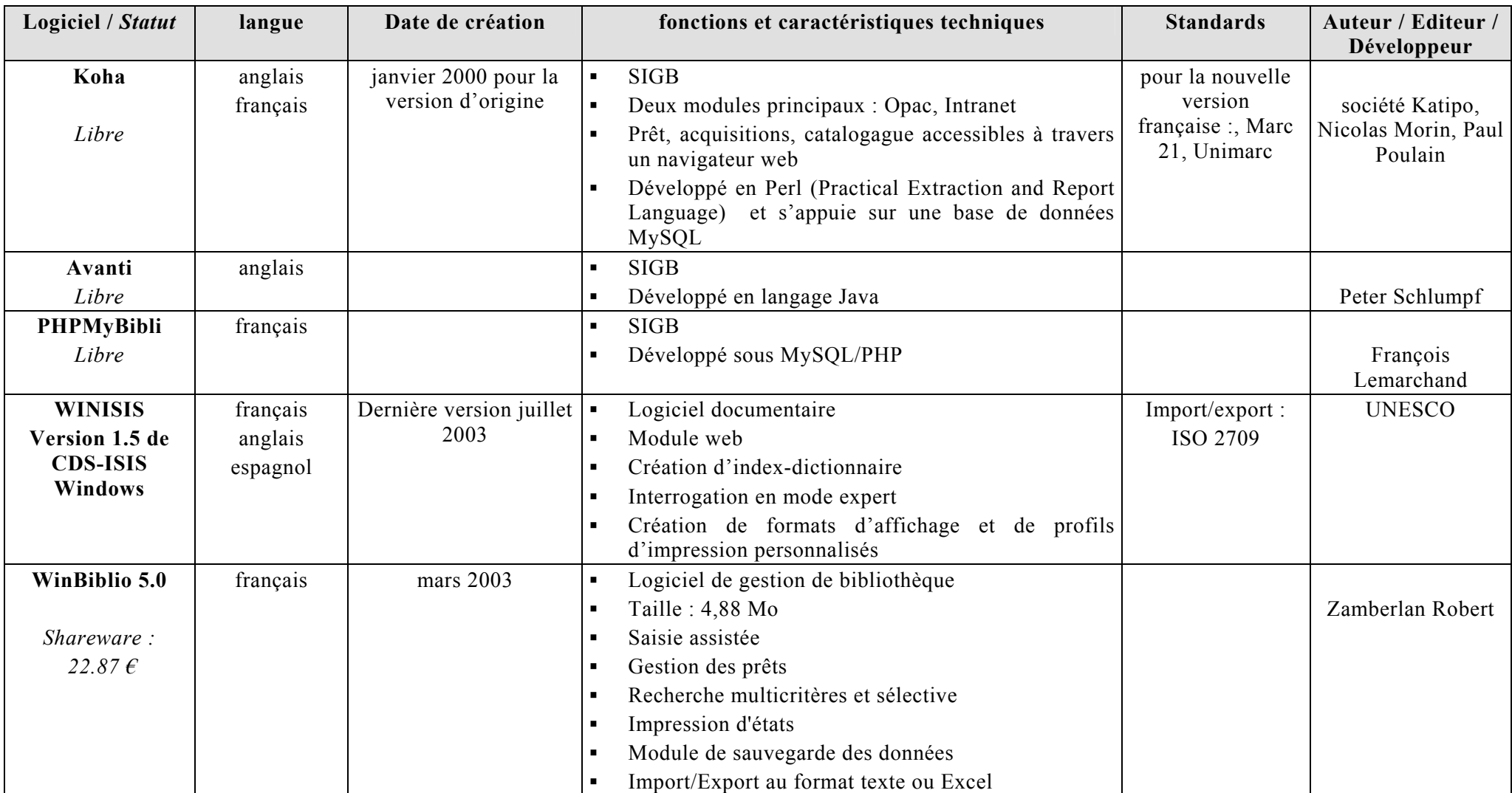

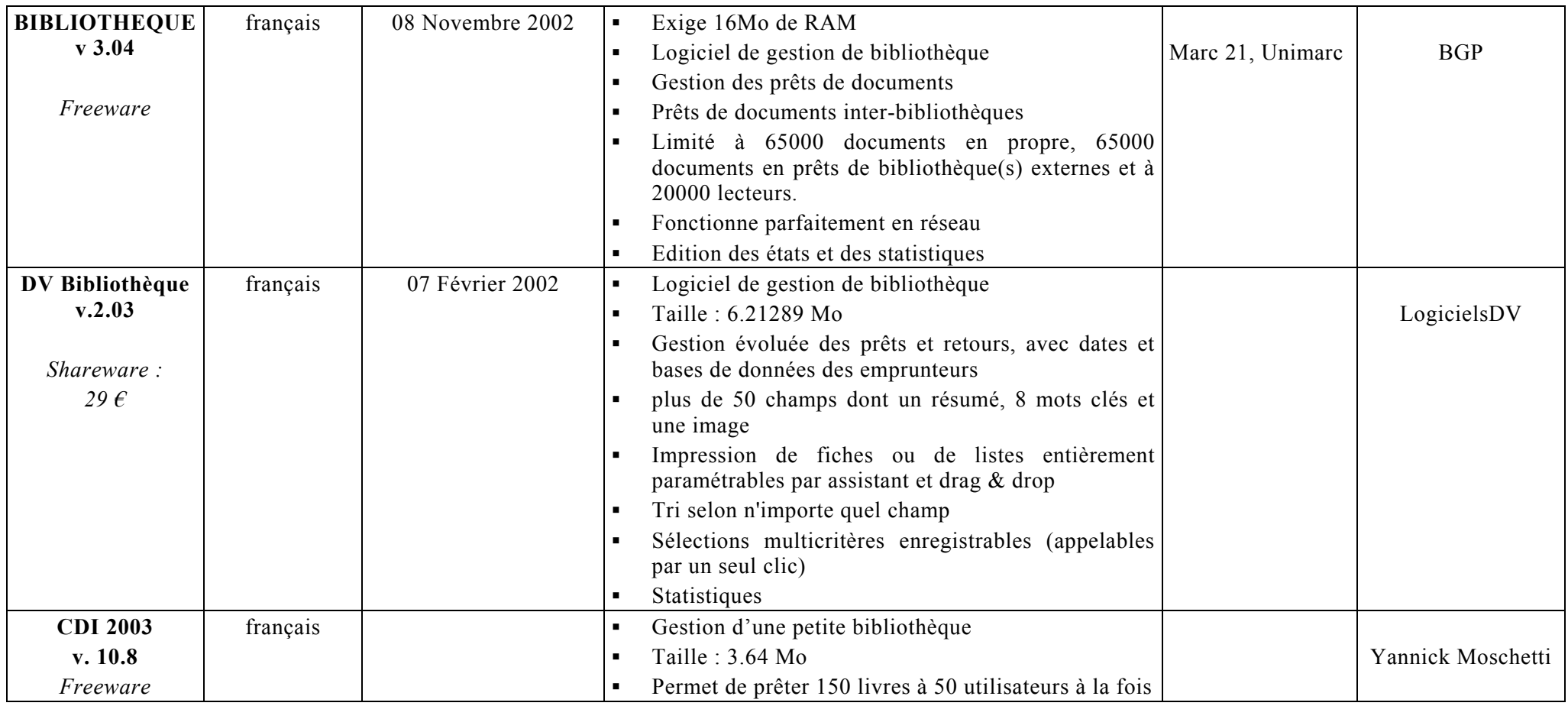

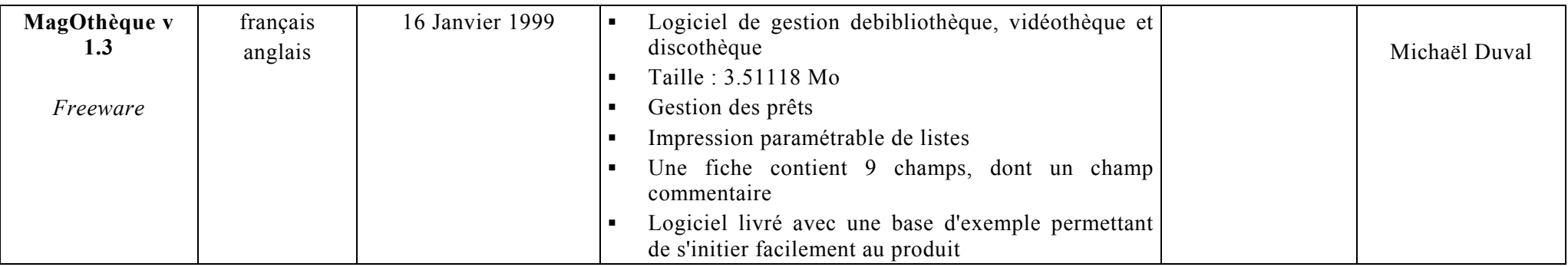

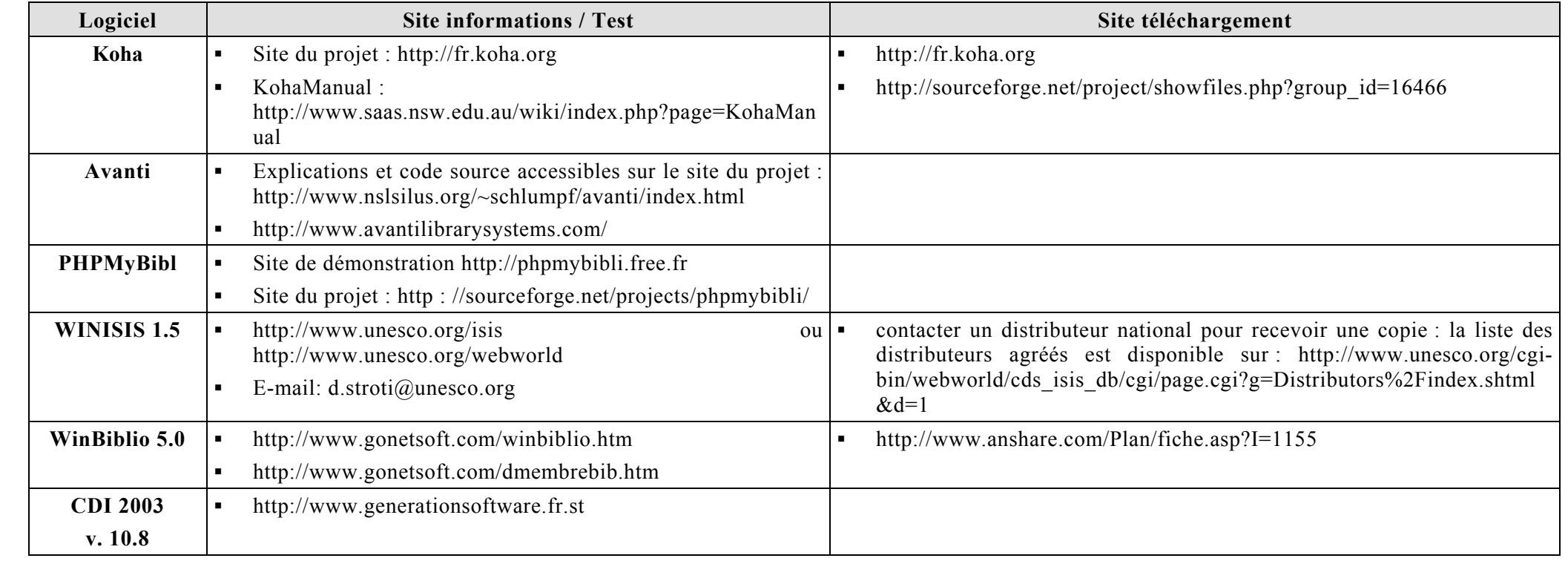

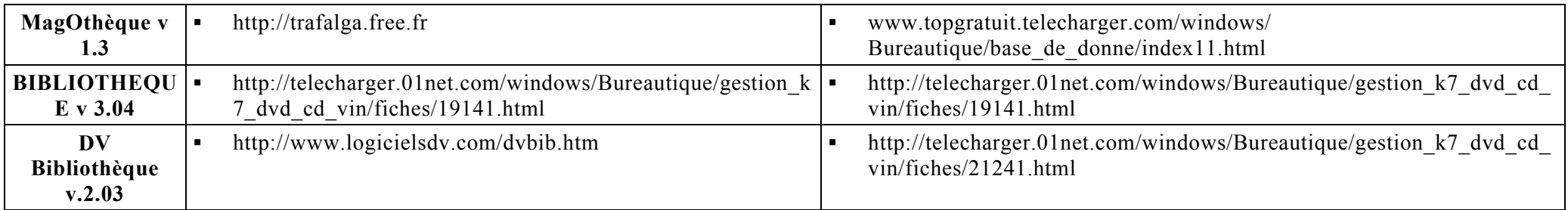